#### **UNIVERSITE ABDEL HAMID IBN BADIS DE MOSTAGANEM**

FACULTE DES SCIENCES ET DE LA TECHNOLOGIE

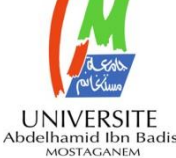

DEPARTEMENT DE GENIE ELECTRIQUE

N° D'ORDRE : M………../2015

### **MEMOIRE**

**Présenté pour obtenir** 

**LE DIPLOME DEMAGISTER EN GENIE ELECTRIQUE** 

**Option : Modélisation des Signaux Aléatoires et Applications**

**Par**

**M<sup>r</sup> .AMRAOUI Rachid**

## **Application de l'Algorithme K-S et de l'Ondelette discrète au traitement d'images satellitaires.**

**Soutenu le : 26/11/2015 Devant le Jury composé de :**

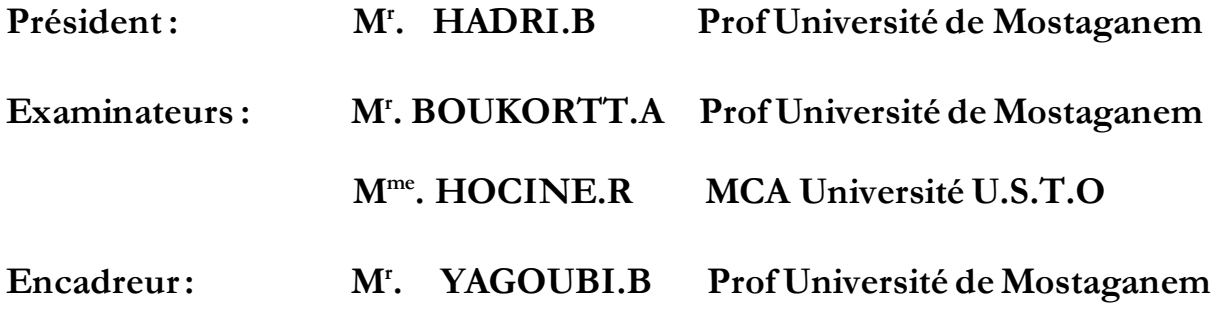

*"Anyone who has never made a mistake has never tried anything new."*

Albert Einstein

"*Science is facts; just as houses are made of stones, so is science made of facts; but a pile of stones is not a house and a collection of facts is not necessarily science*."

Henri Poincaré

## Remerciements

Avant de passer en revue les différentes étapes de ce mémoire nous tenons à remercier tout d'abord le bon Dieu le tout puissant et maître de l'univers qui nous a donné la force nécessaire, la forte volonté et la patience afin d'accomplir ce travail.

Je tiens d'abord à remercier Monsieur HADRI Baghdad d'avoir accepté la présidence de mon jury de mémoire, ainsi qu'aux membres de jurées.

Je tiens à exprimer mon grande reconnaissance envers mon encadreur Monsieur Yagoubi Benabdellah de faire encadré ce travail, pour l'aide, le soutien constant et les conseils qu'il m'a offert tout au long de ce travail,

Je voudrais bien adresser mes gratitudes ressenties envers mes enseignants de Magister.

Je tiens à adresser mon vif remerciement à tous ceux qui m'ont aidées d'une manière ou d'une autre, à mener à bien ce travail comme ; Bouziane Ahmed, Benkraouda Souleyman

Je n'oublierai pas de remercie mes parents pour leur patience et leur soutien surtout dans les moments difficiles.

Sans oublier toutes les personnes qui m'ont encouragé de près ou de loin à réaliser ce mémoire.

i

## Dédicaces

*Je dédie cette mémoire de Magister à :*

- *Mes parents pour leurs sacrifices et leur encouragement.*
- *Ma femme.*
- *Mes frères et mes sœurs.*
- *Et à tous mes amis.*

**الملخص**

تتناول هذه المذكرة موضوع معالجة الصور الفضائية التي أصبحت حاليا تخصص منفصل.

نميز أهميته خاصة في حالة الكشف عن حرائق الغابات، ومع ذلك، غالبا ما نواجه بعض الصعوبات التي ترجع أساسا إلى جحم الصورة عند معاجلة املصفوفة دفعة واحدة.

للتغلب على هذه المعوقات، سوف نقترح في هذه المذكرة طريقة مختلطة للعلاج سطرا بعد سطر ،تعتمد على خوارزميةكولموجوروف-مميرنوف والمويجات المنفصلة، هذه الأخيرة تسمح بالحصول على ضغط بضياع في كل سطر من المصفوفة، بينما تُمكِن خوارزمية كولموجوروف-سميرنوف من كشف القطع المستقرة لكل سطر.

الهدف من هذه الدراسة هو محاولة الجمع بين هاتين الطريقتين للحصول قدر الإمكان على أفضل تمثيل ممكن للصورة احلقيقية.

كلمات البحث : المعالجة سطر بعد سطر ,المويجات المنفصلة ,خوارزمية كولموجوروف- سميرنوف, الضغط بضياع، القطع المستقرة.

## **Résumé**

Ce mémoire aborde le traitement d'images satellitaires qui est devenu aujourd'hui une discipline à part.

On distingue son importance en particulier dans le cas de la détection des feux de forêt, cependant nous somme souvent confronté à certaines difficultés dues principalement à la taille de l'image lorsque sa matrice est traitée par block.

Pour surmonter ces contraintes, nous allons proposer une méthode de traitement hybride ligne par ligne, basé sur l'algorithme de Kolmogorov-Smirnov ainsi que l'ondelette discrète, cette dernière permet d'obtenir une compression avec perte relative à chaque ligne de la matrice, tandis que l'algorithme de Kolmogorov-Smirnov permet de détecter les segments stationnaires pour chaque ligne.

Le but de cette étude est d'essayer de combiner ces deux méthodes afin d'obtenir une meilleure représentation aussi optimale que possible de l'image réel.

Les mots clés : traitement ligne par ligne, ondelette discrète, algorithme KS, compression avec perte, segments stationnaires.

## **Abstract**

This memory approaches the satellite image processing which become a discipline with share today.

Its importance is particularly distinguished in case of the forest fires detection, however without doubt; one often faces serious difficulties mainly due to the size of the image, especially when its matrix is treated in hole.

 To overcome these constraints, an hybrid line by line treatment method is suggested. The latter is based on the algorithm of Kolmogorov-Smirnov as well as the discrete wavelet, which allows obtaining a lossy compression relative to each line of the matrix. In contrast, the algorithm of Kolmogorov-Smirnov permits to detect the stationary segments for each line.

 The study aims to combine these two methods in order to get a better representation as optimal as possible of the real image.

**Key words** : each line processing, Discrete-wavelet, KS-algorithm, lossy compression, stationary fragments

### Table des matières

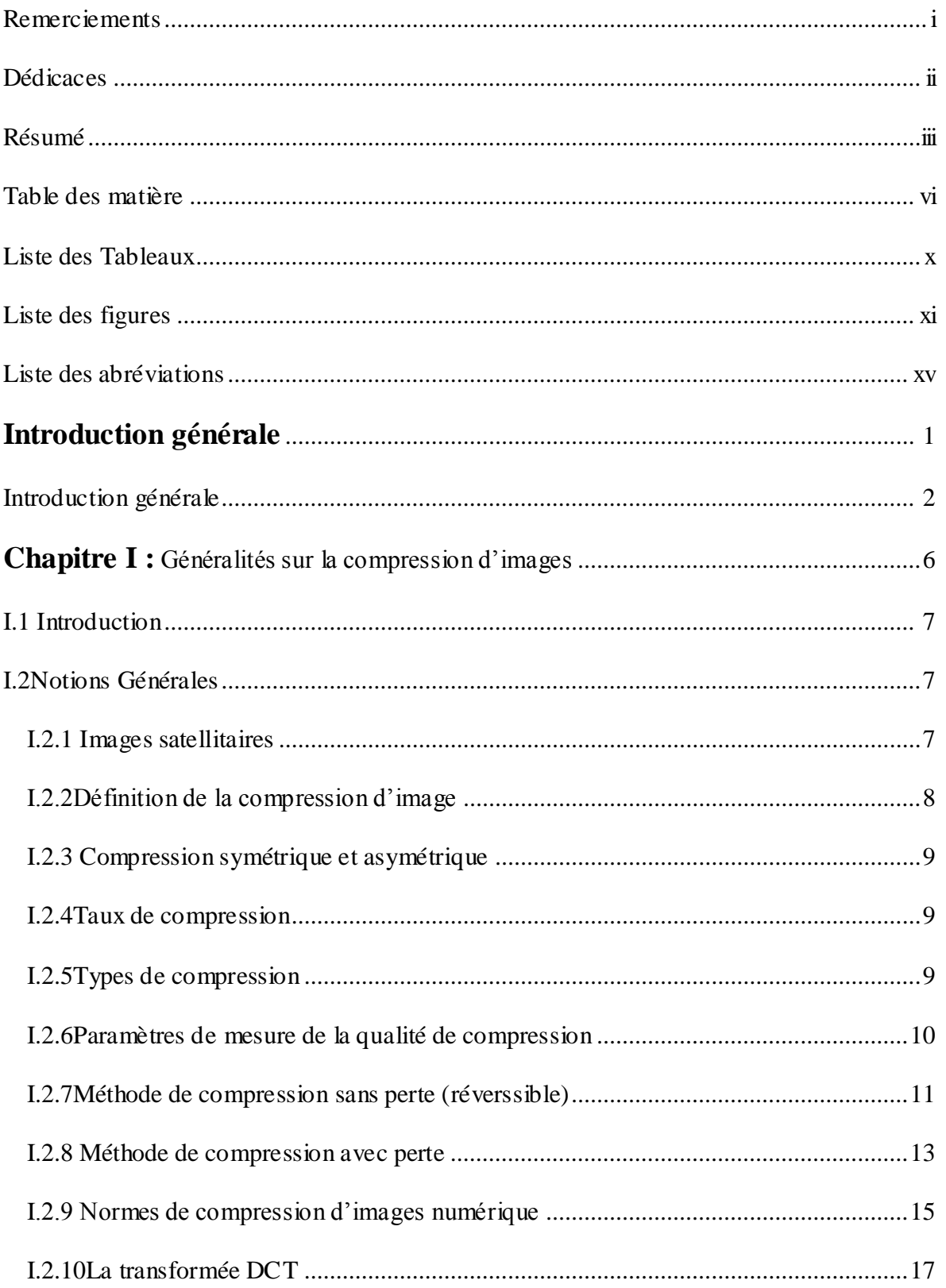

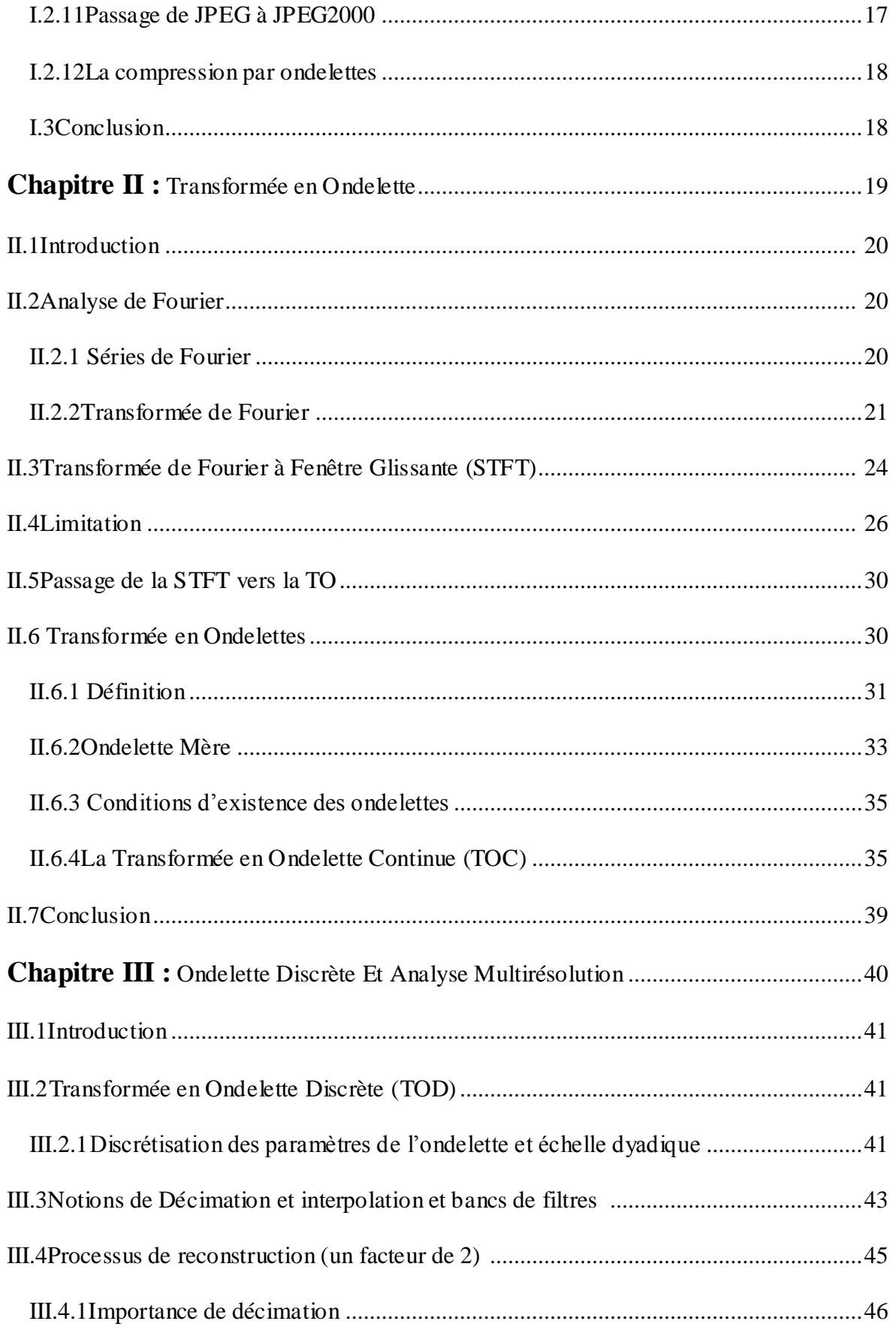

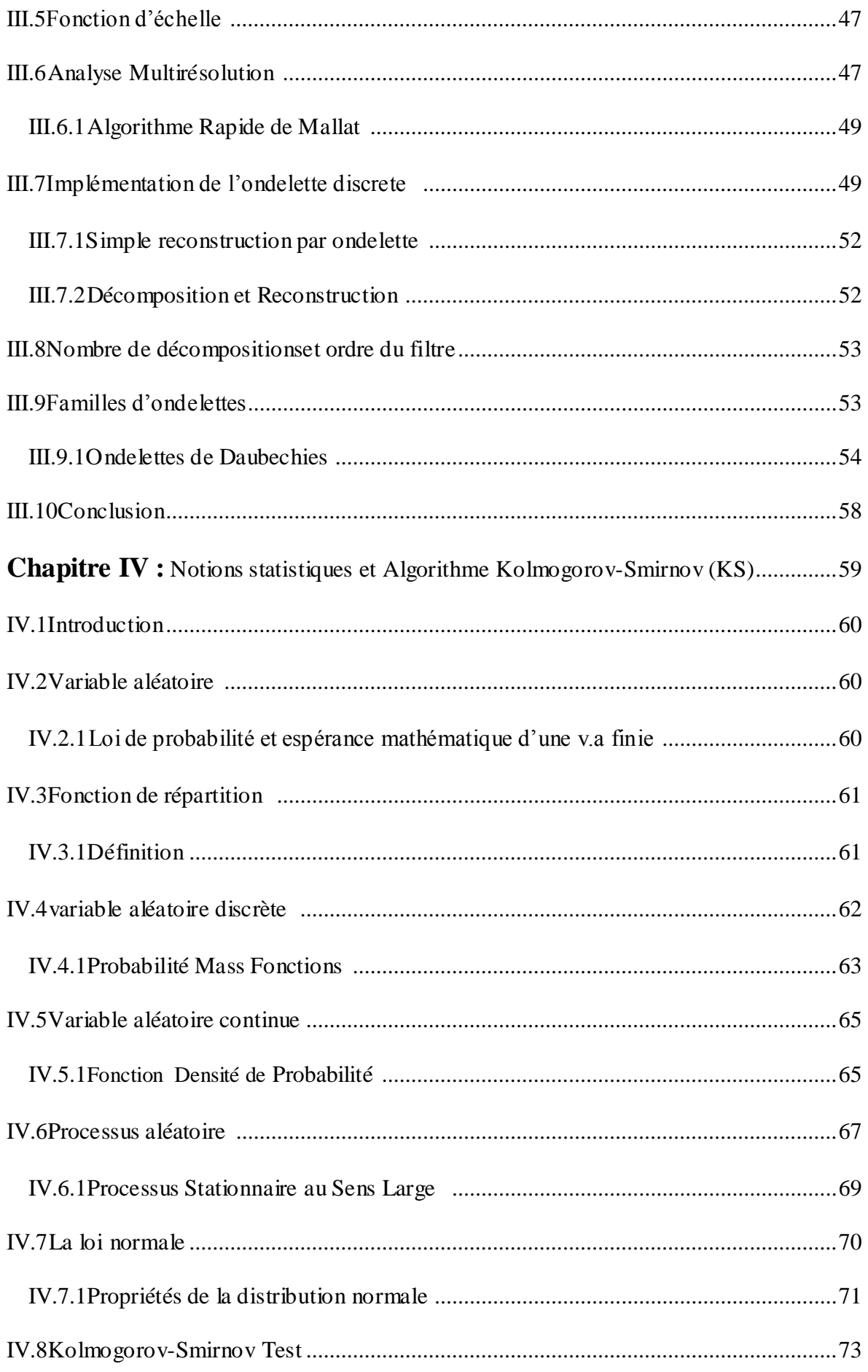

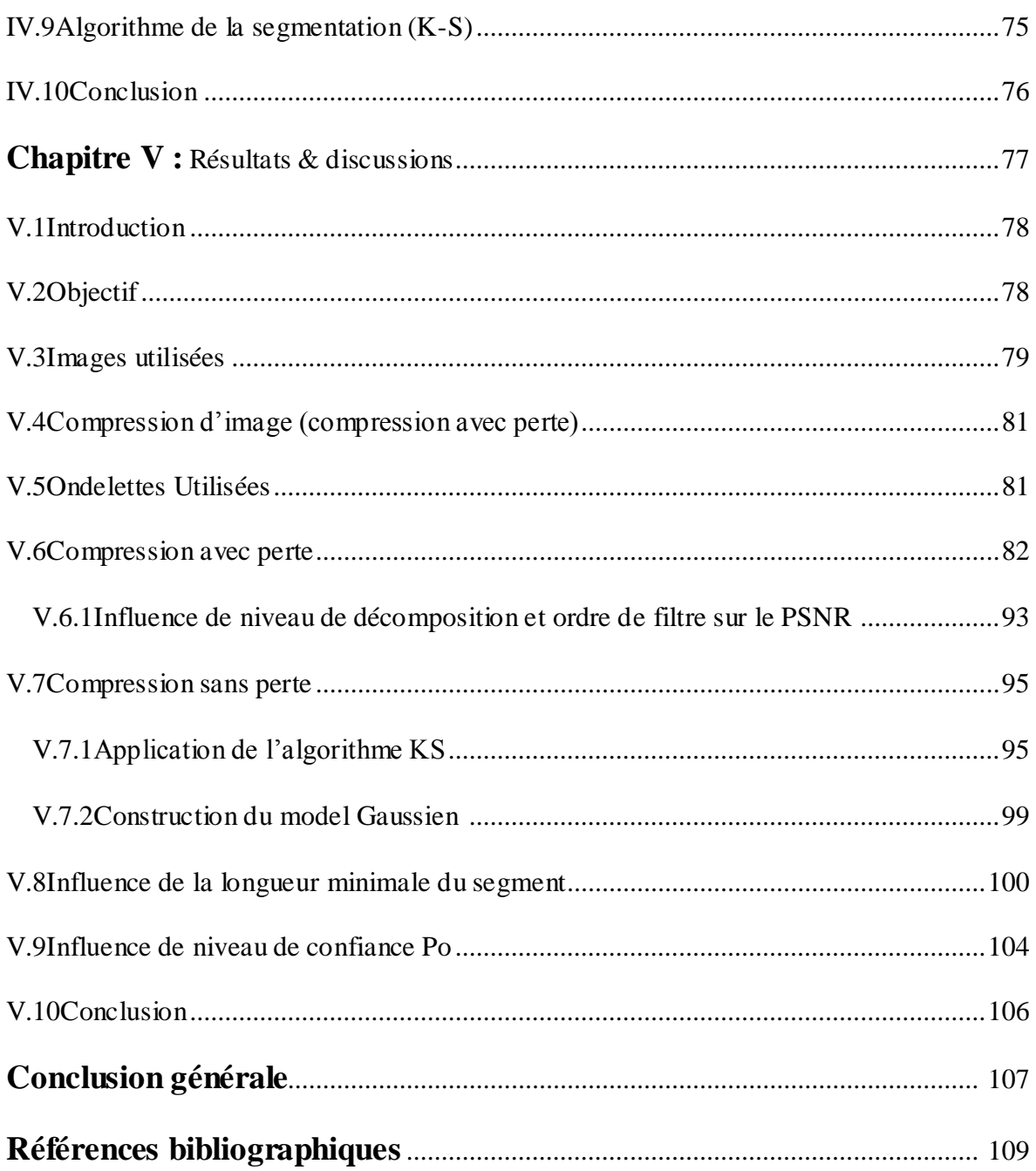

### **Liste des Tableaux**

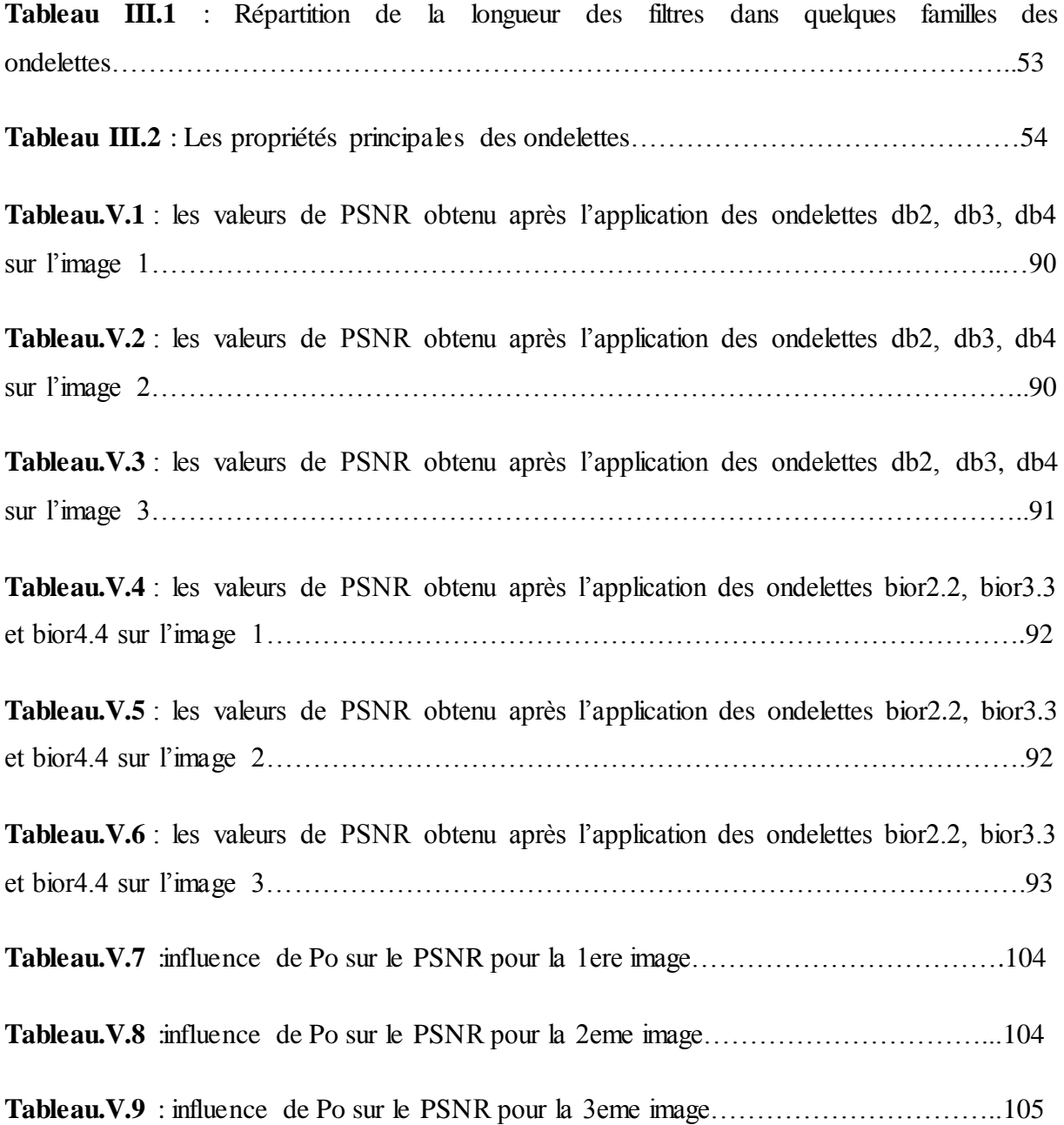

## **Liste des figures**

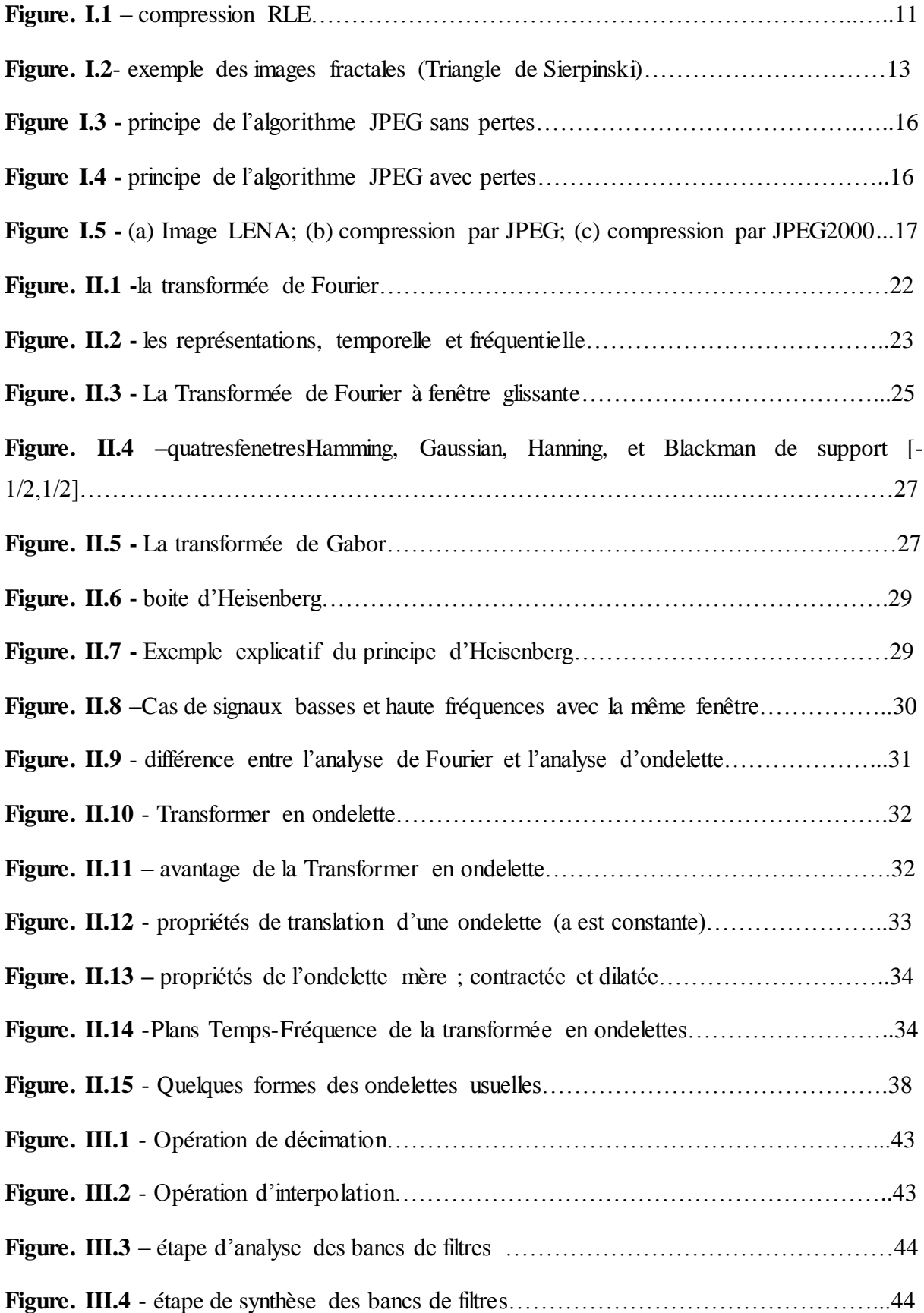

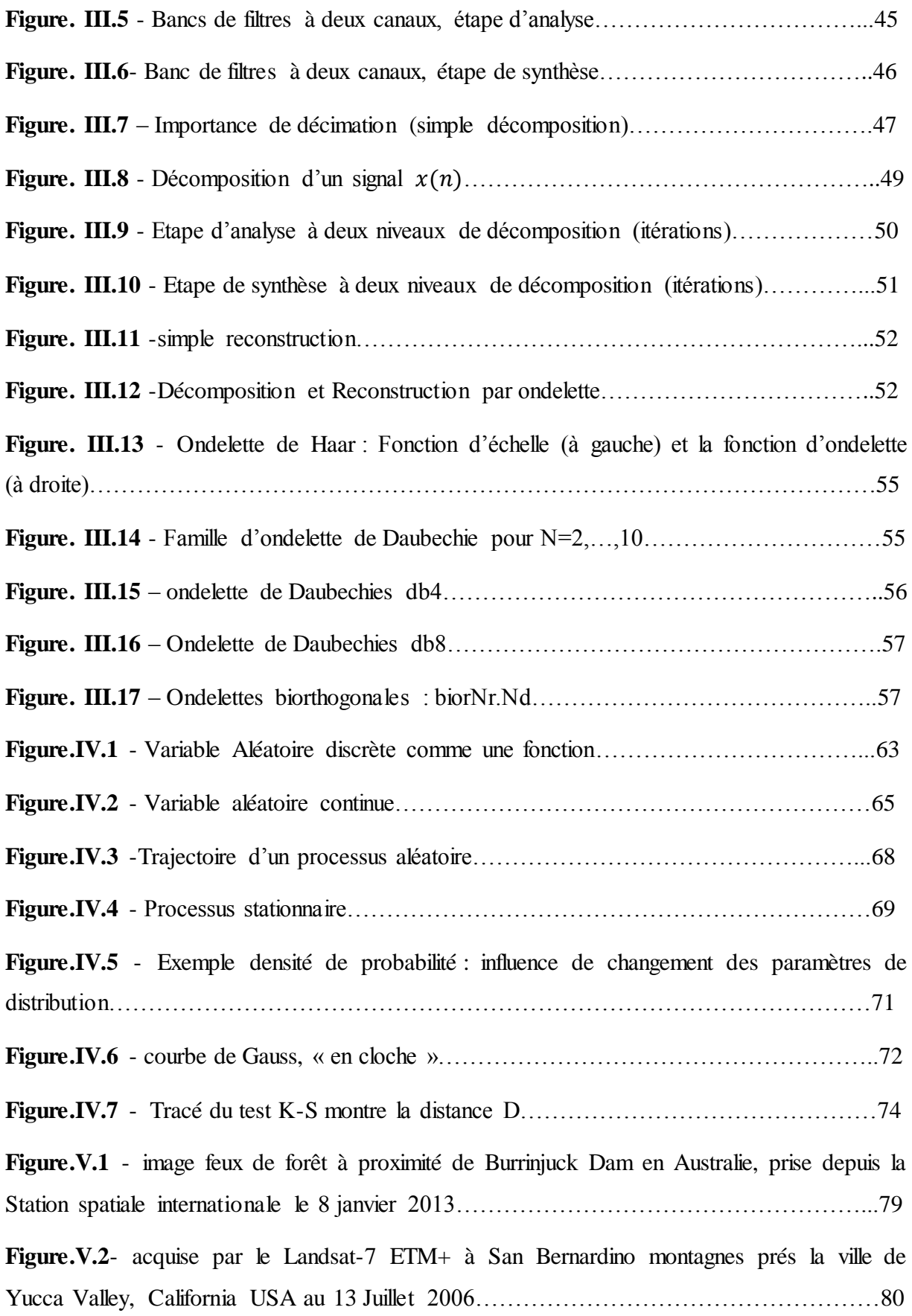

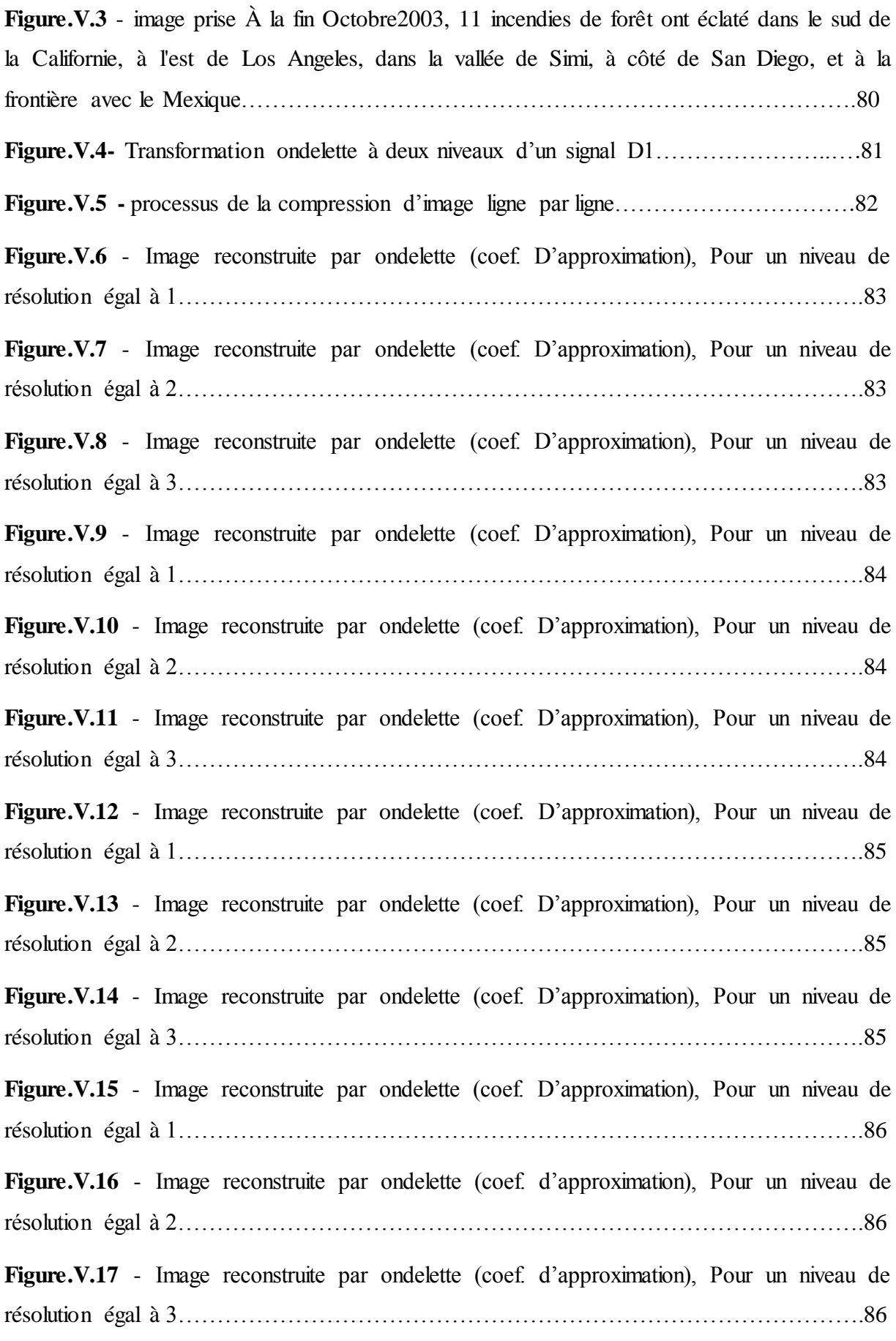

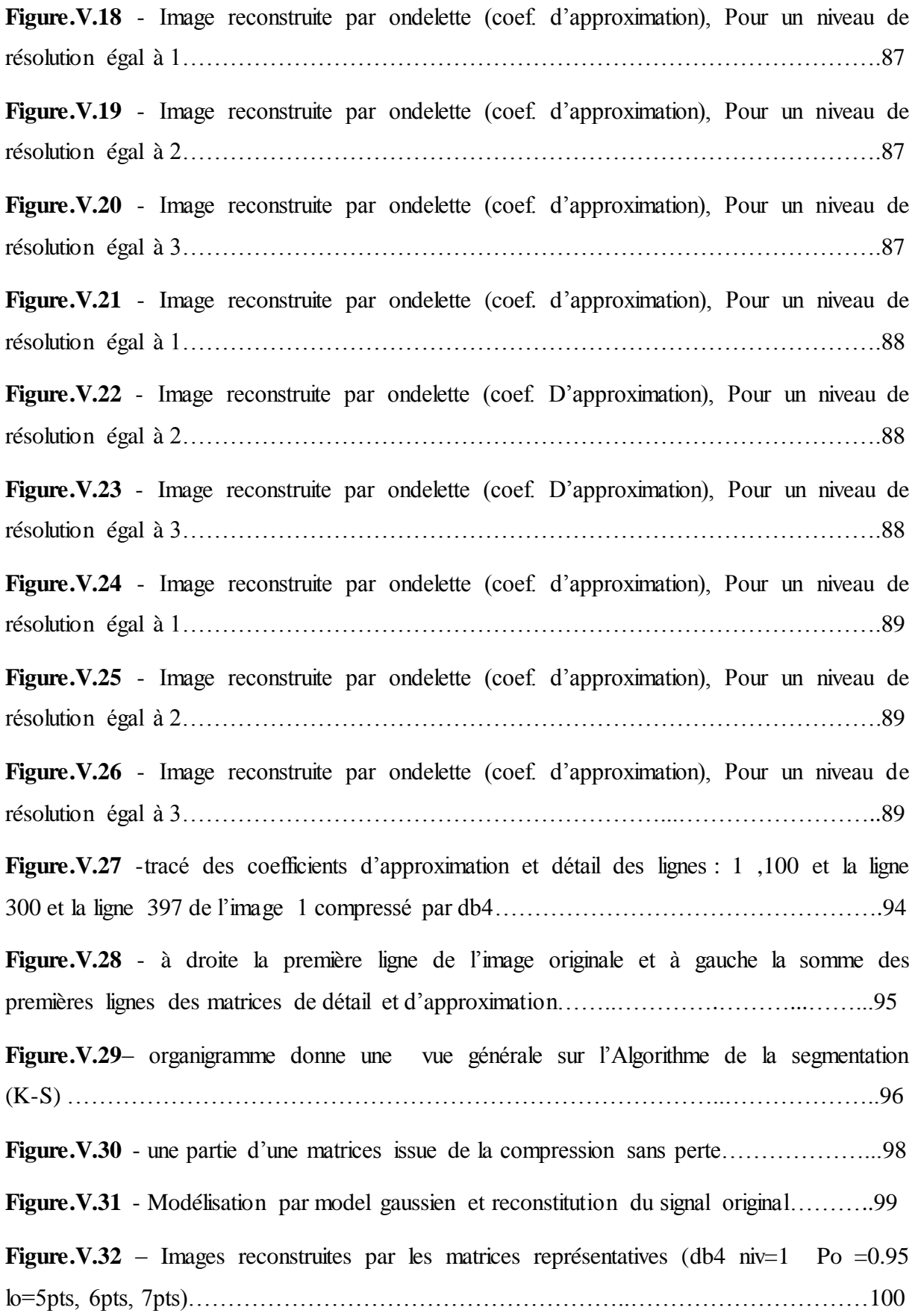

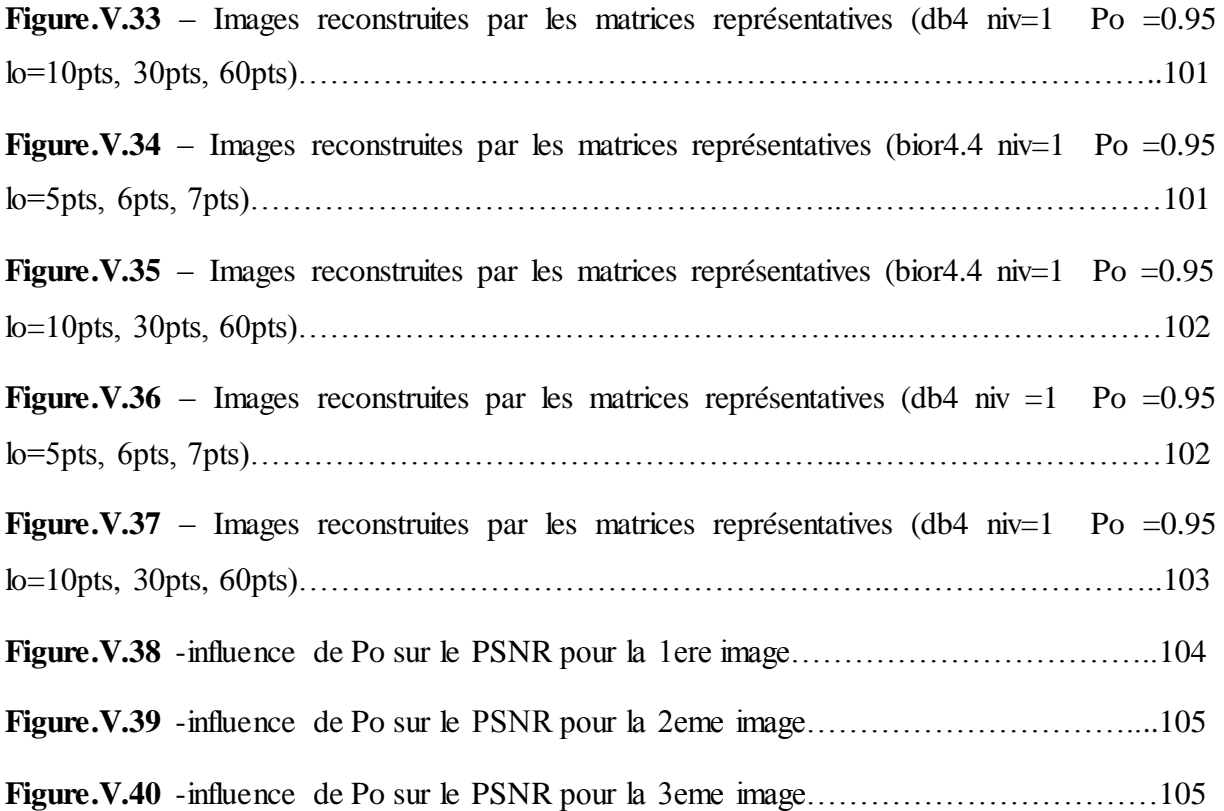

## **Liste des abréviations**

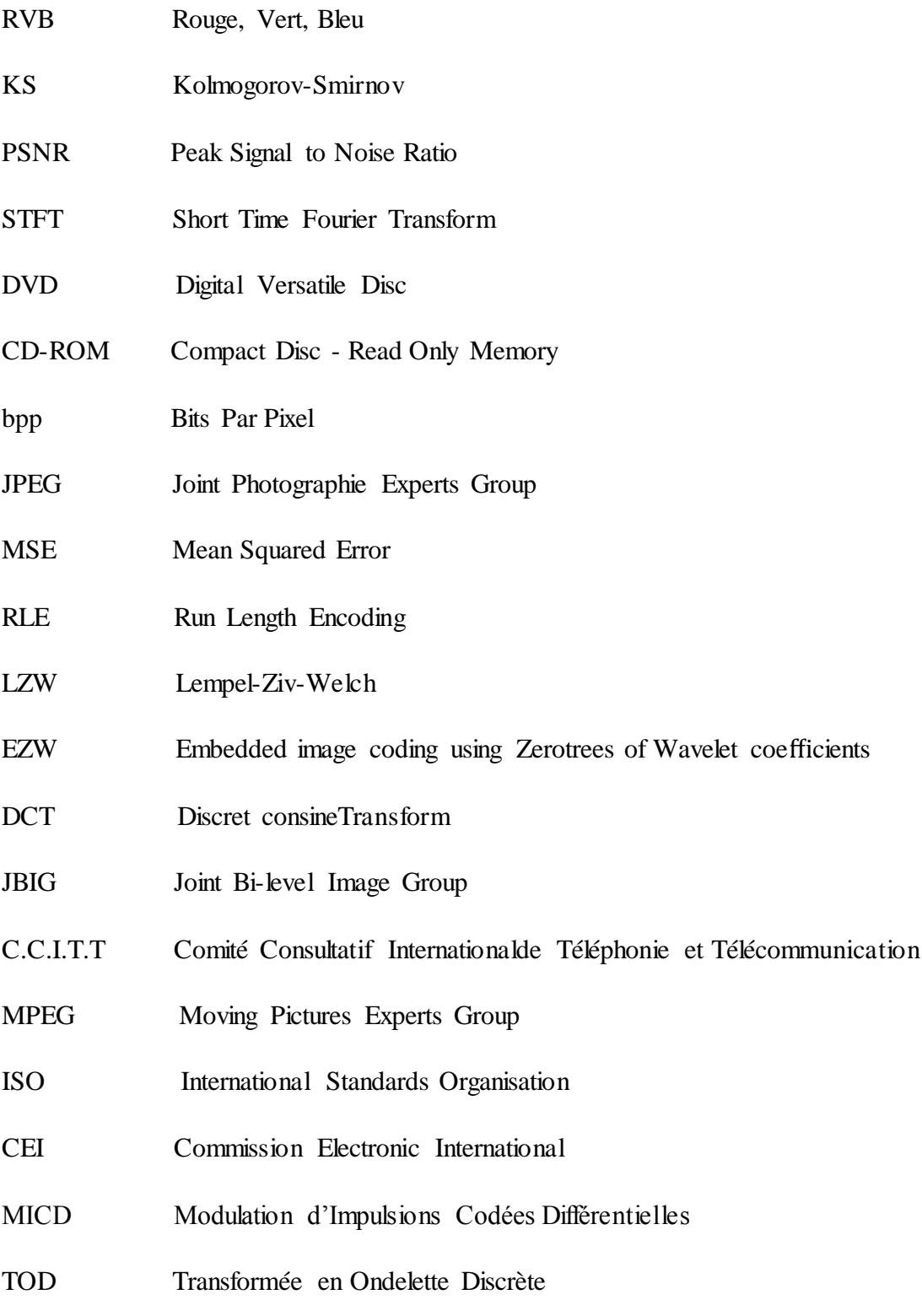

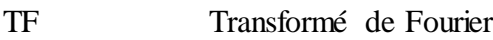

- TFCT Transformée de Fourier à Court Terme
- TO Transformé en Ondelette
- W<sub>T</sub> Wavelet Transform
- TOC Transformée en Ondelette Continue
- TICO Transformée en Ondelette Continue Inverse
- DWT Discrete Wavelet Transform
- PC Personal Computer, ["ordinateur personnel"](http://fr.wikipedia.org/wiki/Ordinateur_personnel)
- DSP Digital Signal Processing
- CD Coefficients Ondelette de Détails
- CA Coefficients Ondelette d'Approximation
- TODI Transformée en Ondelette Discrète Inverse
- v.a Variable Aléatoire
- v.a.d Variable Aléatoire Discrète
- SSL Stationnaire au Sens Large
- PDF Probabilité Densité Fonctions
- ECDF Fonctions de Distribution Empirique
- ETM+ Enhanced Thematic Mapper Plus.
- Bior Biorthogonales
- Db Daubechies,

## **Introduction générale**

#### **Introduction générale**

 Le traitement numérique du signal est un domaine très vaste dont lequel nous rencontrons différentes disciplines, tel que le traitement de la parole, le traitement numérique de l'image…etc.

 De différents axes de recherche d'actualité ont été développés, ils sont basés sur le traitement numérique d'image qui est la base de notre travail. De nombreux domaines utilisent cette discipline tels que les photographies, radiographies, … etc.

#### **Motivations**

 Actuellement les réseaux de communications représentent un environnement indispensable où se circulent toutes sortes de données échangées chaque jour (images, sons, documents, messages, …), Malgré le développement de ces réseaux et l'augmentation de la taille des medias notre but est toujours réduire la taille des données à stocker ou à transmettre.

 Pour une image RVB (rouge, vert, bleu) de taille de 5 Mo, lors de la transmission ou le stockage, avec l'accroissement de la quantité de données (nombre d'images) les voies de transmission et les mémoires de stockage se trouvent encombrées. Dans ce cas il nous faut suffisamment d'espace mémoire, ainsi, pour la transmission il faut que les largeurs des bandes passantes des lignes de transmission soient suffisamment importantes.

Pour remédier à ces contraintes dans ce travail nous allons adopter une technique de compression qui est considérée comme un outil essentiel.

Pourquoi compresser une image ?

 Compresser une image est équivalent à faire remplacer une série de données par une autre plus courte, sans perdre d'information essentielles.

Dans les cadences quotidiennes, cette technique de la compression est presque toujours utilisé par chacun entre nous; les e-mails à envoyer, les messages à échanger chaque jour, les articles à saisir … etc, contient toujours ou presque toujours une sorte de compression comme par exemple les abréviations : SVP pour s'il vous plait, SVPR pour s'il vous plait répond, GLE pour générale,…etc.), ces abréviations représentent des formes compressés des mots significatif.

 La compression d'image fait partie de la compression des données, la compression nous permet de réduire la redondance, il ne permet de garder que la partie qui représente mieux l'image. Cette opération est considérée comme un avantage, que ce soit pour le stockage (utiliser moins d'espace lors du stockage), ou la transmission (moins de bande passante lors de la transmission).

On distingue deux types de compression :

La compression sans perte : ce types permet d'avoir une reconstruction fidèle à l'image originale, l'image reconstruite correspond à l'image originale, c'est une opération réversible. Ce type de compression est utilisé où l'exactitude est une obligation (des images médicales). Pour la compression avec pertes la reconstruction ne permet pas de revenir à l'image initiale, c'est une opération irréversible elle est caractérisée par une perte des données, l'image reconstruite est dégradée par rapport à l'image originale.

#### **Contribution**

 Dans ce mémoire nous avons proposé une méthode de compression dite 'hybride' basée sur deux types de compressions successives. En premier temps nous intéresserons principalement à utiliser le premier types de compression, la compression avec perte, nous allons employer une technique utilisée dans le domaine de l'analyse multirésolution. Alors que pour la deuxième type est composé de deux étapes, la première est la compression sans perte son application conduit à regrouper les échantillons qui possèdent les même caractéristiques statistiques, en d'autre terme elle permet d'obtenir des segments stationnaires, cette étape est suivit par une étape de modélisation.

 Les ondelettes représente un outil de traitement récent, elles sont à la base des standards de compression les plus récents comme le JPEG2000. Les ondelettes ont l'avantage de s'adapter avec la forme des signaux grâce aux caractéristiques de dilatation et de contraction, avec translation afin d'assurer un bon traitement du signal.

cet outil est rencontré dans différents domaines (le débruitage d'image, compression d'images, segmentation d'images …etc). Notre travail exploiter les ondelettes discrètes comme un outil de compression avec perte.

 Les ondelettes discrètes se composent de deux types de filtres complémentaires : filtres passe-Haut et des filtres passe-Bas. A travers ces filtres les ondelettes discrètes permettent

d'enlever quelques données (des données à 'rejeter') et ne garde que les données qui peuvent représenter l'image et qui nous permettent par la suite après un autre traitement de régénérer l'image originale. Ces données à garder sont appelées 'Coefficients Ondelette d'Approximations' qui sont associés au filtre passe-bas et les données à rejeter sont appelées 'Coefficients Ondelette de Détails'.

 Concernant la compression sans perte la méthode que nous allons suggérer est l'application de l'algorithme Kolmogorov-Smirnov suivie d'une étape de modélisation par un model gaussien. L'algorithme KS nous permet de découper ou diviser un signal (1D dans notre cas) en petits morceaux ou intervalles stationnaires, c'est-à-dire les segments (intervalles) qui possèdent les mêmes caractéristiques statistiques.

 Pour l'étape de modélisation, Chaque segment doit être modélisé par un model gaussien. Les paramètres statistiques (la variance et la moyenne) nous donnent la possibilité de construire notre model gaussien pour chaque morceau (segment) afin d'obtenir à la fin une matrice 'model' qui sera utilisé pour régénérer une image, puis en se base sur le PSNR pour juger la qualité de compression.

#### **Plan du mémoire**

Le présent manuscrit est dans le cadre de la compression d'images satellitaires. Ce mémoire est subdivisé en cinq chapitres :

Le premier chapitre de notre travail expose d'une manière générale une présentation sur la compression d'images satellitaires en commençant par quelque types d'images satellitaires ainsi les types de compression puis les deux grande méthodes de compression utilisé pour la compression d'image. A la fin nous allons passer aux normes de compression d'images numériques.

Le deuxième chapitre non seulement est considéré comme une introduction au chapitre III, il aide aussi à comprendre l'outil utilisé pour la compression d'image avec perte. Ce chapitre commence par l'analyse de fourrier puis la STFT et ces limites qui donnent naissante à un outil d'analyse mathématique appelé 'les ondelettes' qui va surtout utiliser pour la compression avec perte.

Le troisième chapitre est consacré aux ondelettes discrètes et l'analyse multirésolution, ce chapitre est au cœur de la compression avec perte. Ce chapitre débute en premier temps par une définition sur les ondelettes discrètes, ainsi que des notions sur les filtres qui sont la base des ondelettes discrètes, en deuxième tempes en passe à l'implémentation des ondelettes discrètes et l'analyse multirésolution, à la fin ce chapitre présente quelques familles d'ondelettes.

Le quatrième chapitre se compose de deux parties ; la première partie sert à introduire certains notions statistiques et probabilistes : la variable aléatoire et la variable continue, la densité de probabilité, les processus aléatoire, les processus stationnaires au sens large. Le reste de la première partie sera réservée à une loi de probabilités théoriques qui est connue par « la loi normale », cette loi sera adopter, dans ce travail, pour la modélisation.

La deuxième partie de ce chapitre entame l'algorithme Kolmogorov-Smirnov et son application afin d'avoir des petits segments stationnaires.

Dans **le cinquième chapitre** vient la partie des résultats et la discussion des résultats obtenues. Nous allons en premiers temps sélectionner (suivant la qualité de compression)pour chaque image un types d'ondelette, parmi les familles d'ondelettes utilisées, le résultat sera utilisé pour le prochain processus. L'application de l'algorithme KS donne des petits intervalles, chaque intervalle contient des échantillons appartiennent à la même loi de distribution, caractérisés par leurs paramètres statistiques. D'après ces paramètres nous allons modéliser chaque intervalle par un model gaussien.

# **Chapitre I Généralités sur la compression d'images**

#### **I.1).Introduction**

Les images comportent un nombre important des données, ce qui nécessite un grand espace de stockage et une capacité de transmission.

 Aujourd'hui, en dépit de l'augmentation des capacités de stockage des disques durs et autres disques de stockage (DVD, CD-ROM) et le développement des réseaux de transmissions, nous rencontrons le problème de stockage et de transmission.

 Si nous considérons le cas des appareils photos numérique où la qualité d'image est définit en "mégapixel" ce qui représente 1000000 pixels par image, sans oublier que chaque pixel requiert trois octets pour les composantes RVB ce qui représente une quantité de donnée très importantes. Le stockage ou la transmission d'un certain nombre d'images nécessite un espace mémoire important et une grande capacité de transmission.

 Pour résoudre le problème de stockage et de transmission, les chercheurs ont trouvés un technique dite "la compression".

La compression est un procédé consiste à minimiser la quantité d'information nécessaire à une représentation fidèle de l'image originale. L'intérêt de faire une compression d'image est envisagé dans le stockage et la transmission des données, c'est-à-dire l'espace mémoire nécessaire pour le stockage diminue et la quantité des données à envoyer via une telle voie (un canal) augmente.

#### **I.2).Notions Générales**

#### **I.2.1).Images satellitaires**

 Généralement les images satellitaires (images multi-composantes) comportent plusieurs composantes. Chacune de ces composantes est, soit une image monochromatique avec une bande passante assez étroite située dans le visible ou l'infrarouge, soit une image panchromatique dont la bande passante prend une grande partie du spectre.

 Les différents types d'images satellitaires peuvent être classés selon leurs nombres de composantes ainsi que leurs modes d'acquisition :

**I.2.1.1).Les images multispectrales** : Les composantes sont acquises en série « l'une après l'autre ». Ce type contient au plus une dizaine de bandes spectrales. La composante est d'une taille importante (quelques millions de pixels par composantes).[1]

Pour les capteurs électroniques (comme pour les satellites LANDSAT 7 et SPOT 5) appelés capteurs multispectraux offrent des images appelées images multispectrales. [3]

**I.2.1.2).Les images hyperspectrales** : Différemment aux images multispectrales, ce type d'image aordinairement plusieurs centaines de bandes spectrales qui couvrent un spectre plus large avec des bandes adjacentes allant du visible à l'infrarouge.

Le capteur exécute une seule acquisition, par l'intermédiaire d'un prisme, cette dernière est diffractée afin d'avoir les différentes bandes spectrales. Dans ce type la composante a une taille de quelques centaines de milliers de pixels.[1]

**I.2.1.3).Les images super spectrales** : Ce type est considéré comme la future génération d'images satellitaires multispectrales, les bandes spectrales sont formés de 10 à 50 bandes spectrales allant du visible à l'infrarouge. La taille d'une composante est similaire que celle d'une image multi spectrale.[1][2]

#### **I.2.2).Définition de la compression d'image**

Une image numérique n'est qu'un ensemble des signaux, chaque signal est équivalent à une ligne de la matrice de l'image original, le pixel est l'unité de base. Pour les images naturelles en niveau de gris ont généralement une amplitude de 8 bpp, et une amplitude de 24 bpp pour les images en couleur (se composent des constituantes rouge, verte et bleue).[3]

La résolution d'une image est la taille de l'image, elle est déduite de la multiplication de nombre de lignes par le nombre de colonnes. Si par exemple une image de800 lignes et 400 colonnes, la résolution est  $800 \times 400$ .

 En traitement d'image le procédé de compression d'une image vari suivant le type d'image (médicale, satellitaire) et l'opération voulue (stockage,…). [4]

Le mot compression indique tout simplement qu'il y a une diminution ou réduction des données plus précisément la compression permet de réduire le nombre de bits par pixel, en excluant les données redondantes. [5]

#### **I.2.3).Compression symétrique et asymétrique**

- **Compression symétrique :** dans ce type le processus de compression est le même que celui de la décompression. Ce type de compression est utilisé dans la transmission de données en temps réel.
- Dans le cas d'une compression **asymétrique** le processus de la compression est différent de celui de la décompression. La compression asymétrique est utilisée dans l'archivage des données.[6]

#### **I.2.4).Taux de compression**

La compression a l'objectif de minimiser la quantité d'information nécessaire à la représentation d'une image : [7]

$$
\tau_c = \frac{Nombre de bits de l'image originale}{Nombre de bits de l'image compressée}
$$
\n(1.1)

Ce paramètre est le taux de compression, il permet d'évaluer la quantité de la compression.

#### **I.2.5).Types de compression**

Il y a deux types de compression : [6]

- **Compression réversible (sans perte d'informations)** : après la décompression du fichier compressé, aucune perte d'informations par rapport à l'image originale n'est trouvée. Dans le domaine médical, le critère de réversibilité est primordial pour beaucoup de considérations d'ordre éthique. La reconstruction des données de l'information est fidèle avec un taux de compression faible.
- **Compression est non réversible (avec perte d'informations)** : si les données peuvent tolérer un certain niveau de dégradation, il est impossible de retrouver les données d'origine après une telle compression, Les techniques irréversibles ne restituent qu'une approximation de l'image originale, parfois appelée 'compression irréversible non conservative' comme JPEG, la reconstruction de l'information est acceptable. Cette méthode atteint généralement des taux de compression très élevés.

#### **I.2.6).Paramètres de mesure de la qualité de compression**

 C'est la détermination de la qualité de reconstruction par rapport à l'image originale.[6] Les critères les plus célèbres utilisés dans la littérature sont l'erreur quadratique moyenne (MSE) et le rapport signal sur bruit (PSNR) (acronyme de Peak Signal to Noise Ratio), cela est fréquemment utilisé pour qualifier la qualité de l'image obtenue par rapport à l'image originale.

 Un autre paramètre utilisé, c'est le Taux de compression. Dans ce travail ce n'est pas intéressant de calculer ce paramètre car la compression n'est pas par block elle est en ligne par ligne.

#### **I.2.6.1).MSE (Mean Squared Error)**

La MSE est souvent considéré comme une bonne mesure de la fidélité d'une évaluation d'image : [9]

$$
MSE = \frac{1}{MN} \sum_{i=1}^{N} \sum_{j=1}^{n} (X(i,j) - \hat{X}(i,j))^2
$$
 (I. 2)

Avec  $X$  : Image originale.

̂: Image reconstruite.

- **M** : Nombre de lignes de l'image.
- **N** : Nombre de colonnes de l'image.
- $(i, j)$ : Positionnement des pixels.

#### **I.2.6.2).PSNR (Peak Signal to Noise Ratio)**

Pour déterminer la distorsion introduite par la compression, le PSNR représente la mesure de cette distorsion.

Soient x (i, j) et y (i, j) les images originales et reconstruites de même taille  $M \times N$ . Le calcul du PSNR est défini par le calcul de l'erreur quadratique moyenne (MSE : Mean Square Error) : [6]

$$
PSNR = 10\log_{10}\left(\frac{Pic^2}{MSE}\right) \tag{I.3}
$$

Le Pic est la valeur maximale des intensités des pixels de l'image. Si une image est codée sur 8 bits, donc Pic =  $2^8 - 1 = 255$ . L'unité du PSNR est le décibel (dB).

Plus le PSNR est important plus les images sont semblables. Les valeurs typiques de PSNR pour des images de bonne qualité varient entre 30 et 40dB.[9]

#### **I.2.7).Méthode de compression sans perte (réversible)**

 Dans ce type les valeurs de l'image comprimée ne sont pas tributaire d'aucune modification par rapport aux valeurs de l'image originale, parmi les avantages de ce type est de trouver l'image reconstruite est identique à l'image original. [3]

Ils existent différentes méthodes de compression réversible [6]:

#### **I.2.7.1).Compression RLE (Run Length Encoding)**

Appelé en français le codage par plages, cet algorithme s'applique essentiellement à des images en noir et blanc indiquant combien de points blancs ou noirs se suivent.

Dans le RLE, au lieu de coder les symboles consécutifs, le nombre des symboles consécutifs de la même valeur est codé[10],[11].

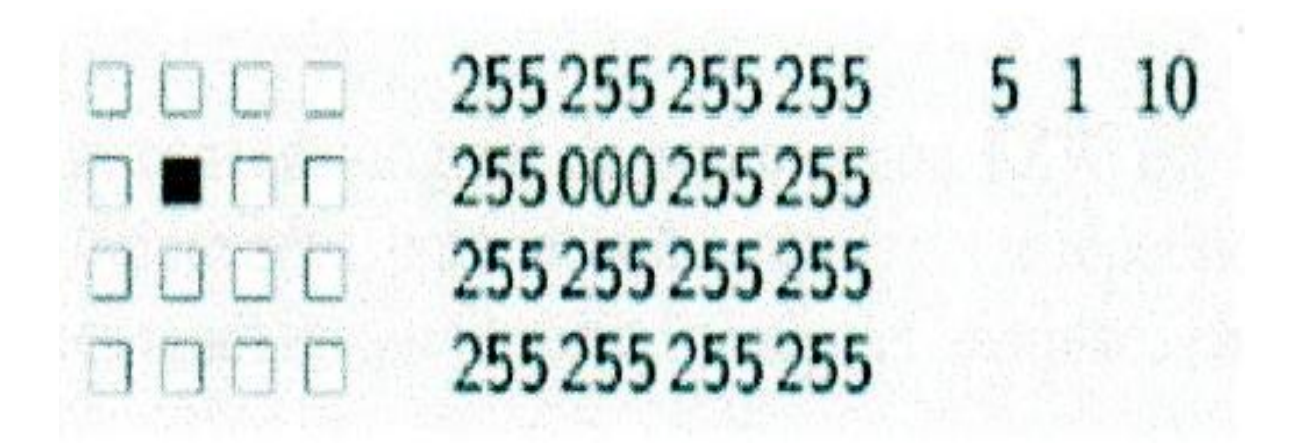

**Figure. I.1 –** compression RLE

#### **I.2.7.2).Codage Huffman**

 Le codage de Huffman est un [algorithme](http://fr.wikipedia.org/wiki/Algorithmique) de [compression de données sans perte](http://fr.wikipedia.org/wiki/Compression_de_donn%C3%A9es_sans_perte) élaboré par [David Albert Huffman](http://fr.wikipedia.org/wiki/David_Albert_Huffman) en 1952.Le codage porte le nom de son inventeur, David Huffman

a le proposé comme une nouvelle méthode de codage [12]. L'algorithme de codage de Huffman est un algorithme de compression des données basé sur les fréquences d'apparition des symbolesde la source. Elle se base sur l'attribution d'un mot de code binaire de longueur variable pour chaque symbole de la série à compresser. Les symboles les plus fréquents sont codés par des mots courts et les caractères les moins fréquents par des mots plus longs. Le codage de Huffman utilise un code de [longueur variable.](http://fr.wikipedia.org/wiki/Code_%C3%A0_longueur_variable) Le principe du codage de Huffman repose sur la création d'un arbre binaire composé de nœuds, cet arbre est ordonné par tous les symboles et par leurs fréquences d'apparition [5], [10], [11]. Les deux symboles les moins fréquents de la chaine sont reliés par leurs "Parents" en faisant la somme de leurs fréquences. Les symboles prennent alors la valeur 0 et 1. Le processus est répété sur l'ensemble des symboles jusqu'à ce qu'il ne reste qu'un seul symbole parent. L'opération inverse est le décodage.

#### **I.2.7.3).Codage LZW (pour Lempel-Ziv-Welch)**

 C'est un [algorithme](http://fr.wikipedia.org/wiki/Algorithmique) de [compression de données](http://fr.wikipedia.org/wiki/Compression_de_donn%C3%A9es) sans perte, Le compresseur LZ77, utilisé pour l'archivage, et le compresseur LZ78 utilisé dans la compression d'images, ont été inventés par Abraham Lempel et Jacob Ziv en 1977 et 1978 respectivement [13]. LZW fut créé en [1984](http://fr.wikipedia.org/wiki/1984) par [Terry Welch,](http://fr.wikipedia.org/w/index.php?title=Terry_Welch&action=edit&redlink=1) d'où son nom, Il a fait une amélioration de l'algorithme [LZ78](http://fr.wikipedia.org/wiki/LZ78) pour l'utiliser dans les contrôleurs de disques durs en 1984 [14]. LZW est un algorithme utilisé pour compression et pour la décompression. Il est basé sur la multiplicité des occurrences de séquences de caractères dans la séquence à encoder. Son principe est de substituer des motifs par un code d'affectation, ce qui permet au fur et à mesure de construire un dictionnaire. [10], [11]

#### **I.2.7.4).Codage EZW (Embedded image coding using Zerotrees of Wavelet coe**ffi**cients)**

 En 1993 Shapiro a proposé le codeur EZW avec qui il est possible de transmettre des coefficients de la transformation dans l'ordre décroissant de leurs valeurs absolues. Cet algorithme est caractérisé de la transmission progressive de l'image. [15].

 Le principe de l'algorithme EZW [15] est de chercher le meilleur ordre de transmission des coefficients ondelettes, qui est l'ordre décroissant de leur valeur absolue. Cet algorithme consiste à transmettre les coefficients sous forme d'une suite de bits obtenus par enchâssement progressif des bits des coefficients les plus significatifs en commençant par les bits les plus importants [16]. Ceci permet à l'algorithme EZW de faire de la transmission progressive d'images puisque le décodeur peut s'arrêter n'importe où dans la suite de bits transmise et produire la meilleure image reconstruite possible avec cette suite de bits tronquée.

#### **I.2.8).Méthodes de compression avec perte**

#### **I.2.8.1).Compression fractale :**

 Le terme « fractale » introduit par Benoit Mandelbrot en 1974 à partir de la racine latine fractus, qui signifie brisé, ce mot désigner des objets « irréguliers »[17].

Selon Mandelbrot le fractale est une forme brute ou fragmentée géométrique qui peut être divisée en plusieurs parties, dont chacune est (au moins approximativement) une copie de taille réduite de l'ensemble [17].

 Une image fractale est une figure géométrique induite par un processus répétitif, sous l'action d'opération de translation, de rotation et de changement d'échelle [18].

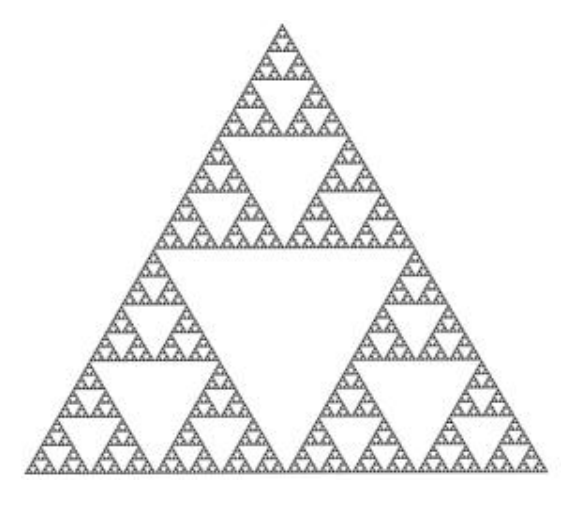

**Figure. I.2-** exemple des images fractales (Triangle de Sierpinski)[19]

 Pour une image comporte des similarités et des redondances d'informations, dans ce cas la compression fractale tend à éliminer la redondance d'informations dans l'image par convertir ces pièces redondantes en données mathématiques appelée « Codes de fractale » pour avoir à la fin l'image codée.

#### **I.2.8.2).La compression JPEG (avec perte)**

 La technique de compression JPEG (JPEG Joint Photographie Experts Group) représente une des meilleures techniques exploitée aujourd'hui. [19]

JPEG est basée sur l'utilisation de la technique de transformation DCT. Ils existent quatre modes de compression

- $\overline{\phantom{a}}$  le mode sans perte.
- $\overline{\phantom{a}}$  le mode séquentiel.
- $\overline{\phantom{a}}$  le mode progressif.
- t et le mode hiérarchique.

Le mode séquentiel est la base des autres modes de compression [10].

Les étapes de mode séquentiel JPEG sont comme suit [6]:

- $\downarrow$  Un prétraitement est appliqué sur l'image à compresser.
- L'image est coupée en bloc de taille 8x8.
- + La DCT est appliquée sur chaque bloc de gauche à droite et de haut en bas.
- <sup> $\pm$ </sup> Chaque bloc est compressé par quantification.
- + Codage de la matrice quantifiée en zigzag.
- Compression par l'algorithme de Huffman.

 L'image est décomposé en blocs de taille 8x8 pixels, Une transformation DCT (Discret consine Transform) est réalisée sur chaque bloc. Les coefficients obtenus sont quantifiés en utilisant une table (une matrice) de quantification. Après la quantification, un balayage en zigzag de chaque bloc avant le codage est effectué. Pour cette dernière partie, le codeur RLE (Run Length Coding) est utilisé, suivi du codeur de Huffman. Pour les images couleur l'étape de l'application de la DCT, un prétraitement est appliqué sur les différentes composantes en vue de réduire la redondance spectrale, la transformation YCrCb qui permet d'obtenir les composantes dans le domaine luminance-chrominances. [6]

#### **I.2.9).Normes de compression d'images numériques**

Il existe plusieurs formats d'images parmi les plus couramment utilisées :

#### **La norme JBIG**

 La norme JBIG [20] (Joint Bi-level Image Group) est destinée à la compression d'images photographiques représentées (noir & blanc), images textes. Elle utilise un codage sans pertes destinée pour des débits variant de 9,6kbits/s à 64kbits/s. Sa structure est sous forme de couches, chaque couche est un codeur indépendant.[21]

#### **La norme H-261**

 Le format H-261 a été développé par le C.C.I.T.T. (Comité Consultatif International de Téléphonie et Télécommunication). Ce standard est destiné au codage des images animées pour la visiophonie (Téléphonie Visuelle), Le H-261 utilise un codage hybride combinant la TCD et le codage prédictif.

#### **La norme MPEG**

Le standard MPEG (Moving Pictures Experts Group) est développé par le CCITT (Comité Consultatif International de Téléphonie et Télécommunication), MPEG [22] est destinée au codage des images animées en vue de stockage sur les supports. Celle-là appelée le Standard des Applications Multimédia.

-MPEG-I : spécifie une compression du signal vidéo à un débit de 1 à 1.5 Mbits/s.

-MPEG-II : s'adresse à la compression du signal vidéo à des débits d'ordre de 10 Mbits/s [23].

-MPEG-III : est destinée à la télévision haute définition à des débits de 30 à 40 Mbits/s.

-MPEG-IV : est destinée au codage d'images animées à très faibles débits (10 Mbits/s)[24].

#### **La norme JPEG :**

La norme JPEG (Joint Photographic Experts Group) conçue par le groupe ISO (Inter-national Standards Organisation) et le groupe CEI (Commission Electronic International). Elle est destinée à la compression des images fixes en couleurs et à niveaux de gris [25]. On distingue deux groupes de techniques définies par la norme JPEG :

-compression avec perte basées sur la DCT suivie d'une quantification et d'un codeur entropique ;

- et les processus de codage sans perte ce groupe est basé sur le codage MICD suivi d'un codage entropique.[26]

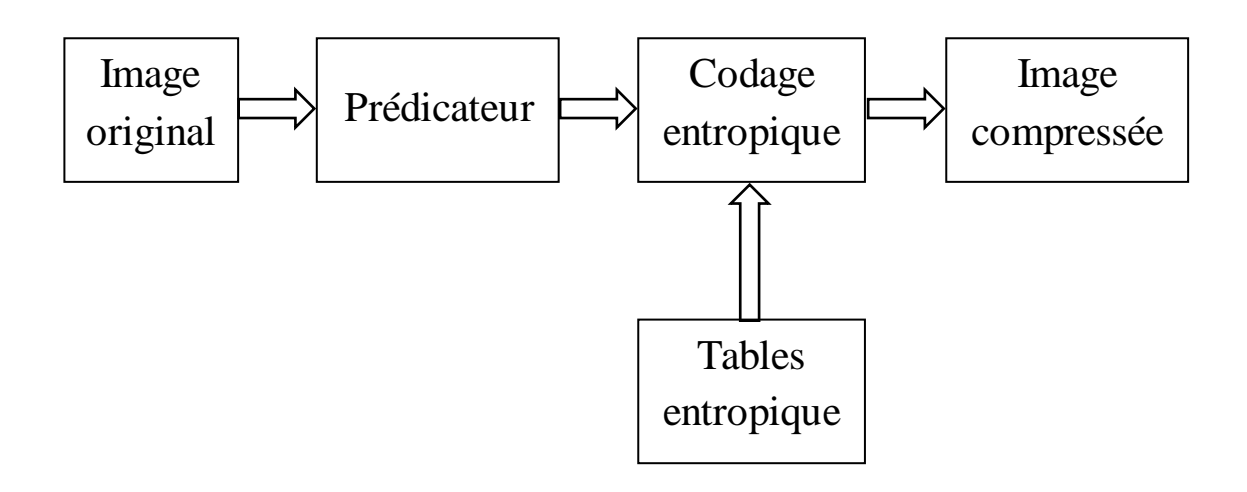

**Figure I.3 -** principe de l'algorithme JPEG sans pertes [26]

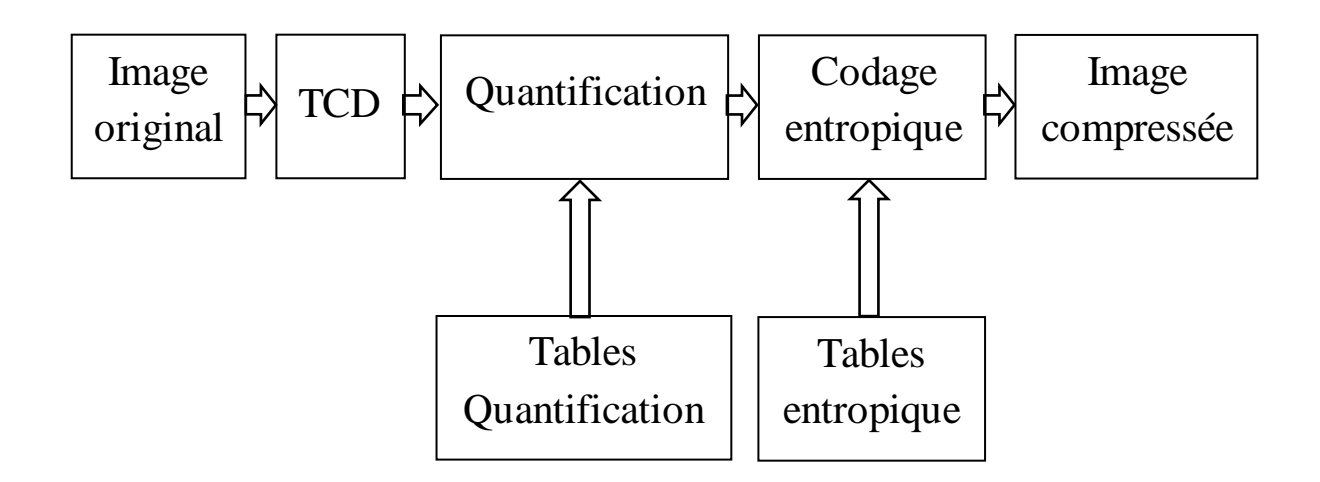

**Figure I.4 -** principe de l'algorithme JPEG avec pertes [26]

#### **I.2.10).La transformée DCT**

 La transformée DCT(Transformée en Cosinus Discrète, en anglais Discrete Cosine Transform), est une transformation numérique qui est appliquée à chaque bloc, cette transformée est une variante de la transformée de Fourrier, elle permet de transformer un signal d'une représentation spatiale à une représentation fréquentielle. La compression au format JPEG élimine certaines informations [3]. Lors de l'application de la DCT suffisamment de coefficients hautes fréquences sont éliminés cardans une image les basses fréquences sont plus importants que les haute fréquences.

#### **I.2.11).Passage de JPEG à JPEG2000**

 Une nouvelle méthode de compression qui utilise la transformée en ondelette discrète 2D (TOD 2D), elle permet d'améliorer la qualité de compression, c'est la JPEG2000.

La compression est appliqué sur l'image entière, la TCD est remplacée par la TOD dans le cas de JPEG2000, elle peut fournir une compression meilleure (d'environ 20% pour des faibles taux de compression) que JPEG[3], si le taux de compression est élevé JPEG 2000 est largement meilleurs.

Un test a été réalisé sur l'image LENA 512\*512 codé sur 8 bits pour JPEG et JPEG 2000. La figure suivante permet de voir la qualité de compression en utilisant JPEG et JPEG 2000 pour l'image LENA.

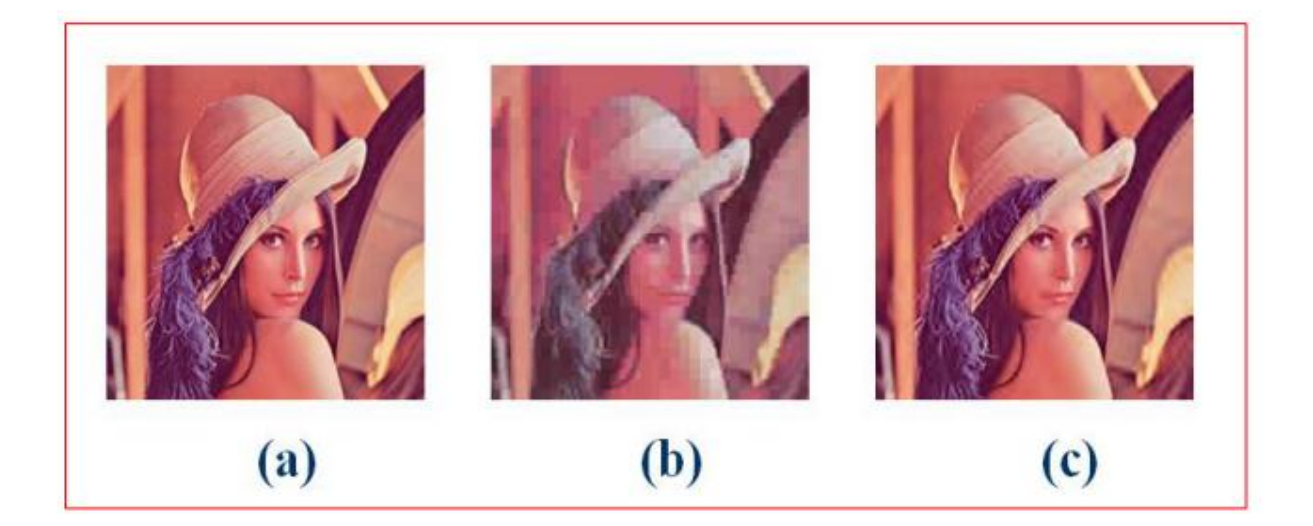

**Figure I.5 -**(a) Image LENA; (b) compression par JPEG; (c) compression par JPEG2000.[3]
### **I.2.12).La compression par Ondelette**

 Les ondelettes est une théorie mathématique récente d'analyse des signaux (on va l'entamer dans les prochains chapitres). C'est une technique apparait afin de dépasser les compromis présentés par l'analyse de Fourier grâce à ses caractéristiques [19].

### **I.3).Conclusion**

 Dans ce chapitre, nous avons essayés de présenter la compression des images et quelques techniques utilisées dans cette discipline, ainsi que nos motivations pour la compression des images. La qualité de compression est jugée en basant sur des paramètres talque le PSNR qui représente dans ce travail un critère de mesure de la distorsion.

## **Chapitre II**

### **Transformée en Ondelette**

### **II.1).Introduction**

 En traitement du signal ils existent différentes type de transformations, parmi ces transformations celle introduite par M<sup>r</sup> . Fourier. La TF est la transformation la plus connue, la plus vieille et qui a dépensée beaucoup de temps, cette transformée nous permet de faire un passage d'un signal donné du domaine temporelle vers le domaine fréquentiel, l'inconvénient qui frappe ce passage est l'accompagnement d'une perte de l'information temporelle pour les signaux non stationnaires.

Grâce à une technique des fenêtres, qui peut répondre au problème de localisation posé par de la transformée de Fourier, il est possible de connaitre le moment d'apparition d'un évènement d'un signal, cette technique utilise une taille de fenêtre fixée à l'avance, la taille fixe de la fenêtre va représenter un inconvénient.

 En1984, J.Morlet [27], a proposé une transformée à fenêtre glissante dont la taille de la fenêtre est variable.

Par le fait de comprimer ou d'étirer les ondelettes ce qui permet aux ondelettes de s'adapter au signal. Une fenêtre étroite permet d'analyser les phénomènes transitoires de haute fréquence alors qu'une fenêtre large analyse les composantes longues durées de basse fréquence [28]. Cette transformée permet de résoudre le problème de la taille fixe de la fenêtre,

### **II.2).Analyse de Fourier**

En 1822[29], le mathématicien français J. Fourier a introduit une analyse appelée analyse de Fourier. C'est une méthode qui peut représenter des signaux périodiques [30].

### **II.2.1). Séries de Fourier**

La décomposition en une somme de fonctions sinusoïdales et cosinu-soïdales d'une fonction périodique S(t), de période (T<sub>0</sub>=  $1/F_0$ ),  $F_0$  la fréquence fondamentale, est donnée par [31] :

$$
s(t) = a_0 + \sum_{n=1}^{\infty} (a_n \cos 2\pi n F_0 t + b_n \sin 2\pi n F_0 t)
$$
 (II. 1)

Où  $a_n$  et  $b_n$ sont les coefficients de la série de Fourier. Sont calculés à partir des relations suivantes :

$$
a_0 = \frac{1}{T_0} \int_0^{T_0} s(t) dt
$$
 (II. 2)

Aveca<sub>o</sub> appelé valeur moyenne ou composante continue.

$$
a_n = \frac{2}{T_0} \int_0^{T_0} s(t) \cos(2\pi n F_0 t) dt \quad \text{pour } n \ge 1
$$
 (II. 3)

et

$$
b_n = \frac{2}{T_0} \int_0^{T_0} s(t) \sin(2\pi n F_0 t) dt \quad \text{pour} \quad n \ge 1
$$
 (II.4)

En introduisant la représentation complexe, nous pouvons donner une forme plus générale de l'expression de ce développement en série de Fourier :

$$
s(t) = \sum_{n = -\infty}^{+\infty} S(nF_0). e^{j2\pi F_0 t}
$$
 (II.5)

avec :

$$
S(nF_0) = \frac{1}{2}(a_n - j, b_n) = \frac{1}{T_0} \int_0^{T_0} s(t) e^{j2\pi F_0 t} dt
$$
 (II. 6)

Et  $S(0) = a_0$ 

### **II.2.2).Transformée de Fourier**

Lors des fonctions qui ne sont pas périodiques, la forme d'intégrale de Fourier est utilisée; appelée transformée de Fourier. La TF donne une décomposition d'un signal en fonctions de base comme cosinus et sinus ou l'exponentiel imaginaire.[32 33]

Analyser un signal consiste à faire un zoom sur certains phénomènes qui composent le signal étudié, un signal ce n'est qu'une fonction mathématique S(x) porte une information d'origine acoustique, optique, ...etc. L'analyse fréquentielle de la fonction  $S(x)$  consiste à projeter  $S(x)$ sur une famille de fonctions (dites fonctions analysantes).

Pour la transformée de Fourier, la projection du signal sur ces fonctions analysantes qui sont des ondes de la forme  $(e^{i\xi t})$ où $\xi$ représente la fréquence, fournit des renseignements sur son caractère fréquentiel [34].

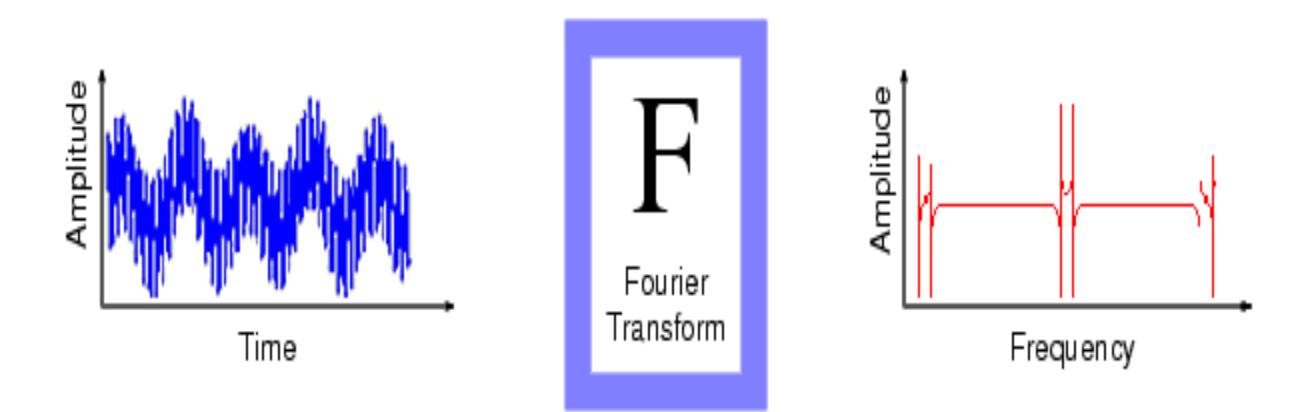

**Figure. II.1 -**la transformée de Fourier [50]

La transformée de Fourier peut être vue comme une représentation à base des sinusoïdes qui sont bien localisées en fréquences, mais pas en temps (ou espace) car leur support est infini [34].

La TF d'un signal x(t) est exprimée par :[35]

$$
X(f) = \int_{-\infty}^{+\infty} x(t)e^{-j2\pi ft} dt
$$
 (II. 7)

Où,  $f$  est la fréquence du terme sinusoïdal

La transformée de Fourier inverse s'écrit comme suit : [36]

$$
X(t) = \int_{-\infty}^{+\infty} x(f) e^{i2\pi ft} df
$$
 (II. 8)

### **Inconvénients de la TF :**

La TF a plusieurs inconvénients :

Perte de la localisation temporelle ; l'information temporelle (ou spatiale) est totalement perdue dans la représentation de Fourier.

 Considérant un signal composé de deux sinusoïdes de fréquences différentes, la première est de fréquence 10Hz et la deuxième est de 30Hz (c'est l'exemple d'un signal musical composé de deux notes jouées une après l'autre), les représentations temporelle et fréquentielle est donnée par la **Figure. II.2** [34]

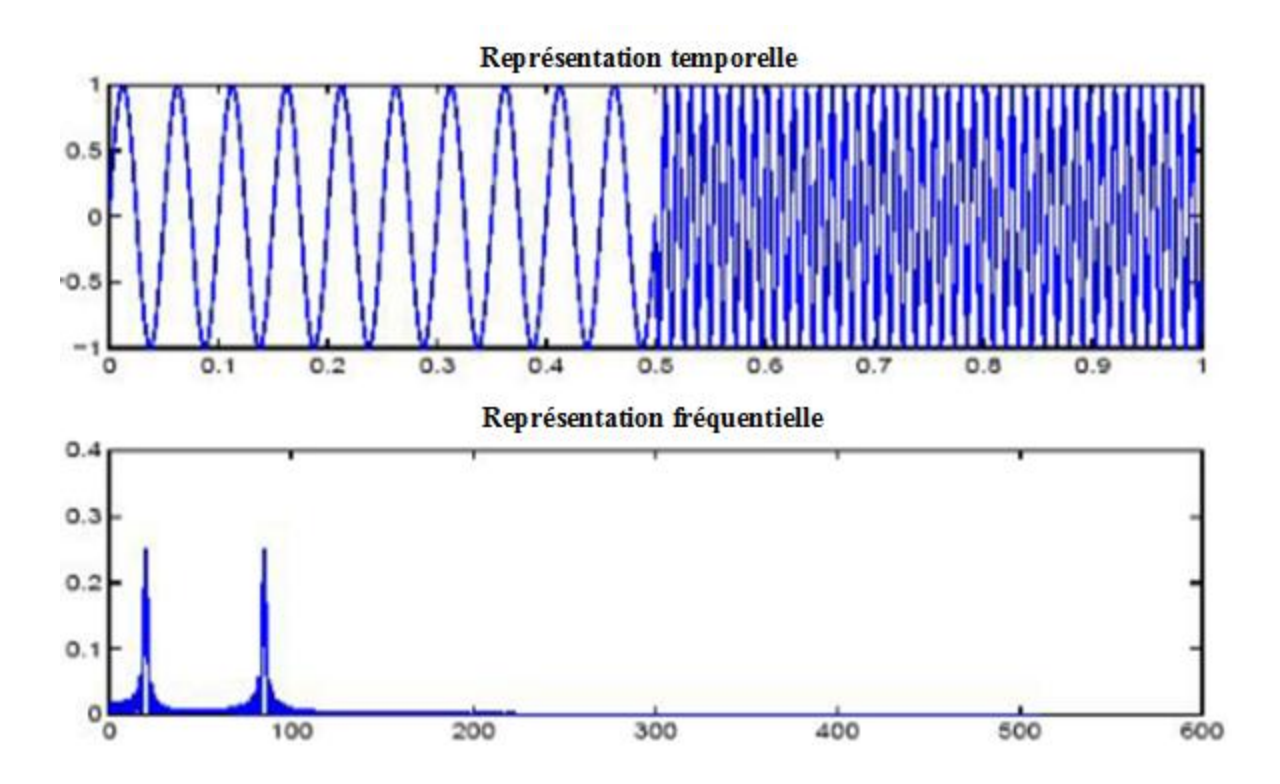

Figure. II.2 - les représentations, temporelle et fréquentielle [34]

la TF permet d'identifié les différentes fréquences présentent dans un signal, c'est-à-dire son spectre, mais pas les instants de leurs apparition qui représente le problème fondamentale de la TF.[37]

- La TF est une analyse qui ne permet pas de traiter d'une manière appropriée les signaux dont la fréquence varie dans le temps ou statistiquement non stationnaires, pour cela il nous faut une analyse temps-fréquence.[38]
- Pour le calcul d'une valeur fréquentielle  $X(f)$ , il faut connaître l'histoire temporelle de  $X(t)$  de –∞ à +∞, et la même chose pour reproduire  $X(t)$  dépend des valeurs de  $X(f)$  surℝ, il est impossible de connaitre une fonction sur un support de longueur infini.[34]

### **Qu'est-ce qu'une stationnarité statistique ?**

Un signal stationnaire est un signal dont les propriétés statistiques (variance te moyenne) sont invariantes dans l'espace (ou temps), dans ce travail la stationnarité qui nous intéresse est de type SSL.

La non stationnarité statistique se caractérise par :

**-** le fait que les données contiennent des signaux périodiques dominants, ces signaux peuvent varier à la fois en amplitude et en fréquence pendant de longues périodes temporelles où spatiales.[38]

Pour obtenir de l'information à la fois en temps et en fréquence, une approche a été proposée, permettant de partager le signal pour l'étudier en "tranches" (ou fenêtre).

### **II.3).Transformée de Fourier à Fenêtre Glissante (STFT)**

Dans les années 40 le physicien Dennis Gabor [39] a proposé la première forme de représentation « Temps – Fréquence », c'est une approche qui vise à surmonter le problème de la localisation temporelle posée par la transformée de Fourier, il s'agit de la STFT (Short Time Fourier Transform).[34]

 La TF à fenêtre glissante (La Transformée de Fourier à Court Terme (TFCT)) est basé sur l'utilisation d'une fenêtre, cette dernière n'est qu'une fonction régulière bien localisée dans le temps ou l'espace (elle est nulle en dehors d'une certaine zone). La multiplication du signal à étudier par cette fenêtre donne un aspect 'local', où il est possible de déterminer les différentes fréquences existantes, cela signifie que la STFT est une technique permet de réaliser une analyse spectrale.

 Pour cela, il faudrait découper le signal en plages temporelles de longueur fixe à l'aide d'une fenêtre symétrique  $g(t) = g(-t)$  [40], et par une analyse de Fourier classique le calcule la transformée de Fourier est calculée (qui nécessite un temps d'intégration infini) au voisinage de l'instant  $\mu$ , cela suppose que l'aspect de l'analyse local est introduit et le signal ne soit observer que dans un certain intervalle  $T$  proche de  $\mu$ , ou il est considéré comme localement stationnaire. [41]

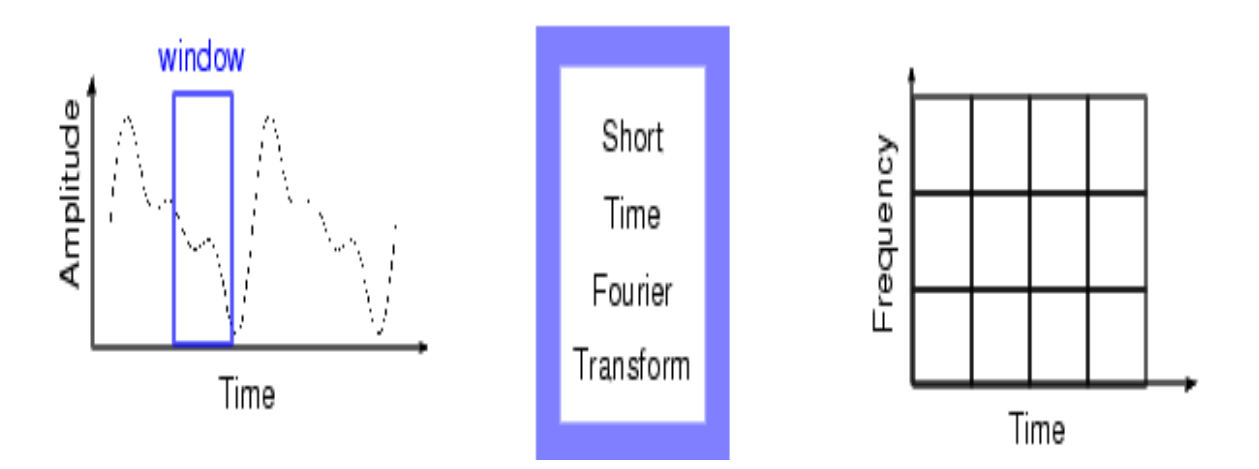

**Figure. II.3 -** La Transformée de Fourier à fenêtre glissante [42].

 Refait l'opération en faisant glissé la fenêtre sur tous les instants t du signal, (**Figure. II.3**).L'ensemble de ces transformées de Fourier forme la transformée de Gabor du signal et fournit donc une analyse fréquentielle locale. [40]

La STFT consiste à décomposer le signal s(t) suivant une famille de fonctions  $g_{\xi,\mu}$ , (les atomes de Gabor) sont construites de la même « fonction fenêtre »  $g(t)$  par :[39]

- $\overline{\mathbf{r}}$  Translation en temps ou espace (paramètre,  $\mu$ )
- $\downarrow$  Modulation en fréquence (paramètre,  $\xi$ )

La fonction g est multipliée par une fonction sinusoïdale de fréquence  $\xi$ :

$$
g_{\xi,\mu}(t) = g(t-\mu)^* e^{i\xi t} \tag{II.9}
$$

Où le terme  $\mu$  localise une fenêtre d'analyse. Cette transformation s'écrit [39] :

$$
C(\xi,\mu) = \int_{-\infty}^{+\infty} s(t)g_{\xi,\mu}(t)^*dt
$$
 (II. 10)

 $C(\xi,\mu)$ : la transformée de Fourrier fenêtrée du signals(t) sur une fenêtre de largeur  $\mu$ , selon une fréquence  $\xi$ .

L'algorithme de la transformée de Fourier à fenêtre glissante peut être résumé comme [41]:

- **1.** Choisir la fonction fenêtre en un temps fini.
- **2.** Placer la fenêtre dans l'axe du signal à  $t=0$ .
- **3.** Couper le signal en utilisant la fenêtre.
- **4.** Calculer la TF dans la partie tronquée du signal et l'enregistrer.
- **5.** Déplacer la fenêtre vers la droite.
- **6.** Revenir à l'étape 3.

L'utilisation de cette fenêtre permet de retrouver à la fois les fréquences présentent et l'ordre de leurs apparition. [34]

### **II.4).Limitation**

En traitement de signal différentes fenêtres qui peut prendre différentes formes de tailles fixes sont rencontrées (rectangulaires, de Hamming, de Hanning, de Blackman, de Barlette,…etc). Le choix de la taille de la fenêtre d'analyse qui est constante donne une résolution temporelle fixe. [40]

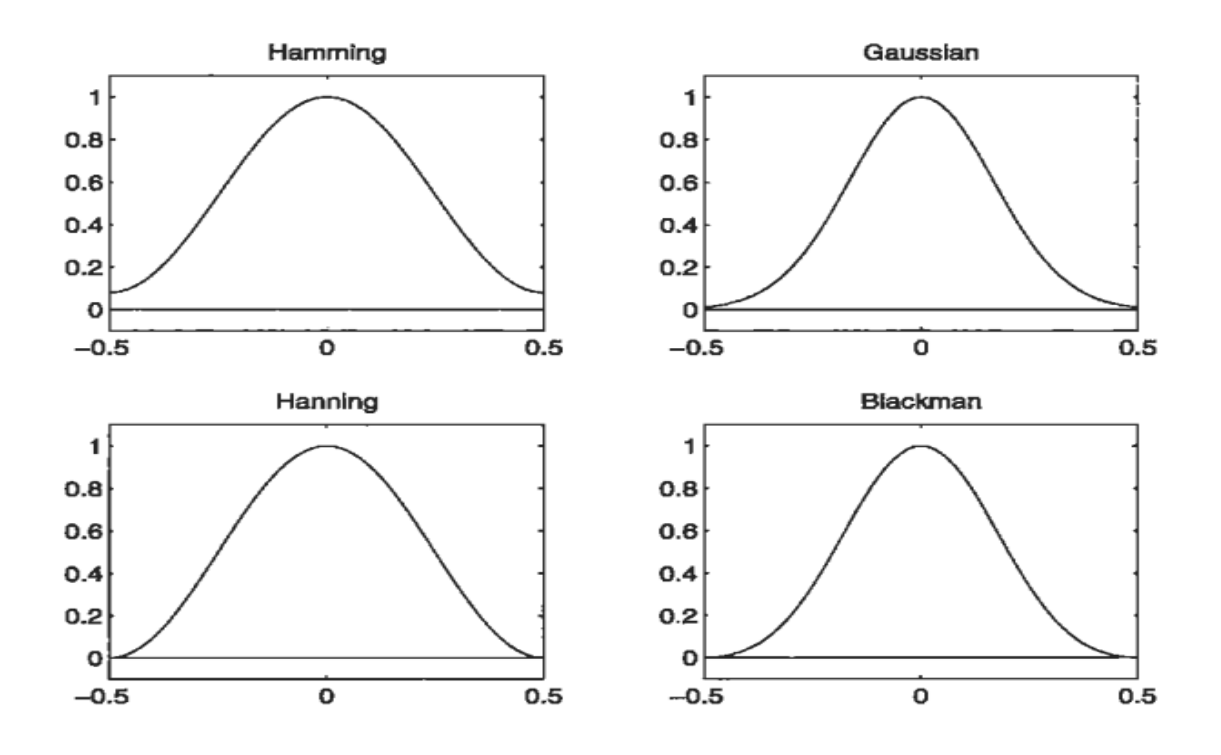

**Figure. II.4 –**quatres fenetres : Hamming, Gaussian, Hanning, et Blackman de support [- 1/2,1/2]. [43]

La taille fixe de la fenêtre représente une limite de la STFT, elle ne permet pas d'avoir une analyse locale en temps et une précision en fréquence. Donc il faut adopter une analyse basée sur une technique qui peut s'adapte bien au plan temps fréquence.

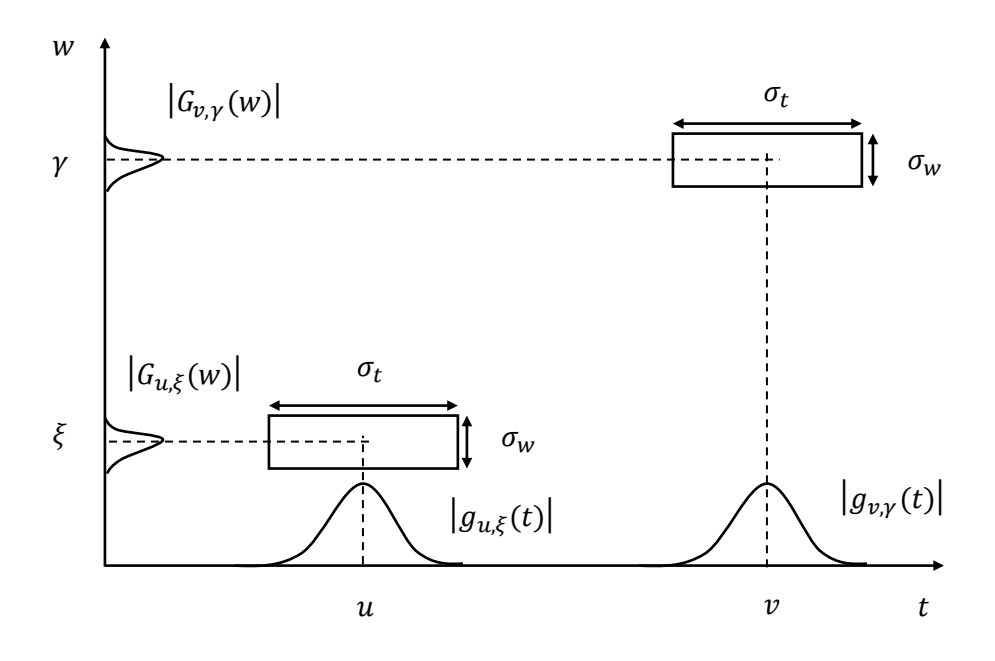

**Figure. II.5 -** La transformée de Gabor [40]

### **Principe d'incertitude d'Heisenberg**

Pour un signal donné si le support temporel est étroit, alors dans le domaine fréquentiel (sa transformée de Fourier) il devient large et vice versa. Ceci signifie qu'il y aura toujours un compromis entre localisation temporelle et résolution fréquentielle [44], plus la précision en fréquence accroît, plus est la perte de la localisation temporelle, et donc de précision en temps, et réciproquement. [41]

Ce principe découvert par Heisenberg en 1925 [45] parvient de la mécanique quantique, il joue un très grand rôle dans le traitement du signal, ce principe dit qu'il est impossible de connaitre en même temps la vitesse et la position d'une particule. [46]

Il stipule qu'il est impossible d'avoir simultanément localisation parfaite en temps et en fréquence d'un signal.[37]

Son formalisme en traitement du signal a été établi par Gabor en 1946 [47] :

$$
\Delta t. \Delta \nu \ge \frac{1}{4\pi} \tag{II.11}
$$

D'après eq.(II. 11), le produit présente une limite inférieure, égale à  $1/4\pi$  (en raisonnant en fréquence) ou 1/2 (en résonnant en fréquence angulaire), de cette inégalité décris la difficulté pour un signal d'être à la fois localiser aussi précisément temporellement (ou spatialement) et fréquentiellement. C'est un compromis qu'il faut faire entre localisation temporelle (spatiale) et détection des fréquences. [38]

La **Figure. II.6** présente la boite d'Heisenberg centrée en  $\mu$ ,  $w$  et de surface au moins égale  $\hat{a}1/4\pi$ .

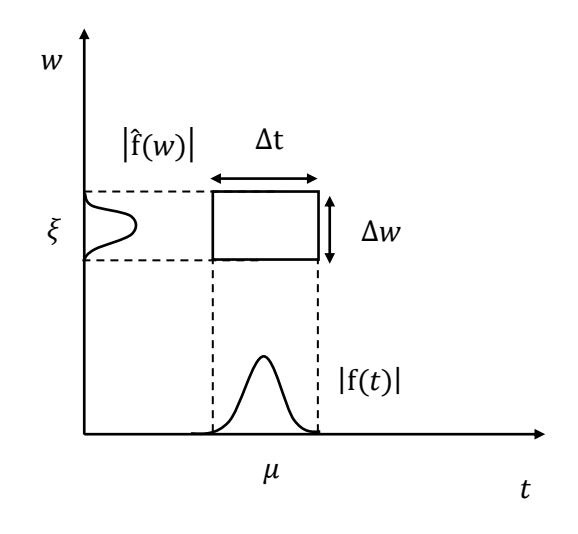

**Figure. II.6 -** boite d'Heisenberg [34]

 Il est possible aussi d'illustrée l'inégalité précédente par une fonction particulière appelée gaussienne :

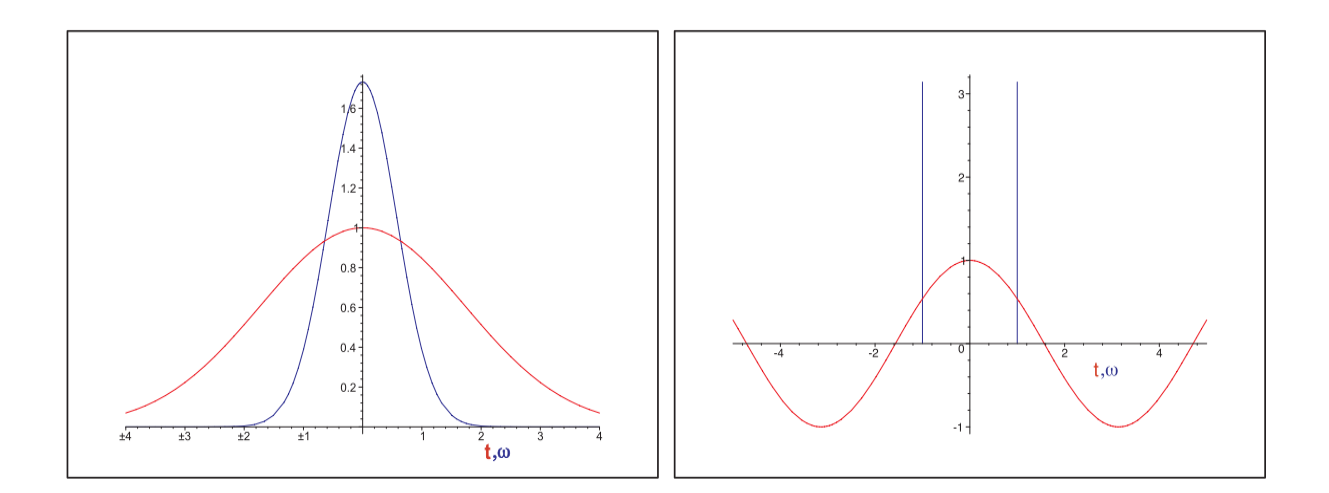

**Figure. II.7 -** Exemple explicatif du principe d'Heisenberg [48]

 Sur le tracé à gauche, la gaussienne d'origine et en rouge, et sa transformée de Fourier est en bleu (sa transformée de Fourier est encore une gaussienne), nous remarquons que si la localisation est bien dans le domaine temporel, elle est mauvaise en fréquence. [41]

L'égalité (II. 11) de l'incertitude de Heisenberg est atteinte ou se sature lorsque la fenêtre utilisée est une gaussienne[49].

La fonction gaussienne faire tendre le produit à une égalité, elle minimise donc le produit des incertitudes spatiales et fréquentielle. Cette fenêtre correspond donc à l'analyse la mieux localisée en temps(ou espace) et en fréquence. [38]

### **II.5).Passage de la STFT vers la TO**

 Considérons les deux **Figure. II.8.a** et **II.8.b** dans les deux cas en utilisant la même fenêtre. Pour le signal est haute fréquence dans la figure à gauche plusieurs périodes sont capturées par la fenêtre. Mais dans le cas d'un signal basse-fréquence, le support temporel de la fenêtre n'est pas suffisant .Donc pour les basses fréquences la fenêtre utilisée est de large support temporel, alors que pour les hautes fréquences, la fenêtre est de grande largeur de bande en fréquence.[44]

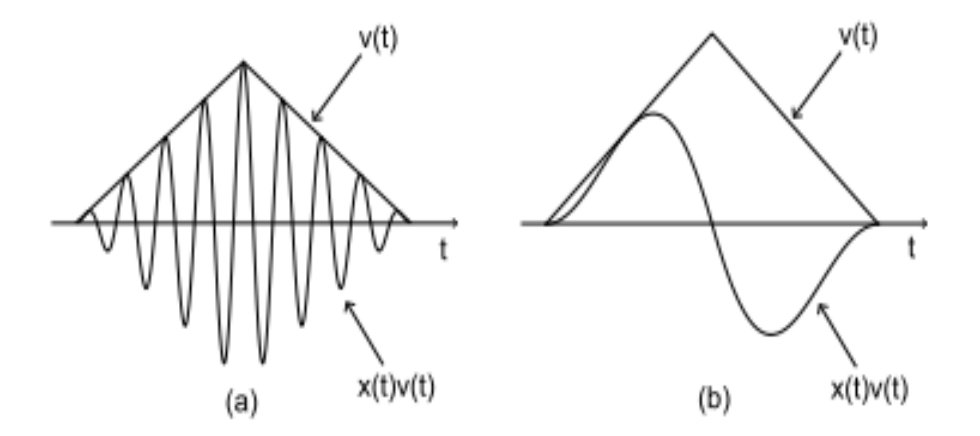

**Figure. II.8 –**Cas de signaux basses et haute fréquences avec la même fenêtre [44]

 Pour corriger cette défaillance une autre technique de transformation dont la fenêtre qui s'adapte mieux aux variations de fréquence dans le signal à analyser est utilisée. Cette transformation existe, appelée transformée en ondelettes. [50]

### **II.6).Transformée en Ondelettes**

Les ondelettes sont un outil récent de traitement du signal. Elles donnent naissance à de nombreuses applications, comme par exemple :

- $\pm$  La compression [51], [52], [53] et, en particulier, la compression d'image. Elles permettent de réduire le nombre d'information à coder.
- Le dé-bruitage : le dé-bruitage  $[54]$ ,  $[55]$ ,  $[56]$  dans le domaine des ondelettes signifie la rejection du bruit par un seuillage adéquat.
- L'authentification, le tatouage numérique, la cryptographie, …etc. [57] ٠

Les **Figure. II.9** montre la différence entre l'analyse de Fourier et l'analyse d'ondelette d'un signal quelconque. Concernant l'analyse de Fourier, la fenêtre est de taille constante, par contre dans le cas de l'analyse par ondelette, la fenêtre a une surface constante mais la taille varie en fonction de la fréquence à analyser [50]. La largeur de la fenêtre pour l'analyse en ondelette se change afin qu'on puisse traiter chaque composante spectrale individuellement. Ce dernier point représente la caractéristique la plus significative de la TO.

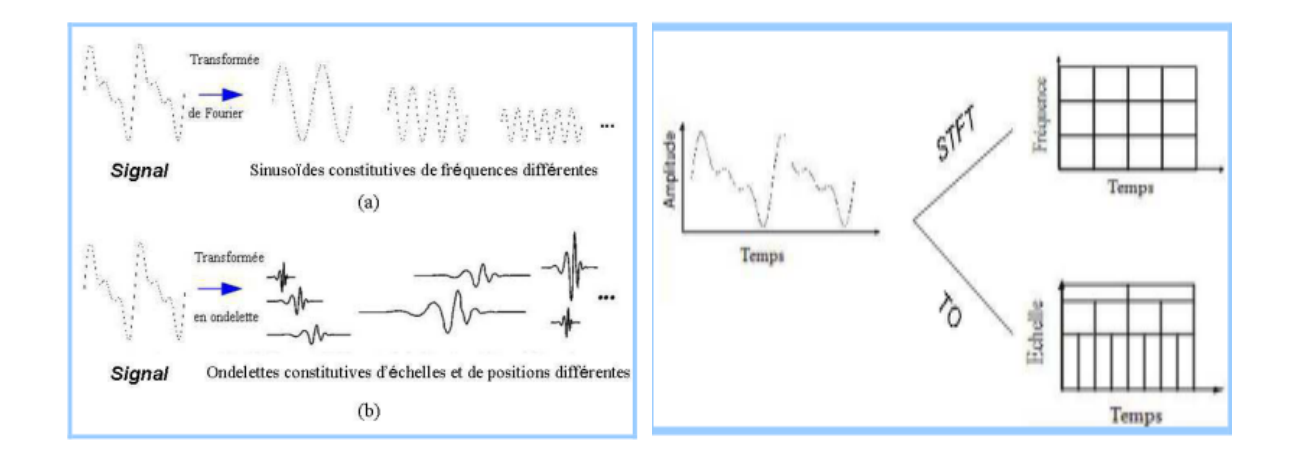

Figure. II.9 - différence entre l'analyse de Fourier et l'analyse d'ondelette. [50]

### **II.6.1). Définition**

Une ondelette est une forme d'onde dont la valeur moyenne est nulle et une durée limitée. La TO (en anglais Wavelet Transform, WT) est un outil mathématique, elle nous permet de réaliser une décomposition d'un signal en fréquences [50]. Elle influence comme un « zoom mathématique », elle agit sur le signal à analyser en faisant varier l'échelle d'analyse du signal afin d'extraire les détails présents à différentes résolutions. [40]

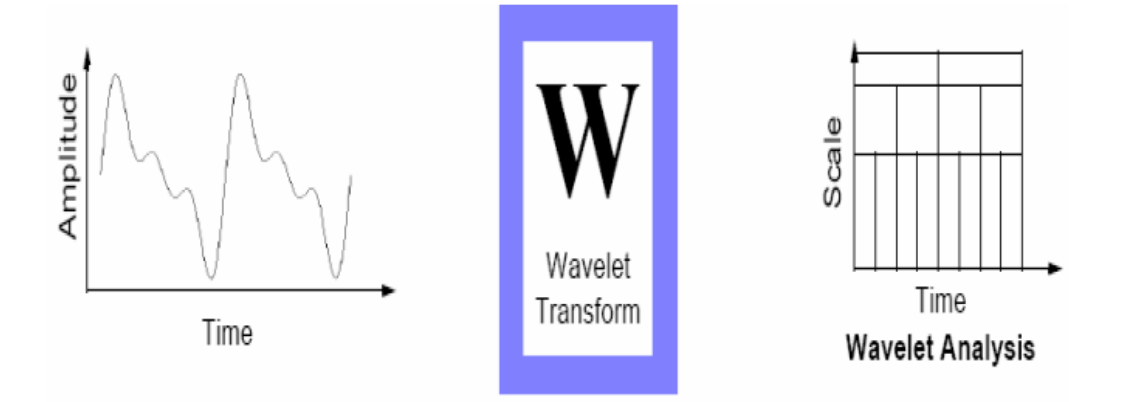

**Figure. II.10** - Transformer en ondelette [42]

Suivant la **Figure. II.11** à droite ; pour les basses fréquences (haute échelle), les ondelettes sont étendues et se trouvent bien localisées en fréquence mais pas en temps (espace), cependant, pour les hautes fréquences (petite échelle), les ondelettes sont étroites et bien localisés temporellement (spatialement), mais la localisation en fréquence est mauvaise [38]. Cela traduit que par la caractérisée d'adaptabilité de la TO au signal étudié contrairement à la transformée de Fourier fenêtrée qui conserve une résolution d'analyse fixe (voir **Figure. II.3**).

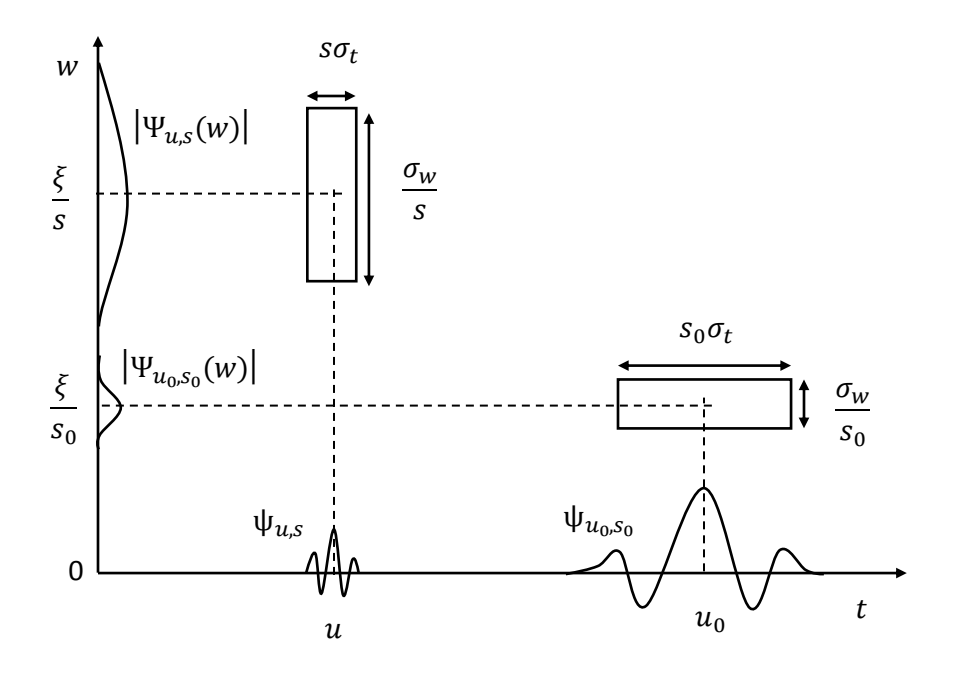

**Figure. II.11** – avantage de la Transformer en ondelette [43]

### **II.6.2). Ondelette Mère**

L'analyse par ondelette est à la base d'une fonction dite ondelette mère. Il est possible de représenter n'importe quel signal de  $L^2$  par une base d'ondelette qui peut être dérivé d'une fonction mère par des opérations de dilatation et contraction avec translation [46]. La représentation d'un signal continu  $x(t)$  par une base d'ondelettes est donnée par : [50]

$$
x(t) = \sum C(a, b)\psi_{a b}(t)
$$
 (II. 12)

Où  $C(s, a)$  est le poids de la contribution de l'ondelette  $\psi_{a b}$  liée à l'ondelette mère par :

$$
\psi_{a,b}(t) = \frac{1}{\sqrt{a}} \psi\left(\frac{t-b}{a}\right) \tag{II.13}
$$

 $O\mathfrak{u}: b$ : facteur de translation ;

: Facteur d'échelle, il joue le rôle de l'inverse de la fréquence ;

 $\psi$ : Ondelette mère ;

1  $\frac{1}{\sqrt{a}}$ : Facteur de normalisation de l'énergie afin que le signal transformé ait la même énergie à toutes les échelles.

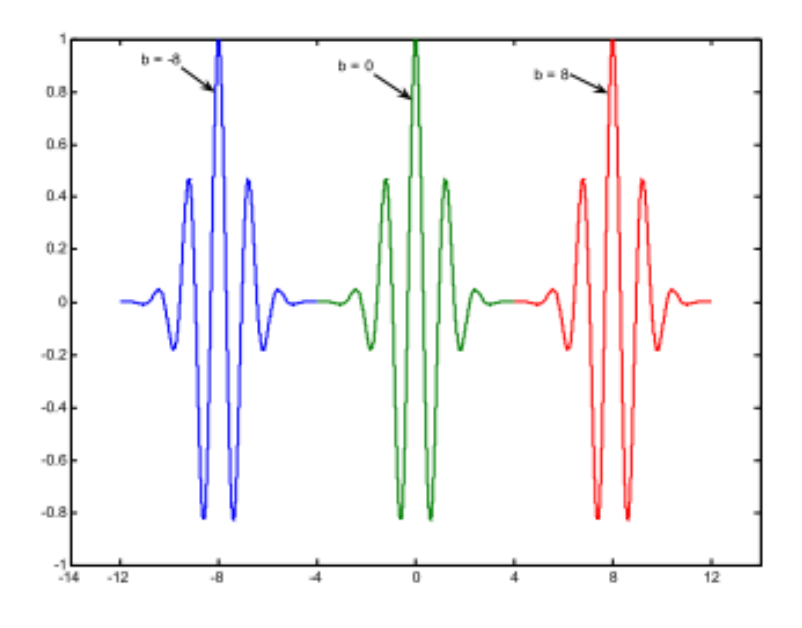

Figure. II.12 - propriétés de translation d'une ondelette (a est constante) [58]

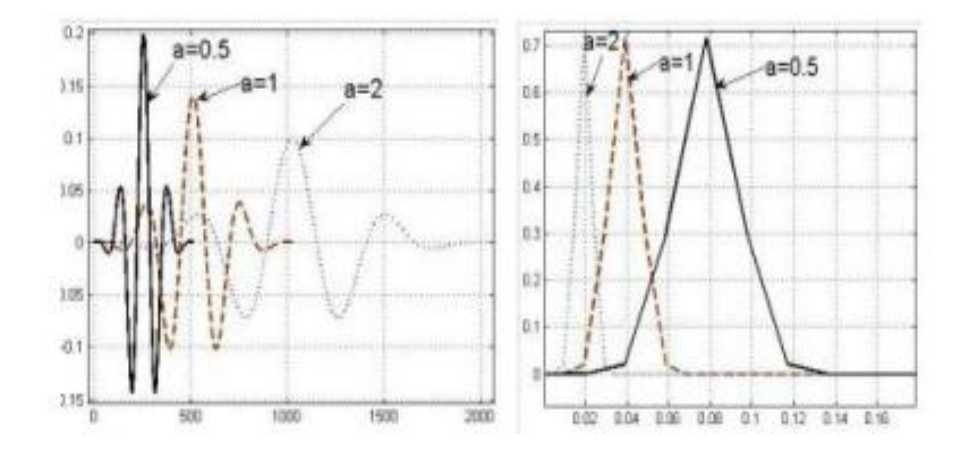

Figure. II.13 – propriétés de l'ondelette mère ; contractée et dilatée [59]

Nous constatons que si l'ondelette est dilatée dans le temps elle a un spectre plus concentré autour de sa fréquence centrale. Le contraire est constaté lorsque l'ondelette est contractée. Dans la **Figure. II.13** de gauche donne les propriétés temporelles, à droite les propriétés fréquentielles. [46]

- a=0.5 ondelette contractée.
- a=1 ondelette mère.
- a=2 ondelette dilatée.

 En respectant l'inégalité de Heisenberg, en gardant la surface du rectangle constante, lors de l'analyse des composantes hautes fréquences (petite échelle) la transformée en ondelettes favorise la résolution temporelle, et la résolution fréquentielle lors de l'analyse des composantes basses fréquences(grand échelle).

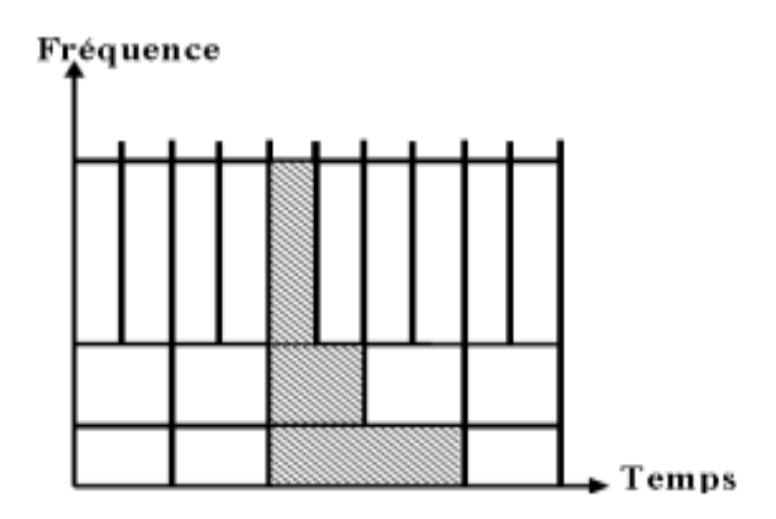

**Figure. II.14** -Plans Temps-Fréquence de la transformée en ondelettes [60]

### **II.6.3).Conditions d'existence des ondelettes**

### **II.6.3.1). Conditions d'existence**

Pour que  $\psi(t)$  soit une ondelette elle doit remplir les critères mathématiques suivants :

 $\overline{\phantom{a}}$  Elle doit avoir une l'énergie finie : [61]

$$
E = \int_{-\infty}^{\infty} |\psi(t)|^2 dt < \infty
$$
 (II.14)

être admissibles c'est à dire répondre à la condition suivante :

$$
C_{\psi} = \int_0^{+\infty} \frac{|\hat{\psi}(\omega)|^2}{|\omega|} d\omega < +\infty
$$
 (II. 15)

*Cψ* : est appelée constante d'admissibilité.

Avec :

$$
\hat{\psi}(\omega) = \int_{-\infty}^{+\infty} \psi(t) e^{-i(2\pi f)t} dt
$$
\n(II. 16)

La moyenne ou composante continue de la fonction d'ondelette  $\psi(t)$  doit être nulle : [62]

$$
\int_{-\infty}^{+\infty} \psi(t) dt = \psi(f = 0) = 0
$$
 (II.17)

### **II.6.4). La Transformée en Ondelette Continue (TOC)**

Associe à une la famille d'ondelettes  $\psi_{a,b}(t)$ , qui ne sont que des versions dilatées et translatées de l'onde mère  $\psi(t)$ , cette dernière est dilatée ou contractée par la variation d'un facteur d'échelle *a*, et translatée par un paramètre *b,* suivant l'équation (II. 13).[41]

La transformée en ondelettes d'un signal  $x(.)$  est définie comme la corrélation de  $x(.)$ avec l'ondelette correspondante [63]:

$$
W_{\psi}^{x}(a,b) = C(a,b) = \frac{1}{\sqrt{a}} \int_{-\infty}^{+\infty} x(t) \psi^{*} \left(\frac{t-b}{a}\right) dt
$$
 (II. 18)

 $W_{\psi}^{x}(a, b)$  : Les coefficients de la transformée en ondelette,

- $\psi(t)$ : L'ondelette mère,
- (. ) ∗ : Opérateur conjugué,
- : La localisation de l'ondelette dans le temps, le coefficient de translation,

: La largeur de l'ondelette ou de la fenêtre, le facteur d'échelle pour la dilatation.

« \* » : Signifie complexe conjugué.

Cette expression eq.(II. 18) peut être interprétée comme une projection du signal sur une famille de fonctions analysantes  $\psi_{a,b}$  déduites par dilatation et translation de l'ondelette mère [64, 65,66].

Le paramètre d'échelle 'a' et le paramètre de translation 'b' sont des réels et la transformé en ondelette est continue et donc redondante. [3]

La transformée inverse continue en ondelettes (TICO), est définie par les coefficients de la transformée des ondelettes. Elle est donnée par la [67] :

$$
x(t) = \iint W_{\psi}^{x}(a,b)\psi_{a,b}(t)dbda \tag{II.19}
$$

Où,  $x(t)$ : le signal à analyser,

 $W_{\psi}^{x}(a, b)$  : Les coefficients de la transformée en ondelettes,

 $\psi(t)$ : L'ondelette mère,

 $\psi_{a,b}(t)$ : est la dilatation et translation de l'ondelette mère.

Un résumer qui permet l'implémentation de la TOC est donnée comme suit: [50]

- 1. Prendre une ondelette et la comparer à une section au début du signal original.
- 2. Calculer le coefficient  $C(a, b)$ , Par exemple :

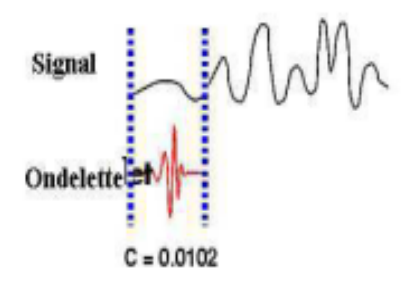

3. Translater l'ondelette à droite et répéter l'étape 1 et 2 sur tout le signal, Par exemple :

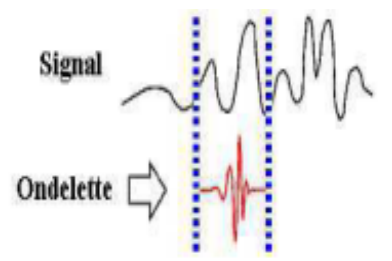

4. Dilater ou compresser l'ondelette et répéter les étapes 1 à 3, Par exemple :

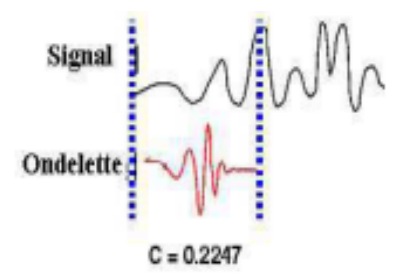

5. Répéter les étapes 1 à 4 pour toutes les échelles choisies.

Il existe différentes familles des ondelettes, la **Figure. II.15** donne deux formes d'ondelettes usuelles :

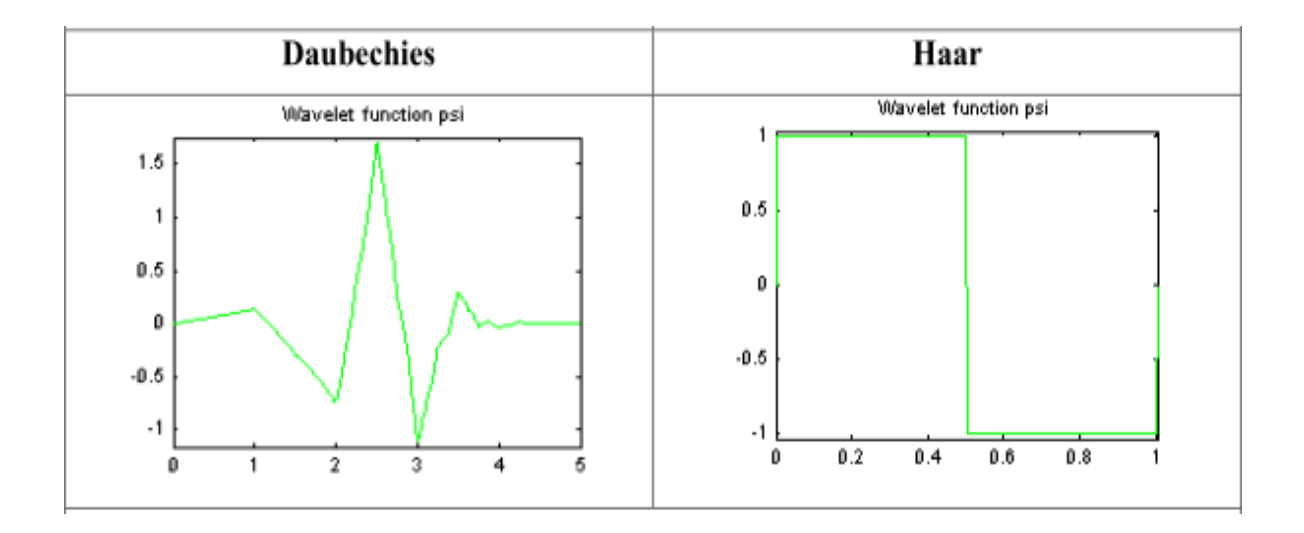

**Figure. II.15** - Quelques formes des ondelettes usuelles [68].

### **II.6.4.1). Propriétés**

### **a) Linéarité** [38]

La propriété de linéarité (homogénéité et additivité) de la transformée en ondelettes est donnée par les relations suivantes :

Homogénéité
$$
W(\lambda b, \lambda a) = \lambda W_{\psi}^{x}(b, a)
$$
  $\lambda \in R$  (II. 20)

Additivity  
ité
$$
W_{\psi}^{x+x_2}(b, a) = W_{\psi}^{x_1}(b, a) + W_{\psi}^{x_2}(b, a) \qquad \lambda \in R
$$
 (II. 21)

Linearité
$$
W_{\psi}^{x_1+x_2}(\lambda b, \lambda a) = \lambda W_{\psi}^{x_1}(b, a) + \lambda W_{\psi}^{x}(b, a) \quad \lambda \in R
$$
 (II.22)

### **b) Invariance par translation :**

Nous avons la relation de translation suivante : [34]

$$
W(\tau_{b'}, x)(a, b) = Wx(a, b - b')
$$
 (II.23)

Ou  $\tau_{b'}$  est la translation de x par le vecteur  $b' : \tau_{b'}x(t) = x(t - b')$ .

### **c) Conservation de l'énergie**

Pour une fonction continue $x(t)$  de  $L^2(R)$  [69][70] la relation suivante :

$$
C_{\psi} \int_{-\infty}^{+\infty} |x(t)|^2 dx = \int_{-\infty}^{+\infty} \int_0^{+\infty} \left| W_{\psi}^x(a, b) \right|^2 \frac{dadb}{a^2}
$$
 (II. 24)

### **d) Redondance**

L'un des propriétés de la transformation en ondelette continue est la redondance, ce qui signifie que la même information est rencontrée plusieurs fois.

Pour éviter la redondance, il faut utiliser des bases orthogonales. C'est l'objet de l'analyse en ondelette discrètes comme l'analyse multi-résolution. [71]

### **II.7).Conclusion**

 Ce chapitre fait une visite aux transformée de Fourier et la Transformée de Fourier à Fenêtre glissante et ces limitations qui donnent naissance à la transformée en ondelette qui a apporté de nombreux avantages, c'est un outil puissant de transformation du signal grâce à ses caractéristiques de dilatation et contraction lors de traitement des signaux qui permet à l'ondelette de s'adapter au signal afin de faciliter le traitement envisagé, le chapitre suivant sera consacré aux ondelettes discrètes.

# **Chapitre III**

### **Ondelette Discrète et Analyse Multirésolution**

### **III.1).Introduction**

 Une transformée en ondelettes est dite discrète lorsque les valeurs des translations et des dilatations sont discrètes. La transformée en ondelettes d'un signal  $x(t)$  est la famille coefficients d'ondelettes qui dépend des deux paramètres a (l'échelle pour la dilatation) et b (facteur de translations). La transformée en ondelette discrète (TOD) basées sur l'utilisation de deux filtres, passe-haut et passe bas.

En effet, il est impossible d'analyser des signaux discrètes avec la transformée en ondelette continue. La transformée en ondelette discrète, ou TOD (en anglais : Discrete Wavelet Transform, ou DWT) est une technique qui peut être l'exploiter dans le domaine de traitement d'image, dans ce travail elle joue le rôle d'un outil de compression avec perte des images.

### **III.2). Transformée en Ondelette Discrète (TOD)**

 Il est claire qu'il est difficile de calculer les transformés cités auparavant (TF, STFT et la TOC) manuellement en utilisant des équations analytiques,…etc. Aujourd'hui ; c'est à l'ordinateur de faire la plupart des calculs. Donc il est nécessaire de discrétiser les transformées[50].

 La transformée en ondelettes discrète est issue de la version continue, sauf que la TOD utilise un facteur d'échelle et une translation discrétisée [72]. Elle est plus pratique en implémentation sur tout système numérique (PC, DSP, CARTE à µP…).[41].La transformée en ondelettes discrète (TOD) vient pour résoudre le problème de redondance de la TOC.

### **III.2.1). Discrétisation des paramètres de l'ondelette et échelle dyadique**

 Dans le cas de la transformée en ondelettes discrètes, les fonctions d'ondelette doivent être discrétisées ; les valeurs de dilatation et de translation *a* et *b* de l'ondelette prennent des valeurs discrètes telles que : [6]

$$
a = a_0^j ; b = k b_0 a_0^j
$$
 (III. 1)

 $a_0 > 1$  ;  $b_0 > 0$  et  $j = 0, 1, 2, ..., k$ constante

En remplaçant (III. 1) dans (II. 13), l'ondelette mère dilatée et translatée s'écrira :

$$
\psi_{j,k}(t) = \frac{1}{\sqrt{a_0^j}} \psi\left(\frac{t - ka_0^j b_0}{a_0^j}\right)
$$
 (III.2)

La transformée discrète en ondelettes est : [73]

$$
A_{j,k} = \frac{1}{\sqrt{a_0^j}} \int_{-\infty}^{+\infty} x(t) \psi\left(\frac{t - kb_0 a_0^j}{a_0^j}\right) dt
$$
 (III. 3)

Pour une échelle dyadique les paramètres  $a_0$  et  $b_0$ sont respectivement 2 et 1.[63] Une ondelette avec l'échelle dyadique de l'équation (III. 2) s'écrira : [6]

$$
\psi_{j,k}(t) = \frac{1}{\sqrt{2^j}} \psi\left(\frac{t - k2^j}{2^j}\right) \tag{III.4}
$$

La transformée discrète en ondelettes d'un signal  $x(t)$  est :

$$
A_{j,k} = \int_{-\infty}^{+\infty} x(t) \psi_{j,k}(t) dt
$$
 (III. 5)

La reconstruction du signal original à partir des coefficients d'ondelettes s'écrit :

$$
x'(t) = \sum_{j=-\infty}^{+\infty} \sum_{k=-\infty}^{+\infty} A_{j,k} \psi_{j,k}(t)
$$
 (III. 6)

 La DWT utilise des filtres numériques passe-bas et passe-haut en cascade. à chaque niveau le signal en sortie du filtre passe-bas est à nouveau filtré et décomposé en deux bandes de fréquence qui sont sous-échantillonnées, ne conservant qu'un échantillon sur deux [74].

### **III.3).Notions de Décimation et interpolation et bancs de filtres**

### **Décimation**

La décimation d'un signal  $x(n)$  par un facteur k, est le prélèvement d'un échantillon sur k [75] :

 $x_d(m) = x(n)$  pour  $n = m/k$  et mentier

On peut schématiser la décimation comme suit :

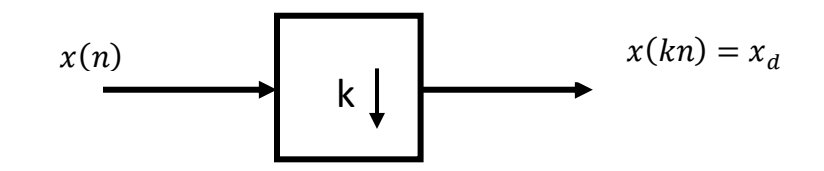

**Figure. III.1** - Opération de décimation

#### **Interpolation**

L'interpolation d'un signal  $x(n)$  par un facteur k, est l'insertion de zéros par un facteur de k [75], en suivant la formule suivante :

$$
x_u(m) = \begin{cases} x(n) \text{ pour } n = km \\ 0 \text{ alleurs} \end{cases}
$$
 (III. 7)

Elle peut être schématisée comme suit :

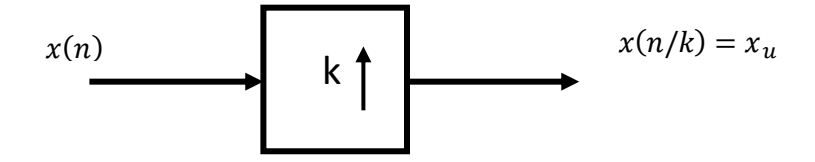

**Figure. III.2** - Opération d'interpolation

### **Bancs de filtres**

### **Etape d'analyse**

Un banc de filtres est un ensemble de filtres avec une entrée ou une sortie [76]. La **Figure. III.3** illustre un banc de filtres d'analyse ;

Ou  $h_i(n)$  sont des filtres d'analyse

k est facteur de décimation.

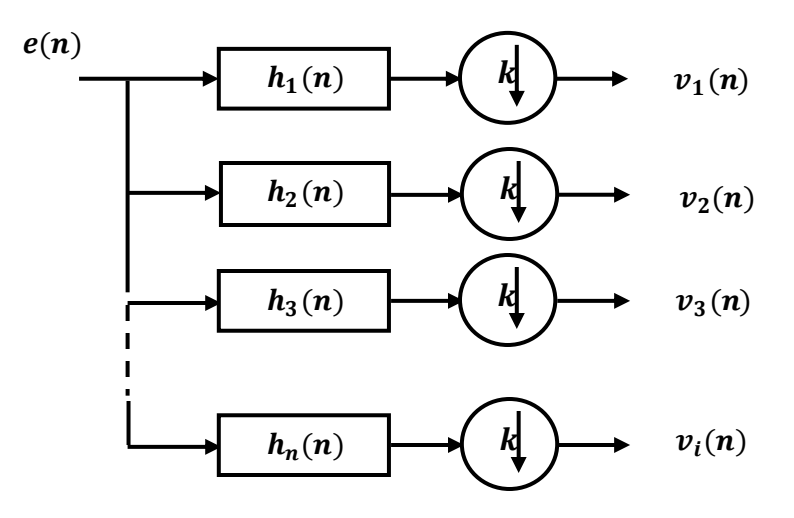

**Figure. III.3** – étape d'analyse des bancs de filtres

### **Etape de synthèse**

De même le système de la **Figure. III.4** - est appelé banc de filtres de synthèse ;  $g_i(n)$  sont des filtres de synthèse k le facteur d'interpolation.

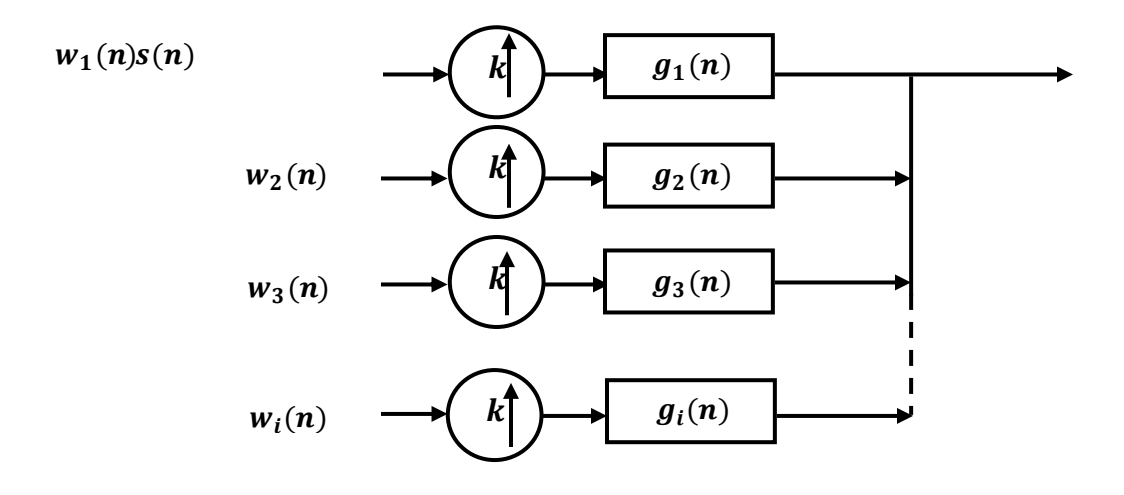

**Figure. III.4** - étape de synthèse des bancs de filtres

### **III.4).processus de reconstruction (un facteur de 2)**

### **Etape d'analyse (décomposition)**

Le passage du signal d'entrée e(n) par le bloc supérieur est accompagné par une opération de convolution avec un filtre passe-bas  $h_1(n)$  [6], cette opération est suivi par une décimation (ou sous échantillonnage) d'un facteur de 2 à la sortie (L'opérateur ↓ 2 désigne le down-sampling cette opération est nécessaire pour éviter que le volume des données issues de la phase d'analyse soit doublé, voire **Figure. III.7**). La même opération se répète lors de passage du signal par le bloc inferieur qui contient un filtre passe-haut. La **Figure. III.5** montre un banc de filtres discrets à deux canaux.

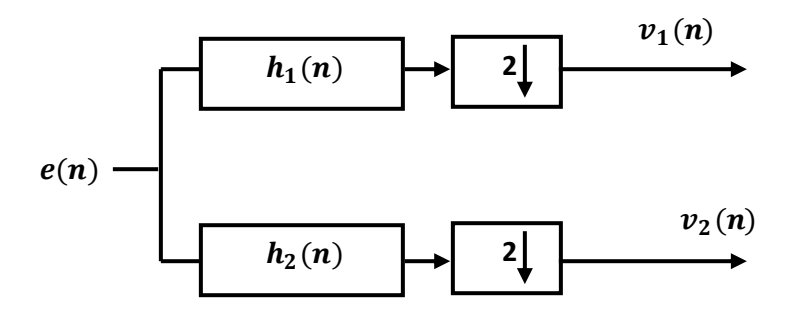

**Figure. III.5** - Bancs de filtres à deux canaux, étape d'analyse

$$
v_1(n) = e(n) * h_1(n) \downarrow 2
$$
 (III. 8)

$$
v_2(n) = e(n) * h_2(n) \downarrow 2
$$
 (III. 9)

Avec \* est la convolution

### **Etape de synthèse** (**reconstruction)** :

Les deux signaux de l'étape d'analyse  $v_1(n)$  et  $v_2(n)$  sont soumis à une opération d'interpolation d'un facteur de 2 (sur échantillonnage) (insertion de zéros) puis ils sont convolués avec les filtres passe-bas  $g_1(n)$  et passe-haut  $g_2(n)$ respectivement, les sorties des deux filtres seront sommés pour générer le signal de sortie y(n), C'est la phase qui permet de reproduire le signal décomposé, [6] voir **Figure. III.6**.

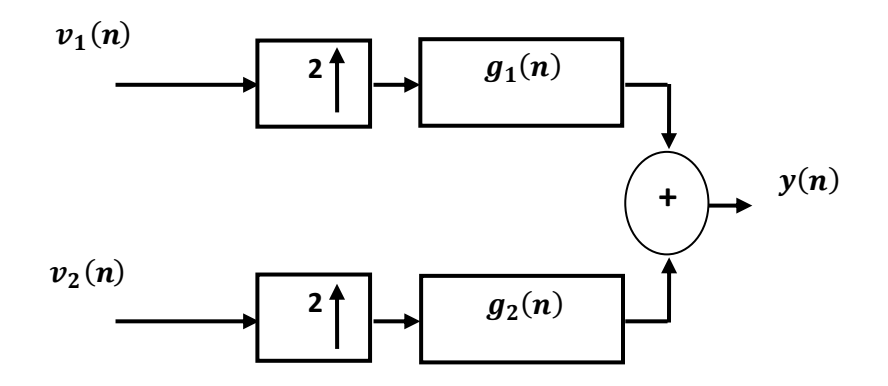

**Figure. III.6**- Banc de filtres à deux canaux, étape de synthèse

Cette phase peut être décrite comme suit :

$$
y(n) = v_1(n) \uparrow 2 * g_1(n) + v_2(n) \uparrow 2 * g_2(n)
$$
 (III. 10)

Les bancs de filtres sont dits à reconstruction parfaite si le signal de sortie est égal au signal d'entrée [76]. Si en plus, les filtres d'analyse sont égaux aux filtres de synthèse deux à deux,  $h_1(n) = g_1(n), h_2(n) = g_2(n)$  le filtre est dit filtres miroirs conjugués.

### **III.4.1).Importance de décimation**

Dans la transformation en ondelette, il existe deux types de coefficients les approximations et les détails. Les approximations représentent les composantes de basse fréquence du signal tandis que les détails sont les composantes de hautes fréquences. Les approximations et les détails naissent comme deux signaux lorsque le signal original traverse deux filtres complémentaires. [50]

Soit un signal à traiter S contient N points (par ex.1000 échantillons) (**Figure. III.7**), le signal résultant des approximations et le signal de détails après faire passer le signal S par une opération de filtrage possèdent 1000 point chacun, le tout fait 2000 points, donc le nombre des points est doublé [41]. Pour cela une opération de sous échantillonnage d'un facteur 2 est indispensable, d'où les vecteurs CA (Coefficients ondelette d'approximation) et CD (Coefficients ondelette de détails) sont de taille presque égale à la moitié du vecteur d'origine.

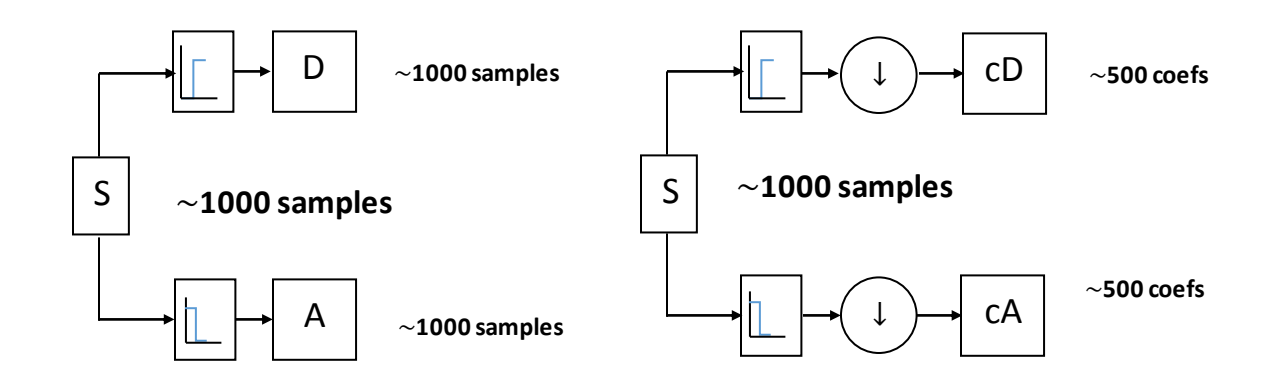

**Figure. III.7** – Importance de décimation (simple décomposition) [42]

### **III.5). Fonction d'échelle**

 L'analyse multi-résolution d'un signal permet d'avoir une analyse en différentes bandes de fréquences. Soit une fonction dite 'fonction d'échelle' dans  $L^2$  de moyenne non nulle a la même forme que la fonction d'ondelette, mais de rôle différent, elle donne l'approximation du signal tandis que les fonctions d'ondelette sont associées avec les détails dans le signal.[61]Elle est donnée comme suit : [41]

$$
\varphi_{j,k}(t) = \frac{1}{\sqrt{2^j}} \varphi\left(\frac{t - k2^j}{2^j}\right) \tag{III.11}
$$

Avec :

$$
\int_{-\infty}^{+\infty} \varphi_{0,0}(t) = 1
$$
 (III. 12)

### **III.6).Analyse Multirésolution**

Afin de séparer les deux signaux approximation et détail le processus de la TOD se base sur les deux fonctions citées précédemment respectivement (fonction échelle associée à un filtre passe-bas et fonction ondelette associée à un filtre passe-haut).Les échantillons des signaux de détail sont appelés « coefficients de fonction d'ondelettes » [39]. Concernant les échantillons des signaux d'approximation devraient être appelés « coefficients de fonction d'échelle » au lieu de «coefficients d'ondelettes», mais souvent nous les appelons «coefficients d'ondelettes ».

Les coefficients d'approximation d'un signal  $x(t)$  sont [61]:

$$
S_{j,k} = \int_{-\infty}^{+\infty} x(t)\varphi_{j,k}(t) dt
$$
 (III. 13)

La transformée inverse des coefficients d'approximations nous fournis les approximations du signal à un niveau particulier :

$$
x_j(t) = \sum_{k=-\infty}^{+\infty} S_{j,k} \varphi_{j,k}(t)
$$
 (III. 14)

Le signal original  $x(t)$  est donné par la somme des coefficients d'approximation et à un niveau  $j0$  et la somme de tous les détails  $[61]$  :

$$
x(t) = \sum_{k=-\infty}^{+\infty} S_{j0,k} \varphi_{j0,k}(t) + \sum_{j=-\infty}^{j0} \sum_{k=-\infty}^{+\infty} A_{j,k} \psi_{j,k}(t)
$$
 (III. 15)

$$
d_j(t) = \sum_{k=-\infty}^{+\infty} A_{j,k} \psi_{j,k}(t)
$$
 (III. 16)

$$
x(t) = x_{j0}(t) + \sum_{-\infty}^{j0} d_j(t)
$$
 (III. 17)

Le signal  $x(t)$  dans n'importe quel niveau j est la somme des approximations et des détails au niveau  $j+1$  :

$$
x_j(t) = x_{j+1}(t) + d_{j+1}(t)
$$
 (III. 18)

### **III.6.1).Algorithme Rapide de Mallat**

L'algorithme rapide de calcul de la transformée en ondelettes a été introduit par Mallat en 1989 [77]. Cet algorithme est connu sous le nom de codeur à sous bande à deux canaux. Il permet de calculer les coefficients de détails et d'approximations en utilisant des filtrages et décimations successifs [78].

La décomposition du signal  $x(n)$  produit deux types de coefficients : coefficients d'approximation et coefficients de détail. Ces vecteurs sont le résultat d'une opération de convolution du signal d'entrée avec les filtres passe-bas et passe-haut puis par une décimation.

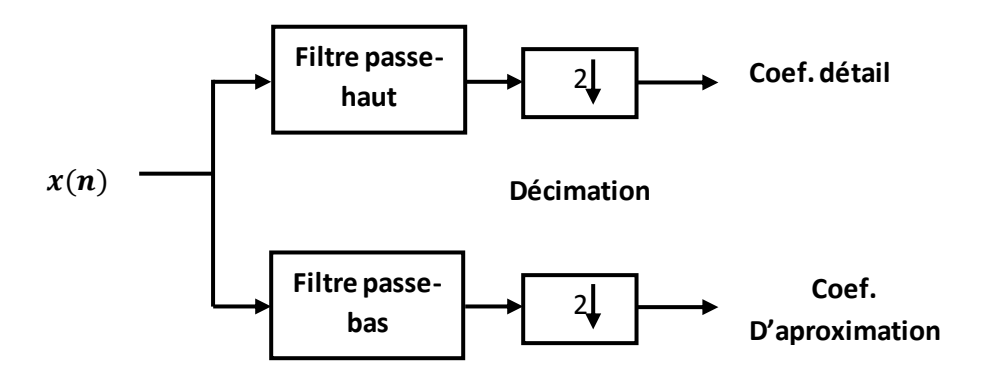

**Figure. III.8**- Décomposition d'un signal  $x(n)$ 

### **III.7). Implémentation de l'ondelette discrete**

la transformée en ondelettes peut être implémentée par des bancs de filtres [79].

### **Etape d'analyse**

La fonction  $h_{\psi}(n)$  et la fonction  $h_{\varphi}(n)$  de la **Figure. III.9** représentent le filtre passehaut et le filtre passe-bas, respectivement. La phase d'analyse est le passage de la séquence x(n) par un filtre passe-bas et un filtre passe-haut suivi par une décimation d'un facteur de 2. La convolution du signal d'entrée avec  $h_{\varphi}(n)$  donne le signal d'approximation,

$$
s_1(n) = \left[ x(n) * h_{\varphi}(n) \right] \downarrow 2 \tag{III.19}
$$

et la convolution du signal d'entrée avec  $h_{\psi}(n)$  donne le signal de détail,

$$
t_1(n) = \left[ x(n) * h_{\psi}(n) \right] \downarrow 2 \tag{III.20}
$$

Soit N la longueur du signal  $x(n)$ , et la longueur du filtre h<sub>1</sub>(n) et h<sub>2</sub>(n) est M, alors la longueur du signal  $s_1(n)$  et du signal  $t_1(n)$  est [80]:

$$
L = \frac{N + M - 1}{2}
$$
 (III. 21)

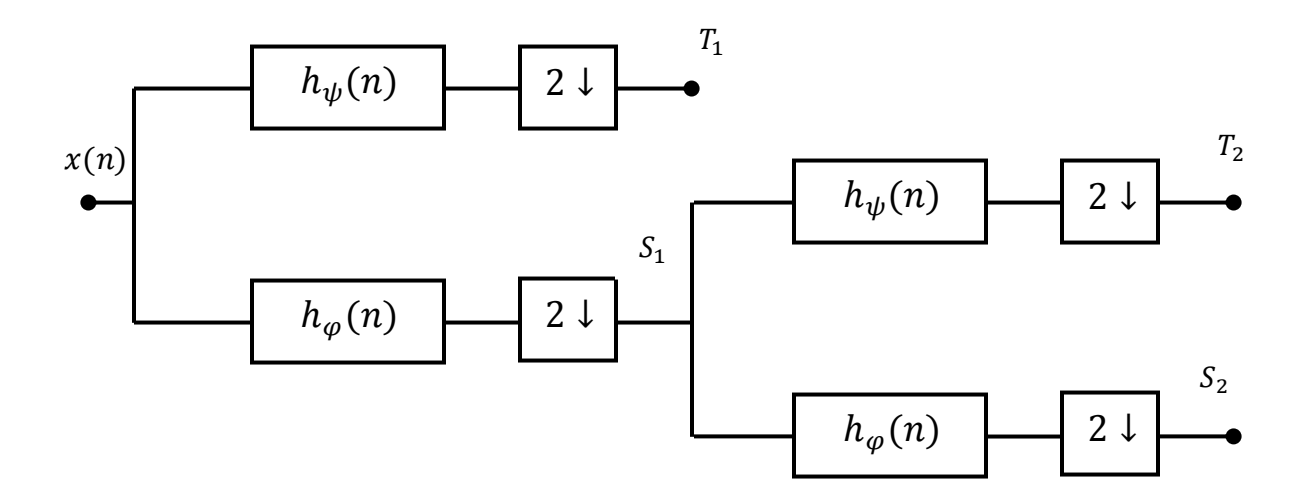

**Figure. III.9**- Etape d'analyse à deux niveaux de décomposition (itérations)

avec :  $x(n)$  : le vecteur d'entrée

 $S_j$  : les vecteurs d'approximation

 $T_i$ : les vecteurs de détails

 Si le nombre d'itérations (nombre de décompositions) est supérieur à un, le vecteur d'approximation S<sub>1</sub> va passer un autre banc de deux filtres  $h_{\psi}(n)$  et  $h_{\varphi}(n)$  pour produire les vecteurs  $S_2$  et  $T_2$  mais, le vecteur de détail  $T_1$  ne change pas. Pour une troisième itération, le vecteur d'approximation S<sub>2</sub> va aussi subir le meme traitement que le signal d'entrée  $x(n)$  et le vecteur S<sub>2</sub> afin de générer les vecteurs S<sub>3</sub> et T<sub>3</sub> alors que le vecteur T<sub>2</sub> restera inchangé, et ainsi de suite.

### **Etape de synthèse**

Les vecteurs  $(S_2, T_2 \text{ et } T_1)$  obtenus après effectuer sur séquence  $x(n)$  une opération de décomposition (la phase d'analyse) (voire **Figure. III.9**). Dans la **Figure. III.10** une interpolation est appliquée sur chacun de ces vecteurs suivie par une convolution avec le filtre correspondant [6]. Les vecteurs d'approximation et de détails obtenus à un niveau j seront sommés pour former le vecteur d'approximation de niveau j-1, et à son tour ce vecteur sera sommé avec le vecteur de détail de niveau j-1 pour donner le vecteur d'approximation de niveau j-2, et ainsi de suite jusqu'à l'obtention du vecteur de niveau 0, le vecteur  $y(n)$ .

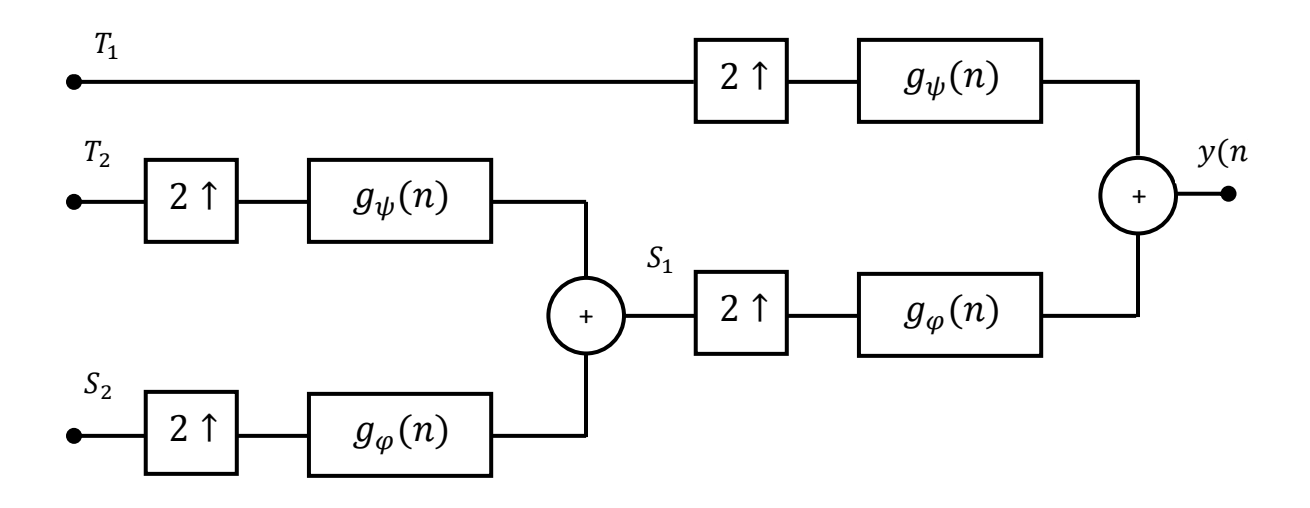

**Figure. III.10**- Etape de synthèse à deux niveaux de décomposition(itérations)

La sortie du signal y(n) peut être formulée comme suit

$$
y(n) = \left[ [s_1(n) \uparrow 2] * g_{\varphi}(n) \right] + \left[ [t_1(n) \uparrow 2] * g_{\psi}(n) \right]
$$
 (III. 22)

Si le nombre d'itérations est égal à 2 comme dans **Figure. III.10**, alors l'équation (II. 23) :

$$
y(n) = \left[ \left( \left( [s_2(n) \uparrow 2] * g_{\varphi}(n) \right) + \left( [t_2(n) \uparrow 2] * g_{\psi}(n) \right) \right) \uparrow 2 * g_{\varphi}(n) \right] + \left[ [t_1(n) \uparrow 2] * g_{\psi}(n) \right]
$$
\n(III. 23)

### **III.7.1).Simple reconstruction par ondelette**

 Pour revenir au signal de départ ou la régénération du signal original sans perte d'information, il faudrait réaliser l'opération inverse de la décomposition, c'est une opération d'assemblage des composantes résultantes de la décomposition du signal. Cette procédure est appelée la reconstruction, ou encore la synthèse. La manipulation mathématique qui fait cette opération est appelée (TODI). [41]

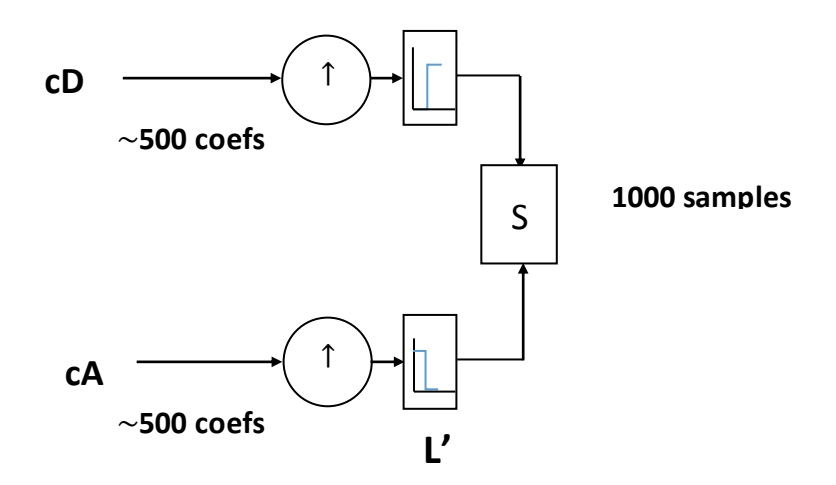

Figure. III.11–simple reconstruction [42]

### **III.7.2).Décomposition et Reconstruction**

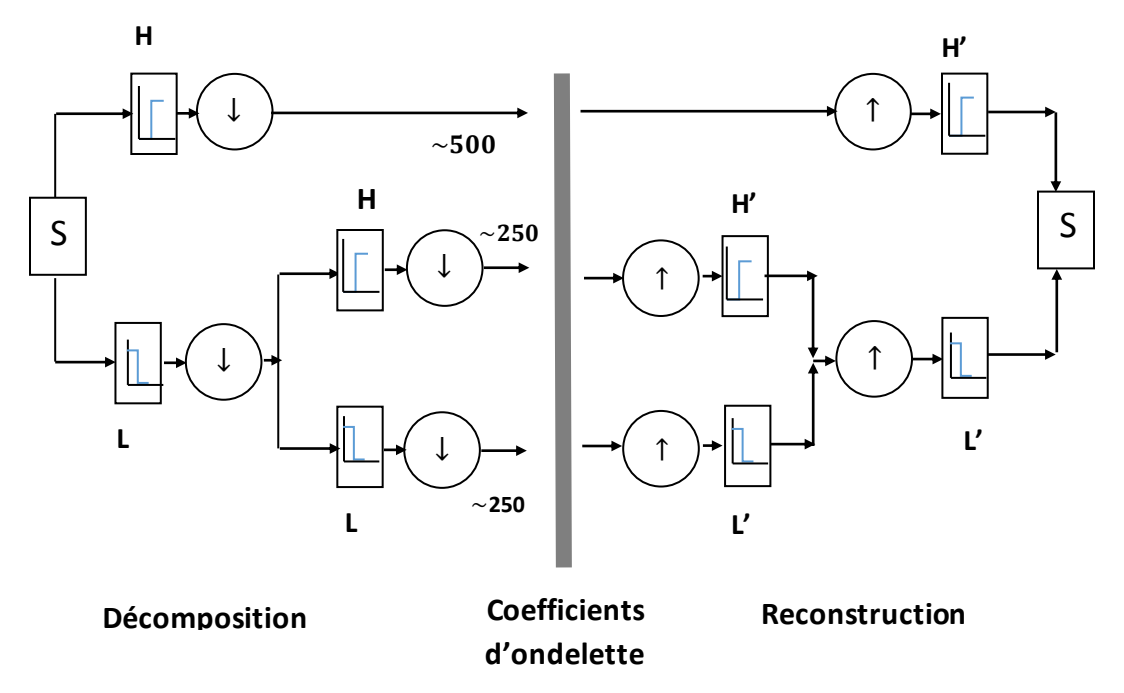

Figure. III.12–Décomposition et Reconstruction par ondelette [41]

### **III.8).Nombre de décompositions et ordre du filtre**

 Le choix de l'ondelette pour la transformation doit être ajusté au contenu de l'image. Le nombre de décomposition est un facteur très important il nous permet de jugé la qualité de compression, cette dernière pour un nombre optimale de décompositions il est déterminé

d'après la valeur du PSNR, qui doit être élevée pour un certain ordre de filtre.[81].

En ce qui concerne la longueur du filtre, cela dépend de l'ordre du filtre, cette relation entre l'ordre et la longueur du filtre dépend de la famille des ondelettes. [6]

**Tableau III.1** : Répartition de la longueur des filtres dans quelques familles des ondelettes

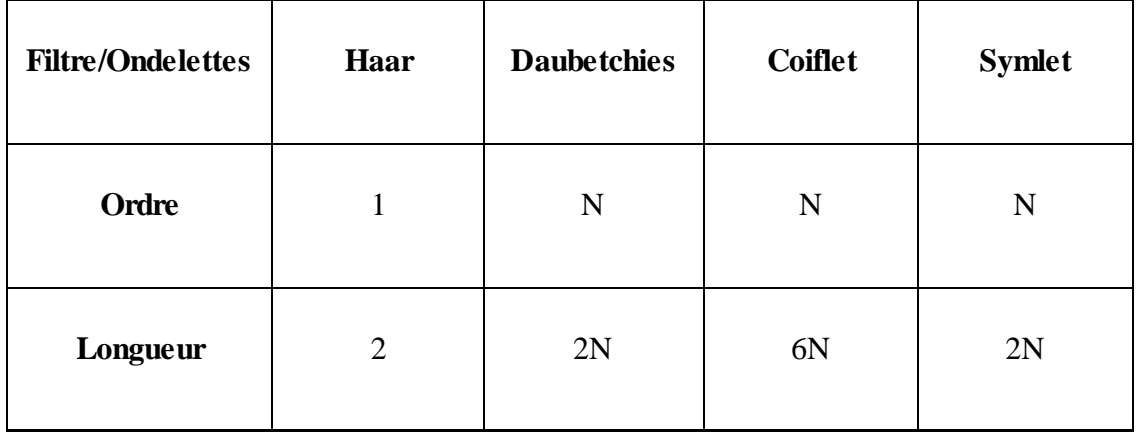

 Le tableau montre la relation existe entre l'ordre et la longueur du filtre pour les cinq familles des ondelettes.

Nous constatons que l'ondelette de Haar est un cas spécial des ondelettes de Daubechies; pour un ordre du filtre N=1, la longueur du filtre est L=2, c'est la même chose que pour la famille Symlet, si l'ordre du filtre est N alors la longueur du filtre est 2N. Pour la famille Coiflet, si l'ordre du filtre est N alors la longueur du filtre est L=6N.

### **III.9). Familles d'ondelettes**

Le tableau **(Tableau III.2)** donne quelques ondelettes et résume ses diverses propriétés.[39]
Dans le tableau les ondelettes à filtre sont consacrées à l'analyses multirésolution orthogonales ou biorthogonales ; la transformée discrète et les calculs rapides en utilisant l'algorithme de Mallat [43]sont alors possibles. Les ondelettes sans filtre, en revanche, sont utiles pour la transformée en ondelettes continues.

Pour les ondelettes à support compact ils n'existent pas sous une forme analytique, c'est-à-dire que la fonction est à calculer, il est impossible de la présenter sous une forme mathématique).

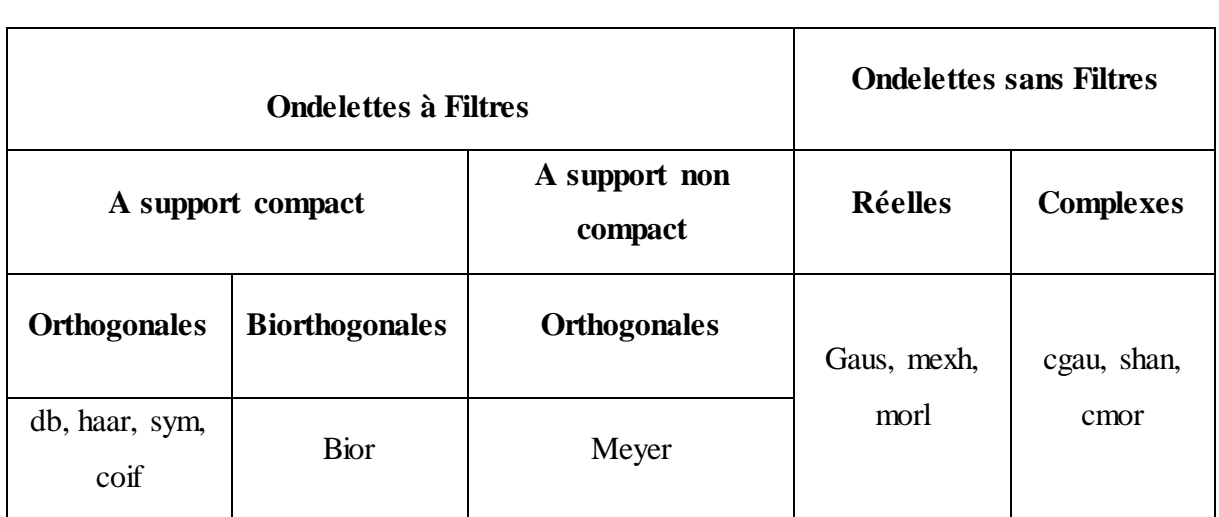

**Tableau III.2** : Les propriétés principales des ondelettes.

## **III.9.1). Ondelettes de Daubechies**

Daubechies en 1988, à construit une famille d'ondelettes à support compact [34]. Cette famille contient l'ondelette de Haar (db1), c'est la plus certainement la plus ancienne des ondelettes. Elle est discontinue, ressemble à un échelon, sauf db1, le reste de cette famille n'ont pas une formule analytique. [82]

La fonction d'ondelette de Haar est définie par **(Figure. III.13)** :  $\psi(x) = 1$  si  $x \in [0, 0.5]$ ,  $\psi(x) = -1$ si  $x \in [0.5, 1]$ , sinon elle vaut 0. La fonction d'échelle associée est la fonction échelon :  $\phi(x) = 1$  si  $x \in [0,1]$ et 0 ailleur.

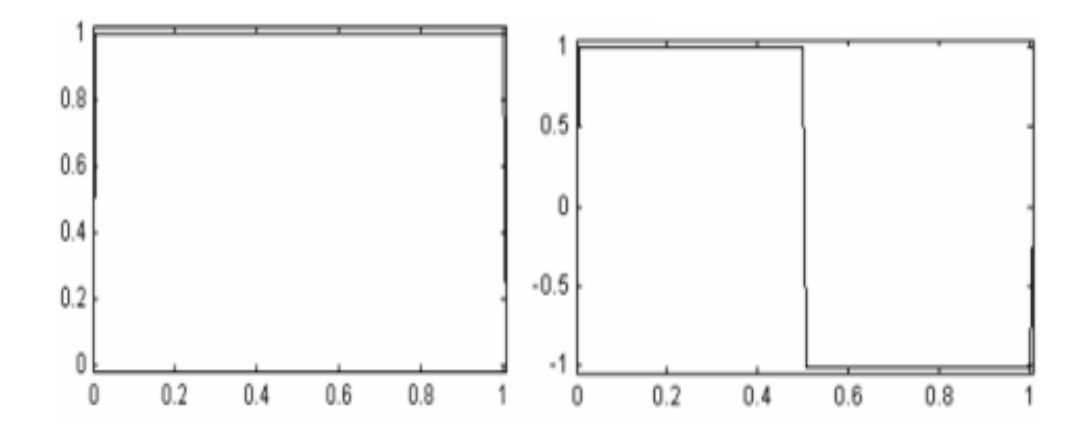

**Figure. III.13** - Ondelette de Haar : Fonction d'échelle (à gauche) et la fonction d'ondelette (à droite)

Les ondelettes pour N = 2 à 10 (db2, db3,..., db10) sont présentées dans la figure (**Figure. III.14).**

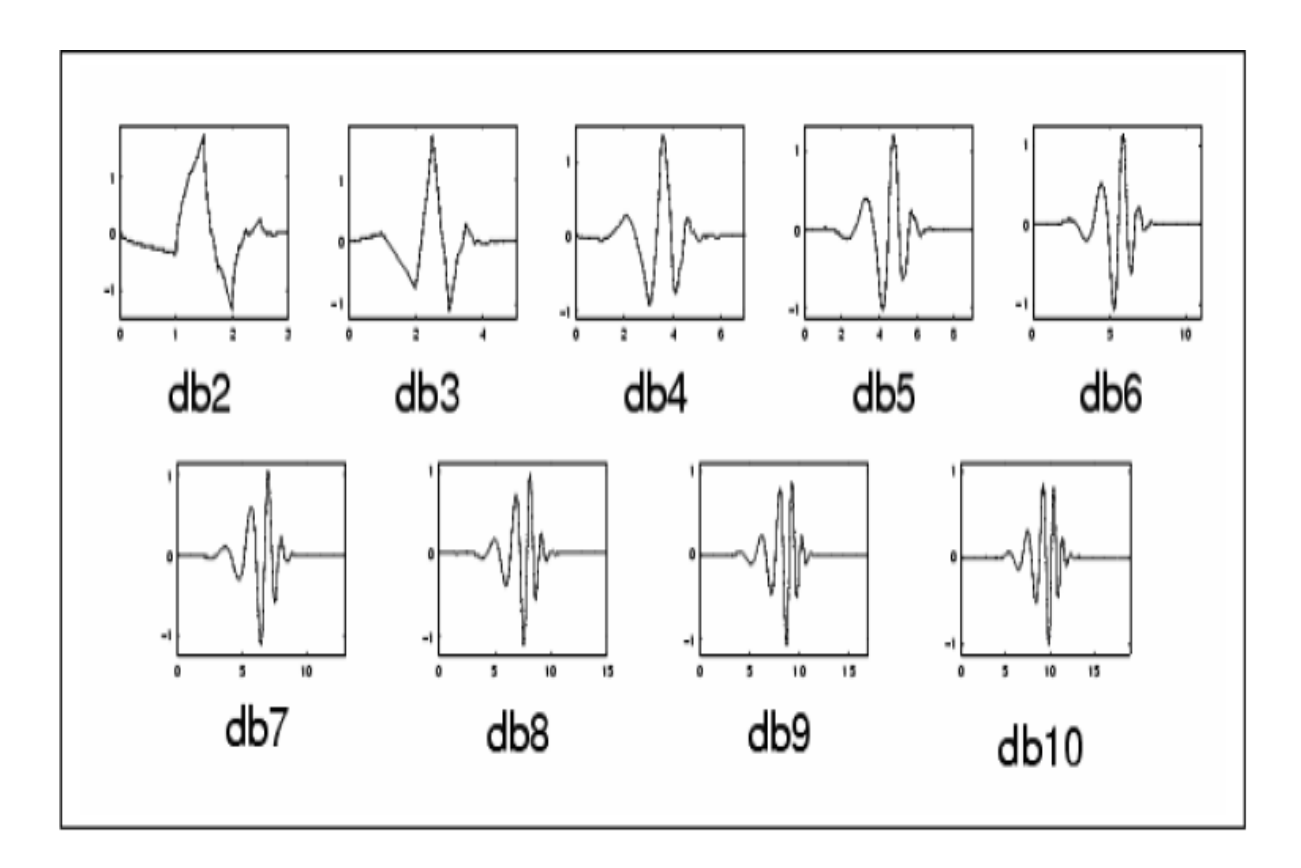

**Figure. III.14** - Famille d'ondelette de Daubechie pour N=2,…,10 [58]

La famille d'ondelettes dbN possède les propriétés suivantes :

- $\pm$  Les supports des ψ et de φ sont de longueur 2N-1. Le nombre de moments nuls de ψ est N ;
- + Les ondelettes dbN sont asymétriques, en particulier pour les faibles valeurs de N, sauf l'ondelette de Haar ;
- + La régularité augmente avec l'ordre ;
- **↓** L'analyse est orthogonale.

 La figure suivante représente la fonction d'échelle et la fonction d'ondelette pour db4, et les quatre filtres associés (deux pour la décomposition, deux pour la reconstruction).

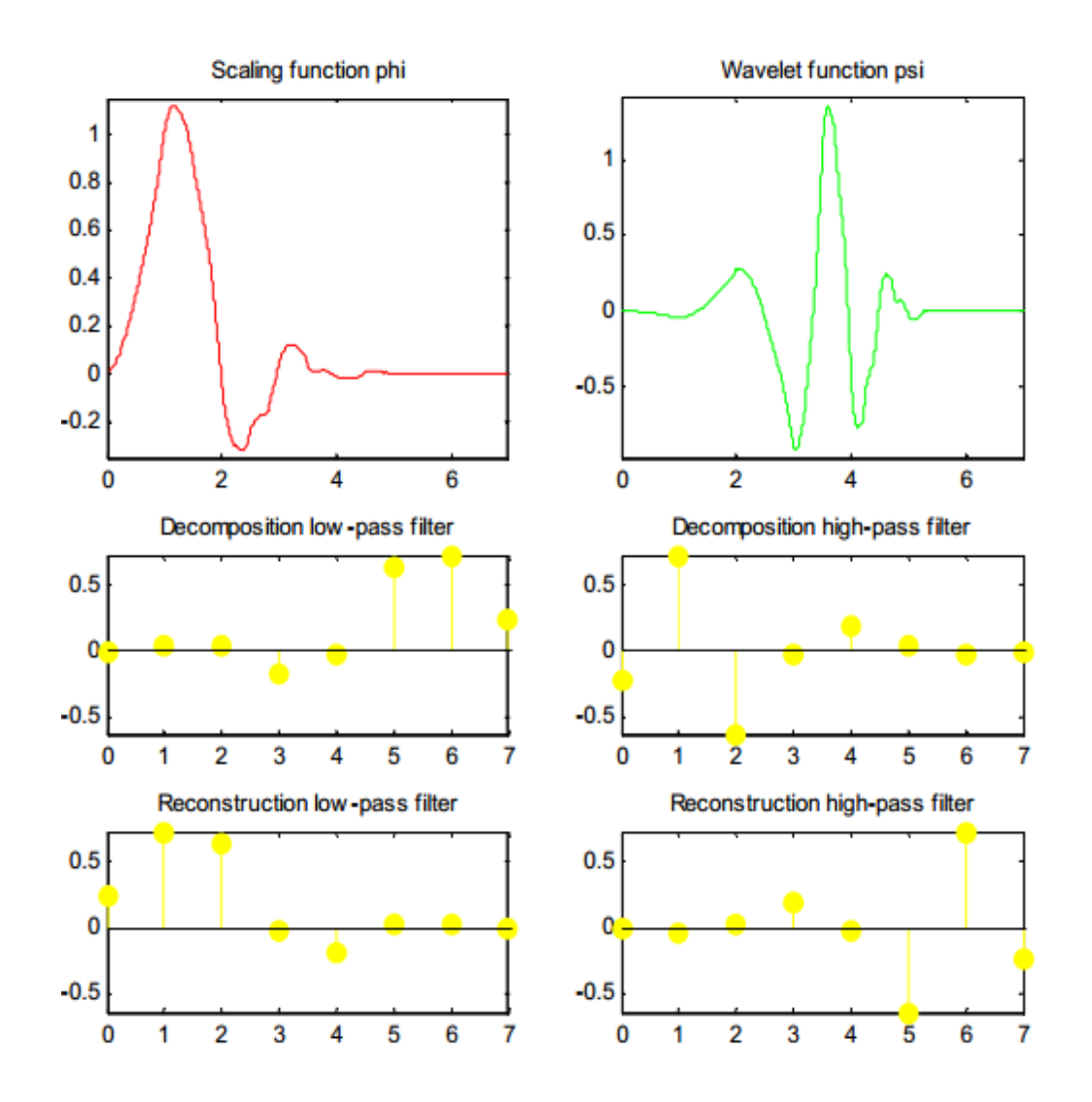

**Figure. III.15** –ondelette de Daubechies db4 [50]

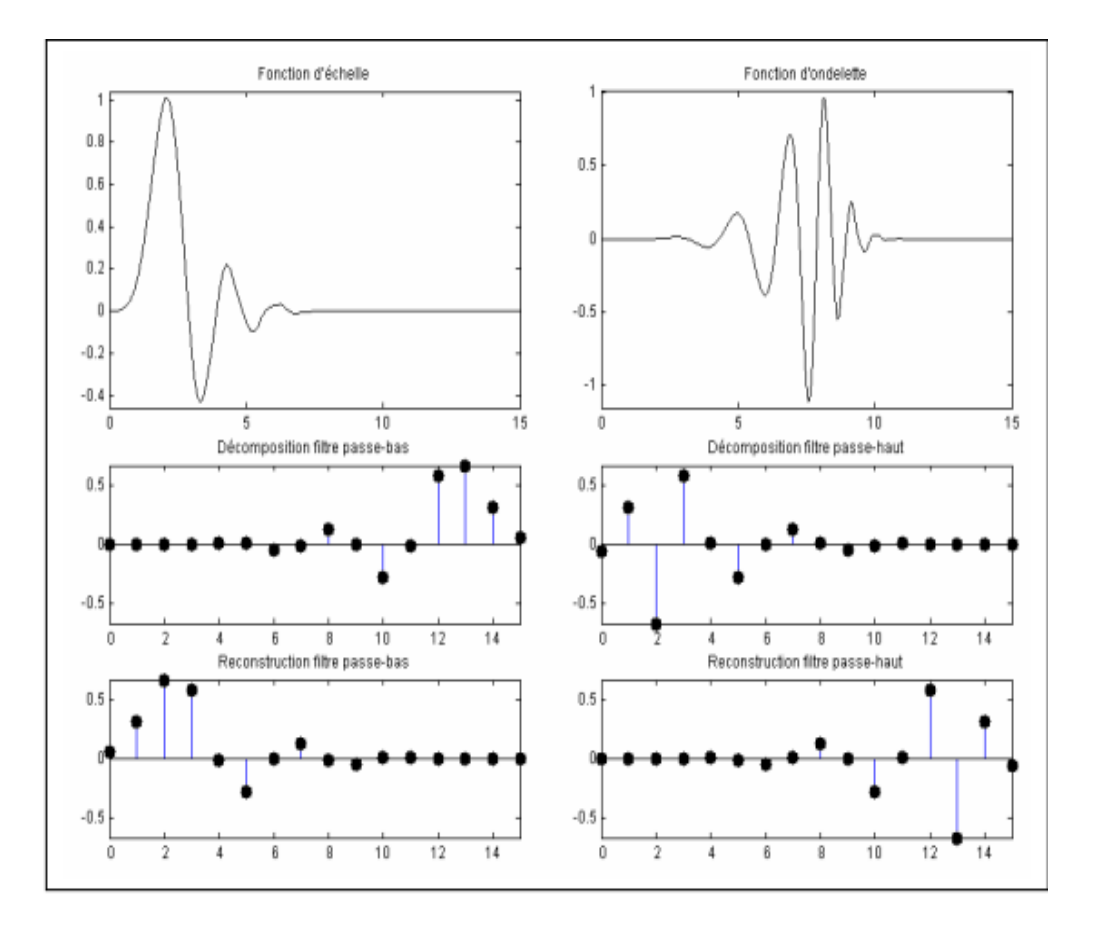

**Figure. III.16**–Ondelette de Daubechies db8 [58]

La figure suivante représente quelques ondelettes de la famille biorthogonale

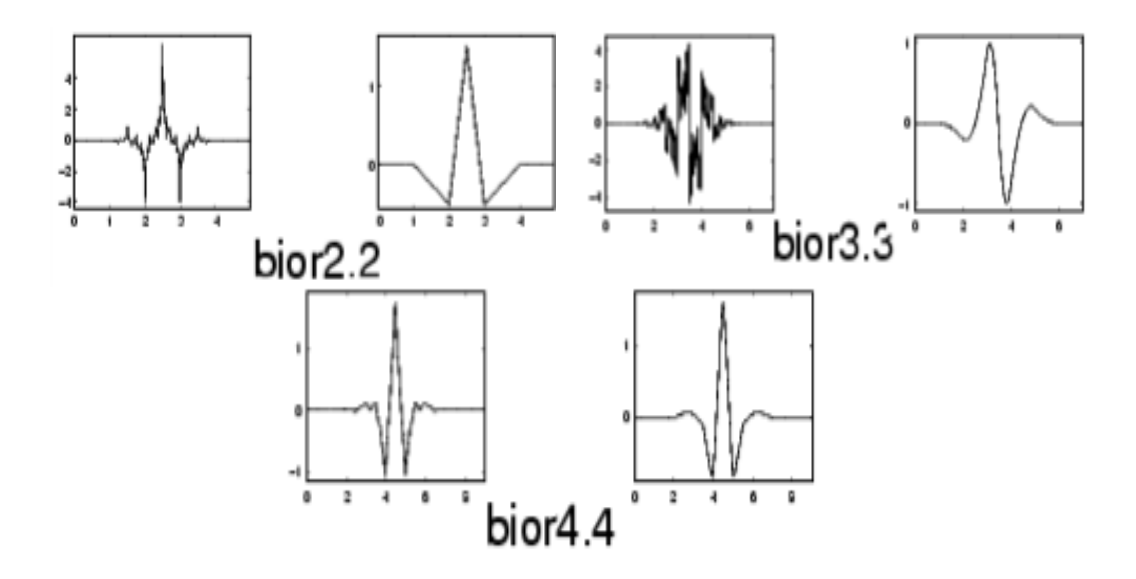

Figure. III.17-Ondelettes biorthogonales : biorNr.Nd [58]

# **III.10).Conclusion**

 Ce chapitre a abordé les ondelettes discrètes. La discrétisation de l'analyse en ondelettes est utile pour le traitement numérique des données, cette technique est utilisée pour la décomposition et la reconstruction des données. L'utilisation de la transformée en ondelettes discrète dans ce travail est consacrée dans le domaine du traitement de l'image, elle permet de réduire la redondance afin d'améliorer la compression d'une image.

# **Chapitre IV Notions Statistiques Et Algorithme Kolmogorov-Smirnov (KS)**

#### **IV.1).Introduction**

 Dans ce chapitre nous allons entamer la compression avec perte basée sur l'algorithme dite K-S (Kolmogorov-Smirnov) et le model gaussien, l'algorithme KS est basée sur la segmentation du signal en segments de différentes tailles suivant la stationnarité, ces segment vont regrouper pour extraire les valeurs statistiques puis les modéliser par un model gaussien, ou quelques paramètres statistiques sont importants.

 Pour cela ce chapitre est une visite sur les notions fondamentales de la théorie des probabilités : variables aléatoires, espérance mathématique, loi normal, processus aléatoires, processus stationnaires…etc, puis un passage au processus de segmentation par l'algorithme KS.

#### **IV.2).Variable aléatoire**

Une variable aléatoire est une grandeur qui peut prendre différentes valeurs avec différentes probabilités. [83]

La v.a peut-être discrète ou continue. Pour le cas où la v.a est discrète l'exemple typique est le nombre de points sur un dé, pour le cas continu prenant l'exemple de la distance d'un dard du centre d'un jeu de fléchettes d'un rayon.

Dans le premier cas la variable aléatoire  $X$  peut prendre les valeurs dans l'ensemble  $\{1, 2, 3, 4, 5, 6\}$  et dans l'ensemble  $\{r : 0 < r < 1\}$  pour le deuxième cas.

La variable aléatoire est notée par une lettre majuscule, et ses valeurs possibles par une petite lettre, par exemple  $x_i$  pour le cas discret et x pour le cas continu. [84]

#### **IV.2.1).Loi de probabilité et espérance mathématique d'une v.a finie**

Considérons X une v.a sur l'ensemble S (à valeurs finies)  $X(S) = \{x_1, x_2, ..., x_n\}$ . Si la probabilité  $P(X = x_i) = f(x_i)$  i = 1, ..., n,  $X(S)$  devient un espace probabilisé.  $P(X = x_i) =$  $f(x_i)$  est appelée loi de probabilité qui satisfait : [85]

• 
$$
f(x_i) \ge 0
$$
 (IV. 1)

• 
$$
\sum_{i=1}^{n} f(x_i) = 1
$$
 *n est le nombre des résultats de S<sub>X</sub>* (IV. 2)

#### **Espérance mathématique**

La moyenne ou l'espérance mathématique de  $XE(x)$  ou  $\mu_x$ (ou encore E ou  $\mu$ ) est :

$$
E(x) = x_1 f(x_1) + x_2 f(x_2) + \dots + x_n f(x_n) = \sum_{i=1}^n x_i f(x_i)
$$
 (IV. 3)

## **Variance et Ecarte-Type**

La variance de la v.a  $XVar(X)$  est donnée comme :

$$
Var(X) = \sum_{i=1}^{n} (x_i - \mu)^2 f(x_i) = E((X - \mu)^2) = E(X^2) - \mu^2
$$
 (IV.4)

L'écarte-type de  $X\sigma_X$ est :

$$
\sigma_X = \sqrt{Var(X)}\tag{IV.5}
$$

## **IV.3).Fonction de répartition**

## **IV.3.1).Définition**

 La fonction de répartition d'une variable aléatoire (discrète ou continue) donne la distribution des probabilités cumulées.

La fonction de répartition F d'une variable aléatoire est l'application F de ℝdans ℝ. pour tout réel *x*, *F(x)* est la probabilité que *X* prend une valeur plus petite ou égale à b.[86]

$$
F_X(x) = P(X \le x) \qquad -\infty \le x \le +\infty \tag{IV.6}
$$

la plupart d'information de l'expérience aléatoire décrite par v.a  $X$  est déterminées par le comportement de  $F_X(x)$ .

## **Propriétés de**  $F_X(x)[87]$

- > Elle est définie sur ℝ et prend ses valeurs dans  $[0, 1] \forall x$ ; car  $F_x(x)$  est une probabilité.
- $\sum_{x \to -\infty} \lim_{x \to -\infty} F_X(x) = 0$
- $\sum_{x \to +\infty} \lim_{x \to +\infty} F_X(x) = 1$
- ightharpoonup une fonction est une fonction croissante  $F_X(x_1) \le F_X(x_2)$  si  $x_1 < x_2$ .
- $\triangleright$  si la variable aléatoire réelle est continue, la fonction F est continue à droite et dérivable,

$$
\lim_{x \to a^{+}} F_{X}(x) = F_{X}(a^{+}) = F_{X}(a)a^{+} = \lim_{0 \le \varepsilon \to 0} a + \varepsilon
$$

#### **IV.4).variable aléatoire discrète**

Une variable aléatoire  $X$  sur un ensemble  $S$ , qui peut prendre ses valeurs dans un espace d'image infinie dénombrables (c'est-à-dire comprenant une infinité de nombres que l'on peut énumérer), ou un ensemble fini (c'est-à-dire comprenant un nombre fini d'éléments), ce genre de v.a est appelée variable aléatoire discret. [83] Le deuxième cas est traité précédemment.

 Comme exemple de v.a.d jette d'une pièce de monnaie. Dans la jette d'une pièce de monnaie les résultats comprises l'espace d'échantillon  $S = \{ Haid, tail \}$ , une v.a est une fonction assigne une valeur  $X(s_i)$  pour chaque élément de S dans  $S_X = \{0, 1\}$ , ou '1' pour H (Haid) et '0' pour  $T$  (Tail) [84].

L'espace d'échantillon est la série de tous les résultats d'une expérience. Exemple Dans la jette d'une pièce de monnaie, les résultats sont soit ''haids'' ou ''tails'' l'espace d'échantillon est  $S = \{H, T\}$ 

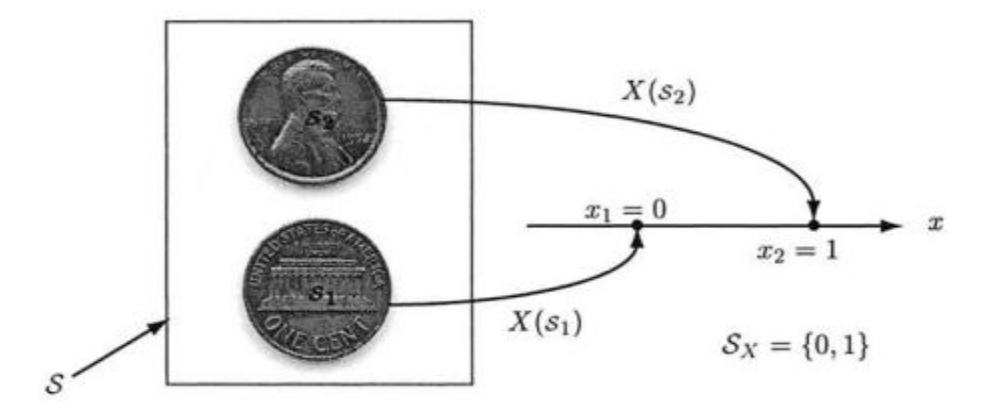

**Figure.IV.1**- Variable Aléatoire discrète comme une fonction [84]

 $s_i$ et $x_i$  sont deux noms différents pour le même événement, la v.a est donnée comme :

$$
X(s_i) = \begin{cases} 0 & s_1 = T \\ 1 & s_2 = H \end{cases}
$$
 (IV. 7)

#### **IV.4.1).Probabilité Mass Fonctions**

Supposons que les sauts de  $F_X(x)$  d'une v.a discrète X se produire aux points  $x_1, x_2, \ldots$  où la séquence peut être finie ou infinie dénombrable [87];

$$
p_X(x_i) = P(X = x_i) \tag{IV.8}
$$

The fonction  $p_X(x_i)$  est appelée Probabilité Mass Fonctions ''probability mass function'' (*pmf*) de v.a discrète X.

#### **Propriétés**

**1.**  $0 \le p_X(x_i) \le 1$   $i = 1, 2, ...$ 

- **2.**  $p_X(x_i) = 0$  si  $x \neq x_i$  (i = 1, 2, ...)
- **3.**  $\sum_{i=1}^{\infty} p_X(x_i) = 1$

La  $\textit{cdf}\,F_X(x)$  de la v.a.d  $X$  est donnée comme:

$$
F_X(x) = P(X \le x) = \sum_{x_k \le x} p_X(x_k)
$$
 (IV. 9)

 $\triangle$  Considérons une v.aXsur l'ensemble S, Xprend ses valeur dans un espace d'image infini dénombrable, c'est à dire  $X(S) = \{x_1, x_2, ...\}$ , ou un espace d'image fini, ce dernier cas a été traité précédemment.[85]

Comme dans le cas d'image fini  $X(S)$  est un espace probabilisé. L'espérance mathématique  $E(x)$  et la variance est :

$$
E(X) = x_1 f(x_1) + x_2 f(x_2) + \dots = \sum_{i=1}^{\infty} x_i f(x_i)
$$
 (IV. 10)

$$
Var(X) = \sum_{i=1}^{\infty} (x_i - \mu)^2 f(x_i)
$$
 (IV. 11)

Quand les séries correspondantes convergent absolument.  $Var(X)$  existe si et seulement si  $\mu = E(X)$  et  $E(X^2)$  existent en même temps, dans ce cas :

 $Var(X) = E(X^2) - \mu^2$ (IV. 12)

L'écarte type est :

$$
\sigma_X = \sqrt{E(X^2) - \mu^2} \tag{IV.13}
$$

#### **IV.5).Variable aléatoire continue**

 Une v.a est dit continu si ses valeurs qu'elle peut prendre la variable aléatoire appartiennes à ℝ ou un intervalle réel. Dans ce cas est un ensemble infini non dénombrable, il est impossible d'énumérer systématiquement l'ensemble de tous les points d'un intervalle réel [83].

A titre d'exemple, considérons une expérience dans laquelle une fléchette est lancée sur la cible circulaire **Figure.IV.2**. Le résultat de l'expérience de fléchettes jets est un point  $s_1$  dans le cercle de rayon égale à un. La distance de la bulle (au centre de la cible) est mesurée et cette valeur est affectée à la variable aléatoire  $X(s_1) = x_i$  [84]. Il est donc clair, que la v.a prend ses valeurs possibles sont dans l'intervalle [0,1], qui est un ensemble infini non dénombrable.

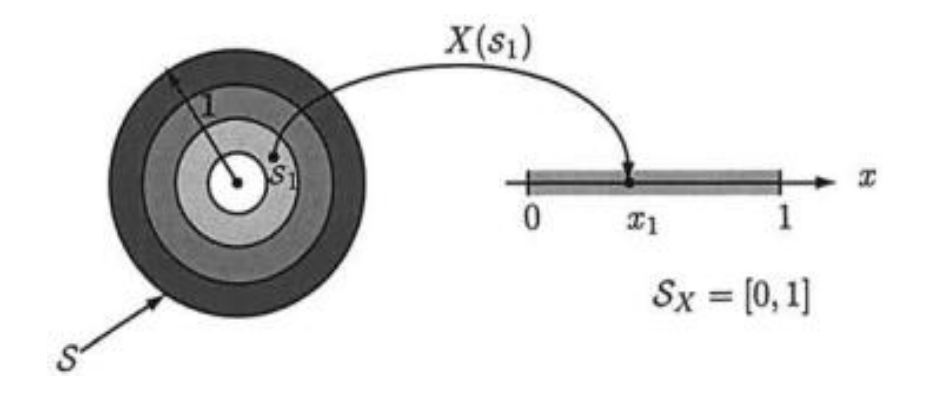

**Figure.IV.2**- Variable aléatoire continue [84]

#### **IV.5.1).Fonction Densité de Probabilité**

 En théorie des probabilités ou en statistiques, la loi de probabilité d'une variable aléatoire continue  $X$  est représenter par une fonction dite densité de probabilité sous forme d'intégrales. [88]

Elle est donnée comme le dérivé de la fonction de répartition :

$$
f_X(x) = \frac{dF_X(x)}{dx}
$$
 (IV. 14)

La fonction  $f_X(x)$  est appelée fonction de densité de probabilité "probability density function  $(pdf)$ " de la v.a continue X.

**Propretés de**  $f_X(x)$ **[87]** 

1-  $f_X(x) \ge 0$ 

- **2-**  $\int_{-\infty}^{+\infty} f_X(x) dx = 1$
- **3-**  $f_X(x)$  continue par tranche
- **4-**  $P(a \le X \le b) = \int_a^b f_X(x) dx$

La  $\textit{cdf}\,F_X(x)$  de la v.a.d  $X$  est donnée comme:

$$
F_X(x) = P(X \le x) = \int_{-\infty}^{x} f_X(t)dt
$$
 (IV. 15)

 $\triangleleft$  Considérons une v.aX dont l'ensemble des valeurs  $X(S)$  est un ensemble des valeurs d'unintervalle, comme l'exemple précédent les valeurs appartiennent à l'intervalle [0,1][87]. La moyenne et la variance d'une v.a continue sont définies de façon similaire que la v.a.d en remplaçant la somme par une intégrale. La moyenne et la variance d'une variable aléatoire continue sont données ci-dessous. [89]

On définit l'espérance mathématique  $E(x)$  et la variance comme [85] :

$$
E(X) = \int_{\mathbb{R}} x f_X(x) dx
$$
 (IV. 16)

$$
Var(X) = (E(X - \mu)^2) = \int_{\mathbb{R}} (x - \mu)^2 f(x) dx
$$
 (IV. 17)

Comme dans le cas de la v.a.d  $Var(X)$  existe si et seulement si  $\mu = E(X)$  et  $E(X^2)$  existent en même temps, alors :[85]

$$
Var(X) = E(X^{2}) - \mu^{2} = \int_{\mathbb{R}} x^{2} f(x) dx - \mu^{2}
$$
 (IV. 18)

Donc l'écarte type est :

$$
\sigma_X = \sqrt{Var(X)}\tag{IV.19}
$$

#### **IV.6).Processus aléatoire**

 Un processus stochastique ou aléatoire (ou encore fonction aléatoire), est une fonction du temps  $X(t)$  qui peut modélise une évolution aléatoire au cours du temps d'un phénomène dont il est impossible de prédire son comportement éventuel. Son évolution dépend du ''hasard'' [90], le processus aléatoire ne sera rien d'autre qu'un famille de variables aléatoires  $\{X(t), t \in T\}$ , (ces v.a sont de la même espace de probabilité) au cours du temps c-à-dire pour chaque  $t$ ,  $X(t)$  est une v.a.

Comme précédemment une v.a est une fonction définie sur un ensemble d'échantillon S. Ainsi, un processus aléatoire  $(X(t), t \in T)$  est une fonction à deux arguments  $\{X(t, s), t \in T\}$  $T, s \in S$ . Pour un t fixe;  $t = t_k$ ,  $X(t_k, s) = X_k(s)$  est une v.a notée  $X(t_k)$  au fur et à mesure que s varie sur S. Pour un  $s_i$  fixe  $s_i \in S$   $X(t, s_i) = X_i(t)$  appelée réalisation du processus. [87]

Dans un processus aléatoire  $\{X(t), t \in T\}$ , T est une série ou encore ensemble ordonnée qui joue le rôle du temps elle est appelée la série de paramètre du processus aléatoire. Les valeurs représentées par  $X(t)$  sont appelées les états, alors que la série de toutes les valeurs formes l'espace d'état E de processus aléatoire.

On rencontre deux types de processus aléatoires : [91]

Si la série T est discrète le processus est appelé processus à paramètres discrets ou processus à temps discret $t \in \mathbb{Z}$ .

**Tandis** que si la série T est à valeurs continues  $t \in \mathbb{R}$  le processus est appelé processus à paramètres continus ou processus à temps continu.

En effet un processus aléatoire peut être présenté par une infinité de trajectoires ou réalisations. Un processus aléatoire peut être vu comme une variable aléatoire à chaque instant donné. [92]

 Un processus aléatoire associé à une valeur réelle appelé une réalisation à chaque instant  $t$  et chaque résultats (ou  $\omega$  comme dans la **Figure. IV.3**). A cet effet il peut être interprété comme deux points de vue différents : [91]

- $\triangleright$  Soit comme un ensemble de fonctions du temps, appelé également trajectoires (comme citée précédemment), chacune associée à une issue.
- Ou comme un ensemble de variables aléatoires, chacun associé à un temps donné.
	- Sous Matlab la fonction **Rand** est utilisée, la figure suivante montre un exemple d'un processus gaussien discret  $X(n, \omega)$  de moyenne nulle et de variance égale à 1, où n représente le temps et  $\omega$  désigne une épreuve '\*', '+', ' $\cdot$ ' ou 'o' de l'expérience. [83]

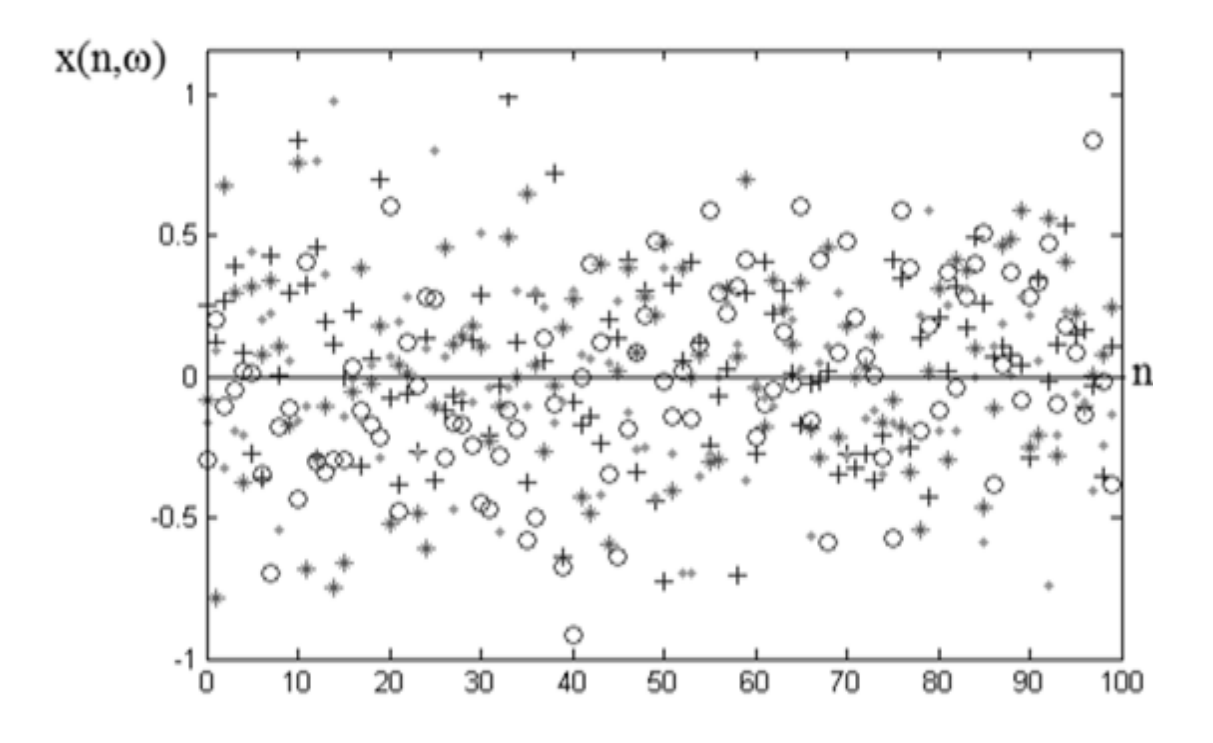

**Figure.IV.3**-Trajectoire d'un processus aléatoire

#### **IV.6.1).Processus Stationnaire au Sens Large**

Sur le processus représenté ci-dessous **Figure.IV.4**, il est remarquable visuellement que la distribution est uniforme autour de la moyenne qui est constante quelque soit l'instant à prendre sur toute l'intervalle du temps. Ce processus est stationnaire [83].

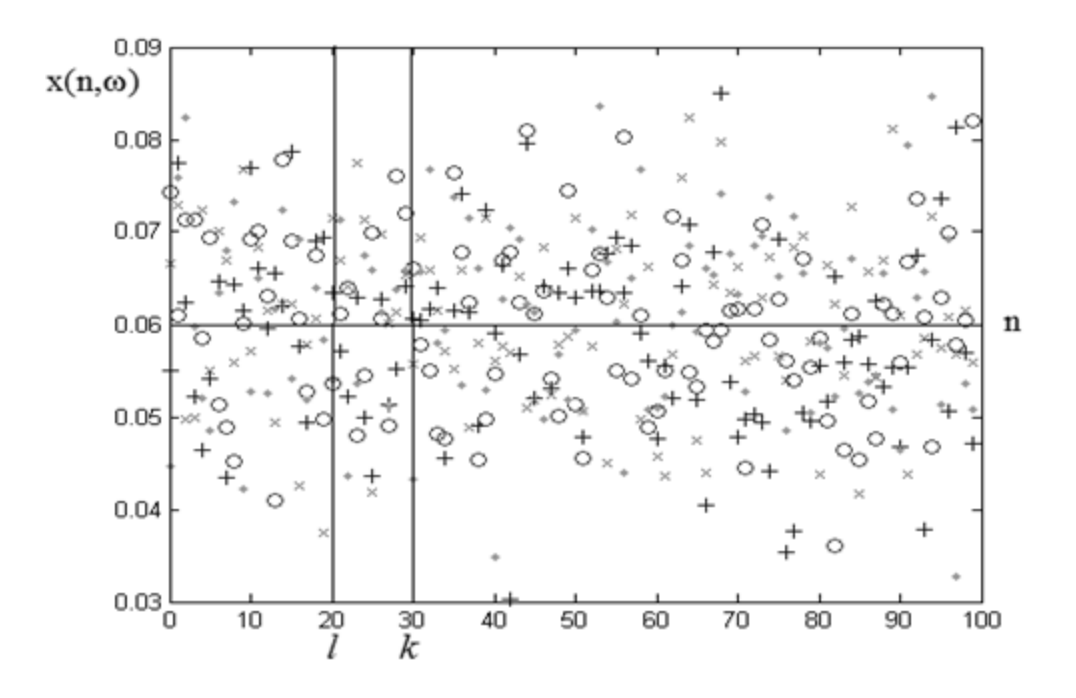

**Figure.IV.4**- Processus stationnaire [83]

On donne les propriétés de base d'un processus SSL.

- **Propriétés d'un processus (SSL)** : ÷
	- La moyenne instantanée du processus est constante [93]:

$$
m_x(n) = \text{constant}e \tag{IV.20}
$$

 L'auto-covariance d'un processus à des instants différents *l* et *m* définie par la relation suivante.<sup>[91]</sup>

$$
R_{XX}(l,m) = \mathbb{E}\{X_c(l).X_c^*(m)\}\tag{IV.21}
$$

Où :  $X_c = X(n) - \mathbb{E}\{X(n)\}\$ est le processus centré, et  $X_c^*(n)$  son complexe conjugué. Soit  $X(n)$  un processus aléatoire. La fonction d'autocorrélation de let  $m$ , définie par :

$$
\rho xx(l,m) = \frac{\mathbb{E}\{X_c(l).X_c^*(m)\}}{\sqrt{\mathbb{E}\{[X_c(l)|^2\}.\mathbb{E}\{[X_c(m)|^2\}}}
$$
(IV.22)

Où  $X_c = X(n) - \mathbb{E}\{X(n)\}\.$  Est le processus centré, et  $X_c^*(n)$  son complexe conjugué.

 $\bullet$  Si  $X(n)$  et  $Y(n)$  sont deux différents processus, La fonction de covariance est :

$$
R_{XY}(l,m) = \mathbb{E}\{X_c(l).Y_c^*(m)\} \\
= \mathbb{E}\{X(l).Y^*(m)\} - m_X(l)m_Y^*(m) \qquad (IV. 23)
$$

#### **IV.7).La loi normal**e

La distribution gaussienne ou la loi normale, a été rencontré à plusieurs reprises, c'est une loi de probabilité absolument continue. Cette distribution est déterminée par ces paramètres statistique ( $\mu$ , $\sigma^2$ ), elle a une équation particulière qui décrit le PDF en termes de  $\mu$  et  $\sigma^2$ :

La densité de probabilité est donnée par [89]:

$$
f(x; \mu, \sigma^2) = \frac{1}{\sigma\sqrt{2\pi}} \cdot \exp\left\{-\frac{(x-\mu)^2}{2\sigma^2}\right\}
$$
 (IV. 24)

 $\triangleright$   $\sigma^2 > 0$ , la distribution normal est déterminé complètement par les paramètres  $\mu$  et  $\sigma^2$ . La notation  $X \sim \mathcal{N}(\mu, \sigma^2)$  indique que la v.a X est normalement distribuée.

La **Figure.IV.5** donne quelques distributions normales avec différentes paramètres statistiques.

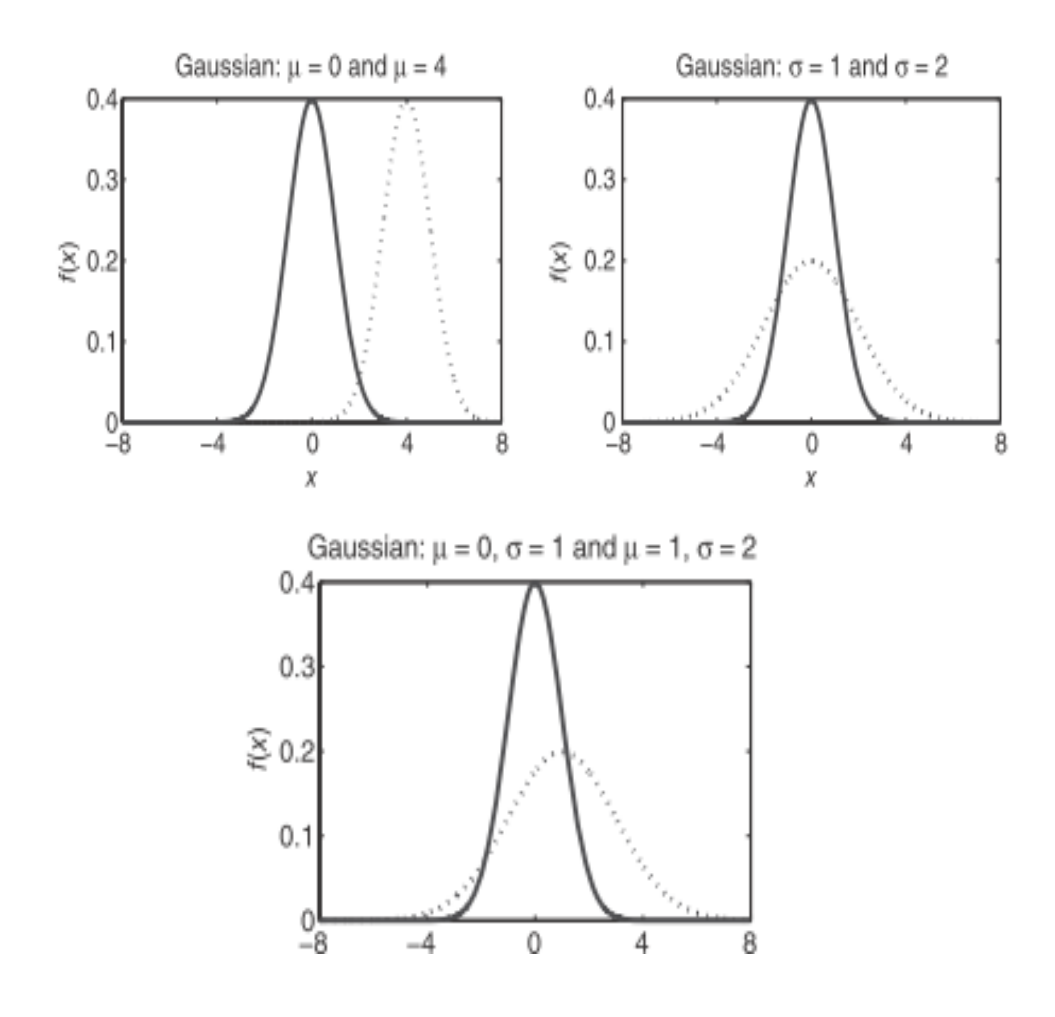

**Figure.IV.5**- Exemple densité de probabilité : influence de changement des paramètres de distribution [94]

#### **IV.7.1).Propriétés de la distribution normale** [89]

- > La fonction densité de probabilité est proche vers zéro quand x est tend de  $\pm \infty$ .
- $\triangleright$  La fonction densité de probabilité est centrée à la moyenne, et maximal quand  $x = \mu$ .
- Pour la distribution gaussienne la fonction densité de probabilité est symétrique à  $\mu$ .

La représentation graphique de sa fonction de densité, continue et symétrique, a une forme très simple. C'est la courbe de Gauss, dite « en cloche »(**Figure.IV.6**).

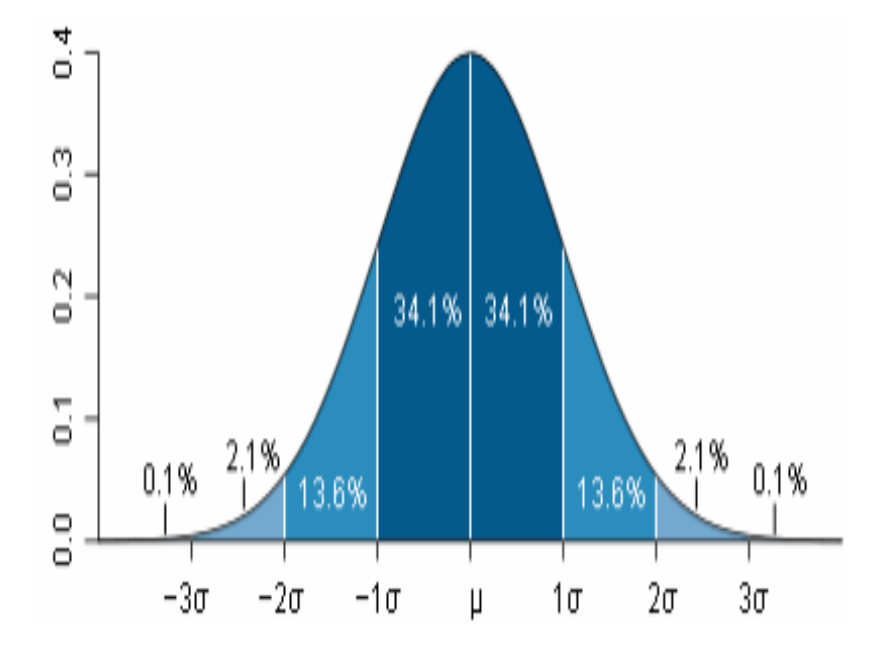

**Figure.IV.6**- courbe de Gauss, « en cloche ». [83]

- $P(-\sigma < X < \sigma) = 68,27\%$
- $P(-2\sigma < X < 2\sigma) = 95,45\%$
- $P(-3\sigma < X < 3\sigma) = 99,73\%$

C'est-à-dire que la plupart de données (99%) appartiennent à une région qui a le diamètre  $3\sigma$ autour de  $\mu$ .[83]

On peut dire que :

- $\triangleright$  68% de probabilité que l'amplitude soit entre( $\mu \sigma$  *et*  $\mu + \sigma$ ).
- > 95% de probabilité que l'amplitude soit entre $(\mu 2\sigma \text{ et } \mu + 2\sigma)$ .
- > 99% de probabilité que l'amplitude soit entre( $\mu$  3σ et  $\mu$  + 3σ).

#### **IV.8).Kolmogorov-Smirnov Test**

 Le test Kolmogorov-Smirnov a été introduit en 1930s par Andrei Nokolaevich Kolmogorov et Nikolai Vasilyevich Smirnov[95], il y a deux type de test :[96]

- A un échantillon ;
- et à deux échantillons.

 Le test peut être employé comme un test à un échantillon (one-sample test) pour comparer la distribution des échantillons avec une distribution de référence (ou connu); comme la distribution Gaussienne (par exemple test de normalité). Il est utilisé également comme un test à deux échantillons (two-sample test) pour vérifier est ce que les échantillons viennent de la même population (ou de populations de la même distribution). Dans ce travail nous s'intéresse à la deuxième cas et nous s'intéresse si les échantillons sont établis de la même distribution, le test K-S compare les distributions des valeurs dans les deux vecteurs de données de longueur  $n$  et  $n'$ . [95]

On a deux hypothèses :[97]

- $\triangleright$  l'hypothèse nulle,  $H_0$ : Hypothèse nulle pour laquelle les deux échantillons considérés comme établis de la même distribution, ceci correspond à la stationnarité SSL.
- $\triangleright$  ou le contraire,  $H_1$ : Hypothèse alternative pour laquelle les deux échantillons considérées comme établis de différentes distributions, donc pas de stationnarité.

 La statistique Kolmogorov–Smirnov quantifié la distance entre les fonctions de distribution empirique ECDFs. Les fonctions de distribution empirique ECDFs  $F_n$  pour n indépendante et identiquement observations  $X_i$  est :[98]

$$
F_n(x) = \frac{1}{n} \sum_{i=1}^n I_{X_i \le x}
$$
 (IV. 25)

Avec  $I_{X_i \leq x}$  est la fonction indicateur, égale 1 si  $X_i \leq x$  et 0 ailleur. La statistique Kolmogorov–Smirnov est :

$$
D_{n,n'} = \sup_x |F_{1,n}(x) - F_{2,n'}(x)| \tag{IV.26}
$$

avec :  $F_{1,n}(x)$  et  $F_{2,n'}(x)$  sont les fonctions de distribution empirique des deux séries.

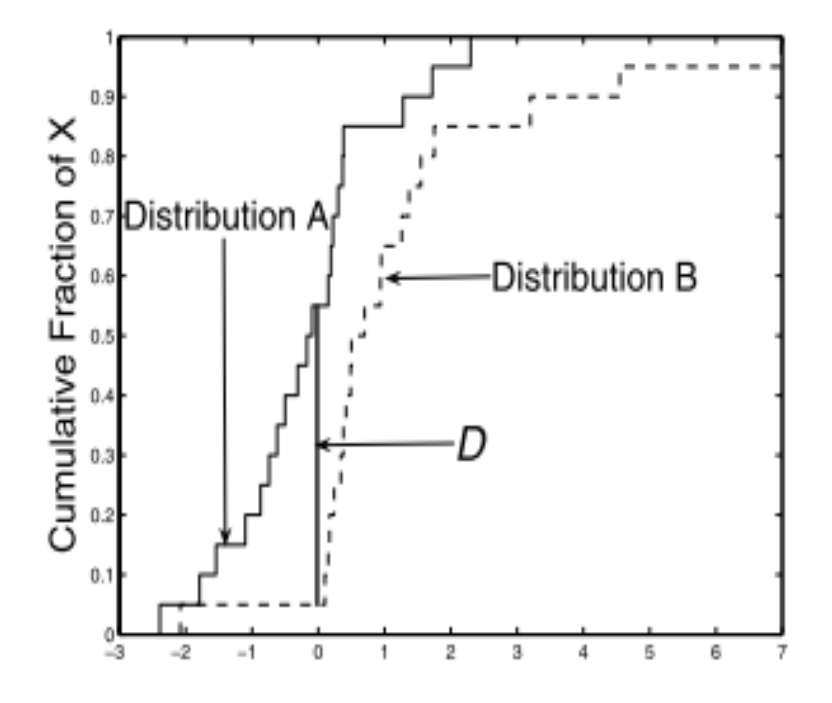

**Figure.IV.7**- Tracé du test K-S montre la distance D [99]

Sous  $H_0$  les échantillons sont établis de la même distribution [100], la statistique  $\beta(n, n')D_{n,n'}$ converge vers Kolmogorov distribution, avec  $\beta(n, n') = \frac{1}{n}$  $\frac{1}{n} + \frac{1}{n}$  $\frac{1}{n'}$ . En utilisant les valeurs critiques, la nulle hypothèse est rejetée à un niveau  $\alpha$  si :[98]

$$
\sqrt{\frac{nn'}{n+n'}}D_{n,n'} \ge K_{\alpha} \tag{IV.27}
$$

Pratiquement pour  $\alpha = 0.05$ ,  $K_{0.05} = 1.36[100]$ 

En termes de probabilité,  $K_{\alpha}$  la valeur critique, c'est un seuil doit satisfaire [101]:

$$
\Pr\left(\sqrt{\frac{nn'}{n+n'}}D_{n,n'}\geq K_{\alpha}\right)=\alpha\tag{IV.28}
$$

La valeur critique est tirée des tables de Kolmogorov.

 $K_{\alpha}$  est la distance la plus haute et tolérable pour ne pas rejeter  $H_0$  [102]

$$
Pr(D > K_{\alpha}) = Q_{KS}([\sqrt{n_e} + 0.12 + \frac{0.11}{\sqrt{n_e}}]K_{\alpha})
$$
 (IV. 29)

$$
Q_{KS}(\lambda) = 2 \sum_{i=1}^{\infty} (-1)^{j-1} e^{-2j^{2\lambda^2}}
$$
 (IV. 30)

Avec  $n_e = \frac{1}{\beta(n)}$  $\beta(n,n')$ 

#### **IV.9).Algorithme de la segmentation (K-S)**

Cet algorithme (appelé la segmentation K-S) fonctionne comme suit ;

Donnant un segment de séries du temps,  $\{x_i, i_1 \le i \le i_n\}$ , en utilisant un pointeur glissant en  $i = i_p$  qui se déplace le long du signal pour comparer les deux fragments  $S_L$  =  $\{x_{i1},..., x_{ip}\}\$  et  $S_R = \{x_{ip},..., x_{in}\}\$ . La positioni<sub>p</sub> du pointeur est déplacée, par conséquent, les tailles des deux segments  $(n_L = i_p - i_1 + 1 \text{ et } n_R = i_n - ip)$  sont au moins unitaires. Et, si nous déterminerons la position du pointeur  $i_{max}$  qui maximise la statistique  $KS,D = D_{KS}(\frac{1}{n})$  $\frac{1}{n_L} + \frac{1}{n_l}$  $\frac{1}{n_R}$ )<sup>-1/2</sup>, entre les deux pièces S<sub>L</sub> et S<sub>R</sub>.

Une fois trouvé, la position  $i_{max}$  de la distance maximal D,  $D^{max}$ , il faut vérifier la signification statistique (à un niveau de signification choisi  $\alpha = 1 - P_0$ ) d'une coupure pertinente à  $i_{max}$  par comparaison avec le résultat prévu[103]. (La coupure potentielle fonctionne dans la première étape si  $D^{max}$  dépasse sa valeur critique,  $D_{\text{crit}}^{max}(n)$ ).

Avant l'acceptation finale de la coupure, une vérification la taille minimale est réalisée (nombre des points)  $l_0$ .

La procédure est donc récursivement appliquée en commençant par des séries exhaustives  $\{x_i, 1 \le i \le N\}$ , où « N » est le nombre total des données, jusqu'à les pièces segmentales achèvent. La recherche pour  $D^{max}$  dans un segment donné  $\{i_1, \ldots, i_n\}$  pendant les itérations aussi dans la détermination des courbes critiques est exécuté pour $i_1 \leq i_p \leq i_n - 1$ . [104]

La coupure sera basée sur deux condition (ou deux test) :

- Test significatif, la probabilité de couper le signale.
- Et test du nombre de points minimaux ou la longueur minimale de chaque segment.

### **IV.10).Conclusion**

 Ce chapitre présente la procédée de la compression sans perte, il fait une visite à quelques notion statistiques qui représentes les bases de l'algorithme adoptées ; pour la compression sans perte, l'algorithme KS pour segmentation qui permet de faire une segmentation du signal considérer en segment stationnaires, cette segmentation permet par la suite de minimiser la taille de la matrice représentative

# **Chapitre V Résultats & discussion**

## **V.1).Introduction**

Le logiciel Matlab consiste en un langage haut performance englobe calcul, visualisation et programmation. Il permet, de manière plus générale, de résoudre une grande diversité de problèmes, dans des domaines aussi variés que la communication, le traitement du signal, les statistiques ou la vision...etc.

On retrouve l'avantage de l'utilisation de Matlab dans sa simplicité(pas de compilation, déclaration implicite des variables utilisées), Matlab contient plusieurs fonctions de haut niveau pour différente domaines (analyse numérique, graphique, ...).

Il offre des possibilités avancées en programmation, dans la fenetre d'éxécution nous pouvons saisir un scripts de commandes Matlabe éxécutable, c'est la programmation sous Matlab. Matlab devient riche avec les toolbox ; dans notre travail nous avons utilisé les toolboxes Image Processing , Wavelet Processing et Statistics Toolbox.

## **V.2).Objectif**

 L'objectif principal de ce travail est d'arriver à minimiser la quantité d'information nécessaire à une représentation fidèle qui permet de regénérerl'image originale.

Pour cela nous allon aplliquer sur l'image une méthode de compression hybride basée sur deux types de compréssions ;compréssionavecperte et compréssionsans perte, le premiertype est basé sur l'utilisation de la transformée en ondelettes discretes sur différentes images. Le traitement est effectué ligne par ligne ; ce qui caracterise ce trvail. Parmi les ondelettes utiliséeson sélectionne lesondelettes qui permet d'obtenir des bons résultats.

Le deuxième type, la compression sans perte, nous allons appliquer l'algorithme Kolmogorov-Smirnov sur les lignes de la matrice obtenue de l'étape précédente, qui ne sont que les coefficients d'approximation résultants de l'application de l'ondelettes discrètes sur chaque ligne de l'image originale.

 Chaque ligne de la matrice est considérée comme une réalisation d'un processus aléatoire non stationnaire. Les lignes de la matrice de chaque image vont subir une segmentation suivant la stationnarité(la stationnarité est de type SSL), afin d'obtenir des petits intervalles stationnaires caractérisés par leurs paramètres statistiques, donc la matrice obtenue est composée des segments comportent les valeurs qui donne la stationnarité de type SSL (variance et moyenne). Cette matrice est de taille réduite que l'originale. Puis les segments stationnaire obtenus vont représenter ou modélisées par un model gaussien, qui fournit une matrice contient des segments modélisés. De cette matrice nous allons régénérer une image et la comparere avec l'image originale pour juger la qualité de compression en terme des parametres permettant de mesurer de qualité compression.

## **V.3).Images utilisées**

Nous avons considéré trois images feux de forêts. La première image (avec une résolution 397x598) est une image feux de forêt à proximité de Burrinjuck Dam en Australie, prise depuis la Station spatiale internationale le 8 janvier 2013.

La deuxième image est une image feux de forêts de télédétection test (images Landesat) (avec une résolution (450x449)), acquise dans la nuit (image infrarouge IR)par le capteur Landsat-7 ETM+ à San Bernardino montagnes prés la ville de Yucca Valley, California USA au 13 Juillet 2006.On note que le Landsat-7 ETM+ a une résolution spatiale de 30 m et couvre six bandes du spectre électromagnétique, trois dans le visible et trois dans l'Infra Rouge [50]

La troisième image (540x540), c'est une image prise À la fin Octobre 2003,11 incendies de forêt ont éclaté dans le sud de la Californie, à l'est de Los Angeles, dans la vallée de Simi, à côté de San Diego, et à la frontière avec le Mexique.

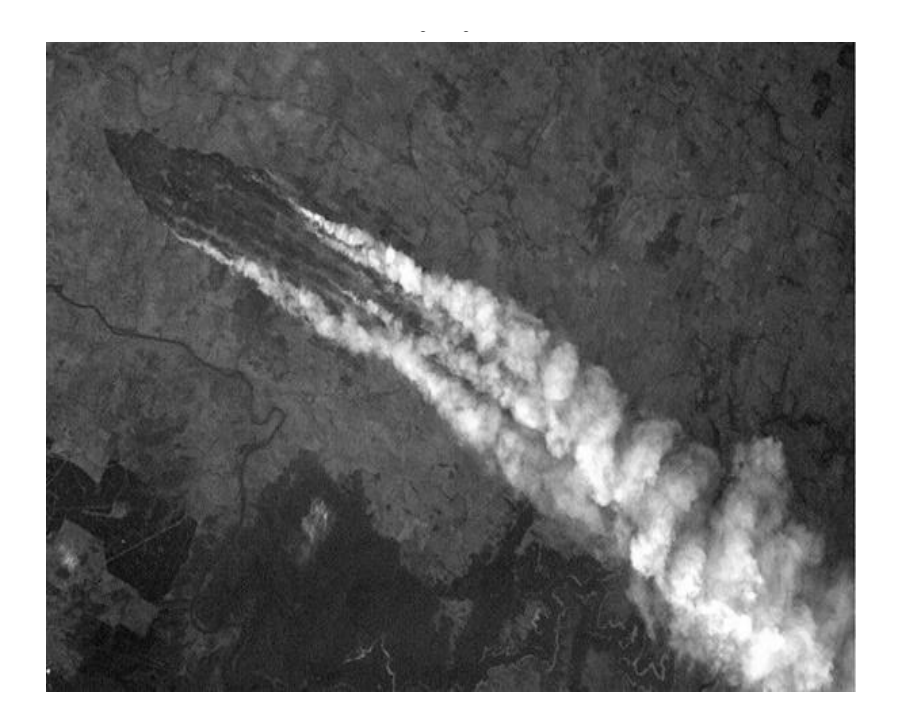

**Figure.V.1**–image feux de forêt à proximité de Burrinjuck Dam en Australie, prise depuis la Station spatiale internationale le 8 janvier 2013.[105]

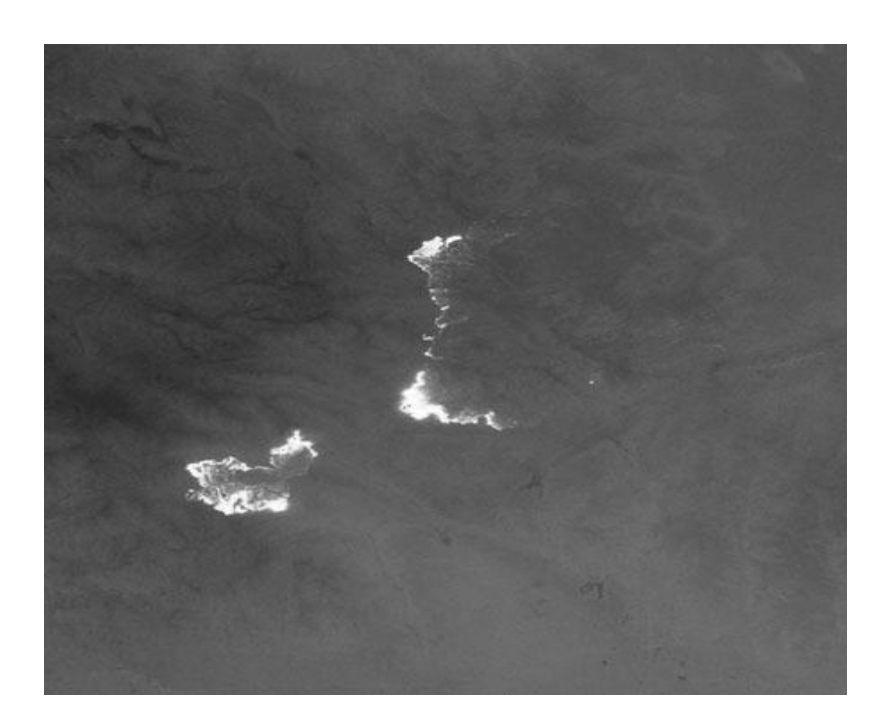

**Figure.V.2**- acquise par le Landsat-7 ETM+ à San Bernardino montagnes prés la ville de Yucca Valley, California USA au 13 Juillet 2006. [106]

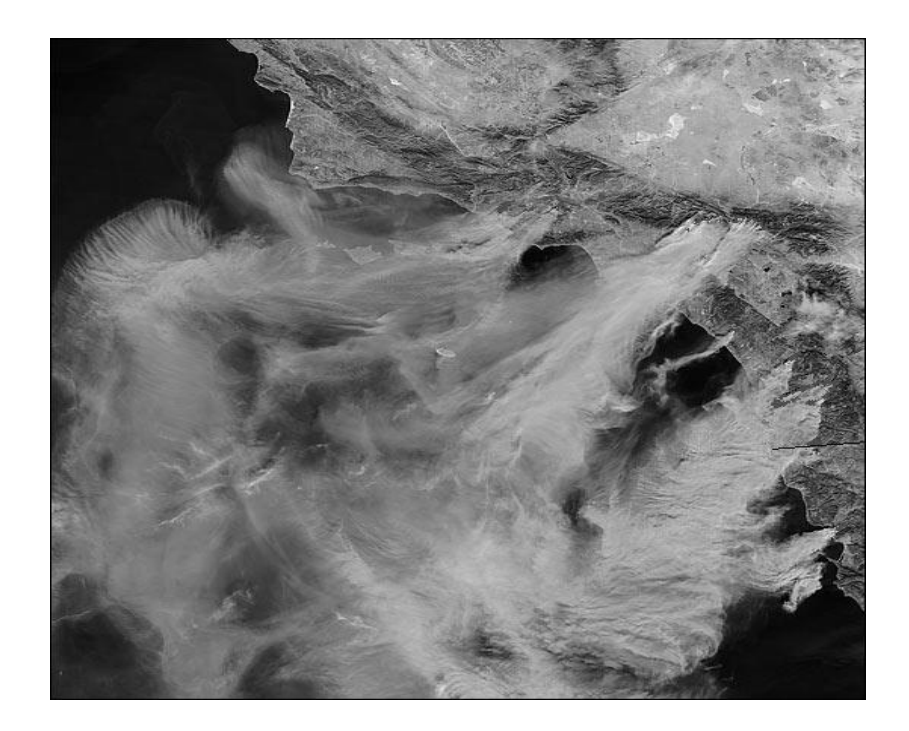

**Figure.V.3** - image prise À la fin Octobre2003,11incendies de forêt ont éclaté dans le sud de la Californie, à l'est de Los Angeles, dans la vallée de Simi, à côté de San Diego, et à la frontière avec le Mexique.[107]

## **V.4).Compression d'image (compression avec perte)**

La compression avec perte est obtenue en appliquant les ondelettes discrètes sur les lignes de l'image satellitaire pour différentes niveaux de résolution.

En effet ce n'est que faire passer les lignes de l'image originale par un banc de filtre ; ce dernier est composé de deux types de filtres, un filtre passe-haut et un filtre passe-bas ; va enlever quelques valeurs, ces valeurs sont appelées coefficients ondelette de détails qui correspond au filtre passe-haut, et ne garde que les coefficients ondelette d'approximations qui sont associés au filtre passe-bas.

Les coefficients d'approximations qui sont en même temps le résultat de la compression avec perte, ces coefficients vont utiliser par la suite, seront regroupés dans des lignes mais de taille réduite.

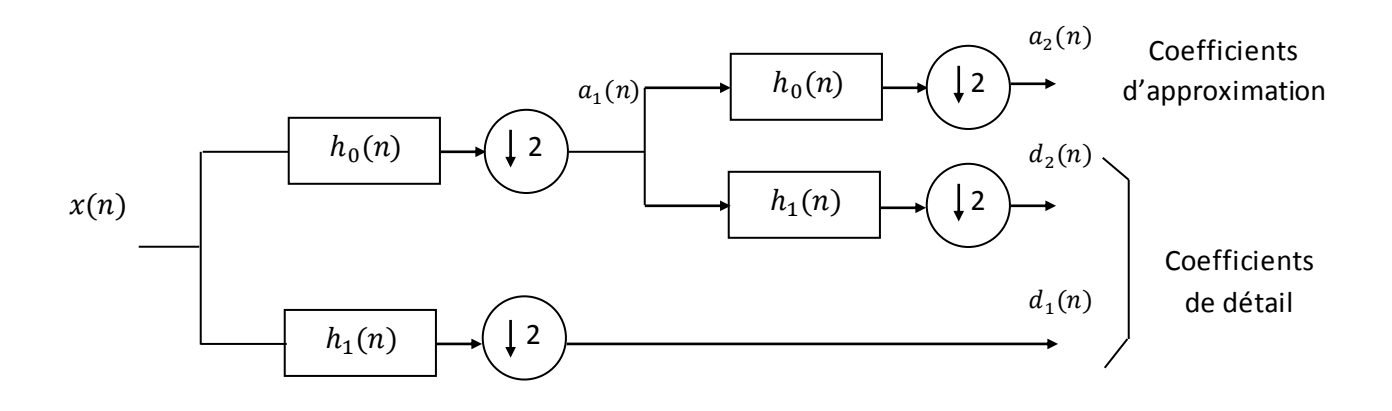

**Figure.V.4-**Transformation ondelette à deux niveaux d'un signal D1

#### **V.5).Ondelettes utilisées**

 La comparaison des résultats de la compression avec perte pour différentes familles d'odelettes fait partie de ce travail.

Ils existent plusieurs familles d'odelettes à chaque fois en calcule le PSNR. Le PSNR (Peak SNR) qui fournit une mesure de la distorsion entre l'image originale et compressée.

Parmis toutes les familles d'ondelettes, dans ce travail trois grandes familles d'ondelettes sont adoptées pour le test, ils sont classées en dessous.

le numéro qui suit le nom, indique l'ordre des filtres utilisé pour leurs conceptions.

Haar

- Ondelettes de Daubechies : db2, db3, db4.
- $\triangleright$  Ondelettes Biorthogonales : bior2.2, bior3.3, bior4.4.

Pour l'évaluation de la qualité des images après compression, nous allons mesurer la qualité de reconstruction de l'image par rapport à l'image originale , le PSNR (PSNR : rapport signal sur bruit) permet d'évaluer le ressemblance entre l'image originale et celle compressée, plus il est élevé et plus les images sont proches, une valeur faible pour le PSNR indique qu'il y a une perte d'information.[6]

### **V.6).Compression avec perte**

La figure suivante représente le processus de la compression d'image ligne par ligne

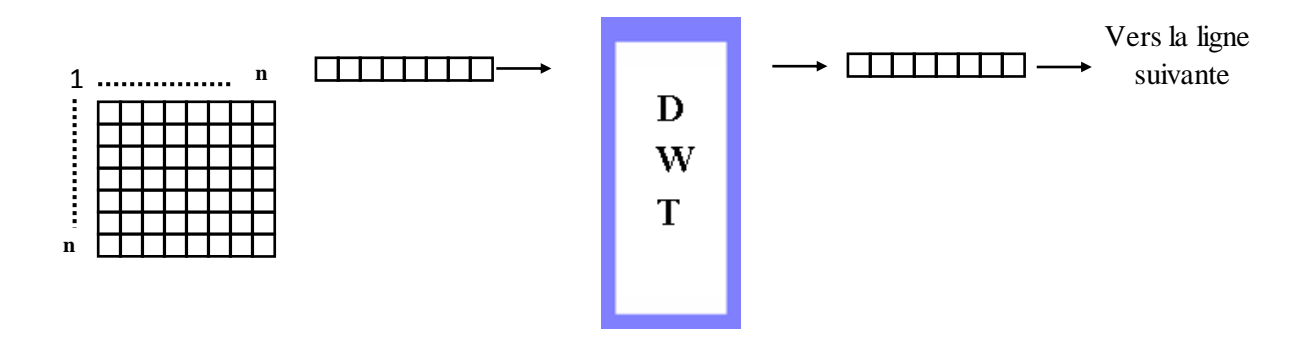

**Figure.V.5 -**processus de la compression d'image ligne par ligne

## **Avec l'ondelette de Haar oudb1**

**a)** Pour un niveau de décomposition égal à 1

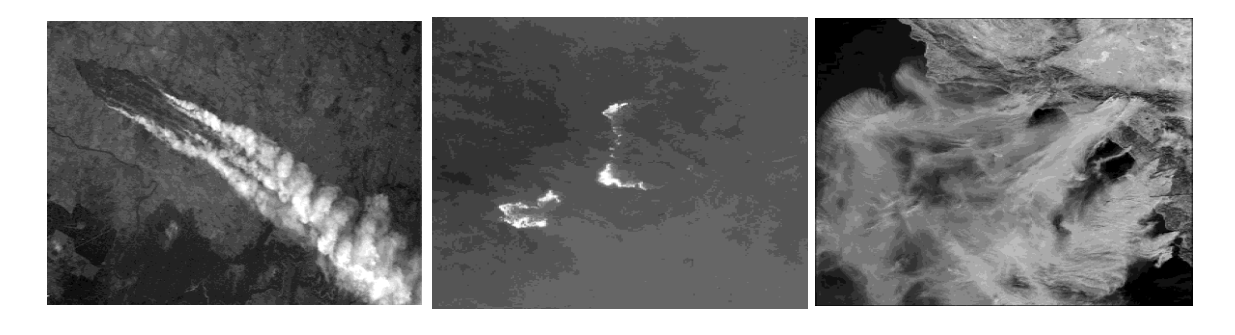

 $PSNR = 33.8726$  dB  $PSNR = 41.5513$  dB  $PSNR = 30.2522$  dB

Figure. V.6 - Image reconstruite par ondelette (coef. D'approximation), Pour un niveau de résolution égal à 1

**b)** Pour un niveau de décomposition égal à 2

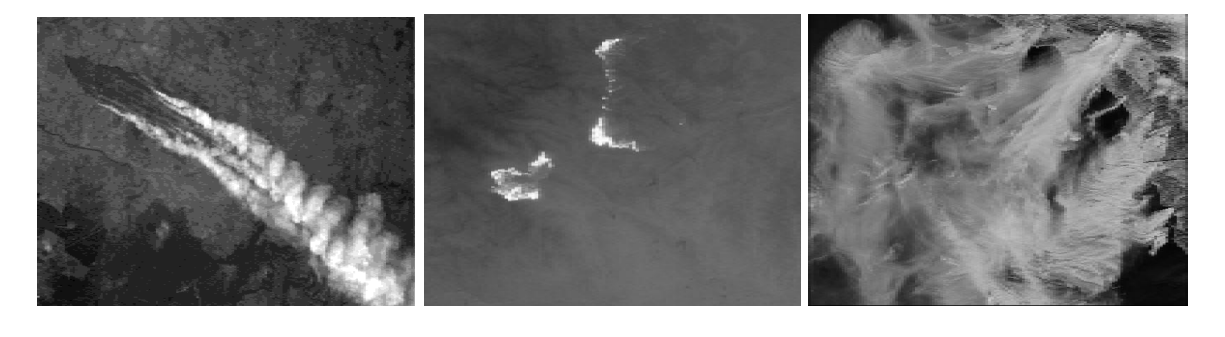

PSNR = 30.6740 dB PSNR= 36.8064 dB PSNR = 26.9892 dB

**Figure.V.7** - Image reconstruite par ondelette (coef. D'approximation), Pour un niveau de résolution égal à 2

**c)** Pour un niveau de décomposition égal à 3

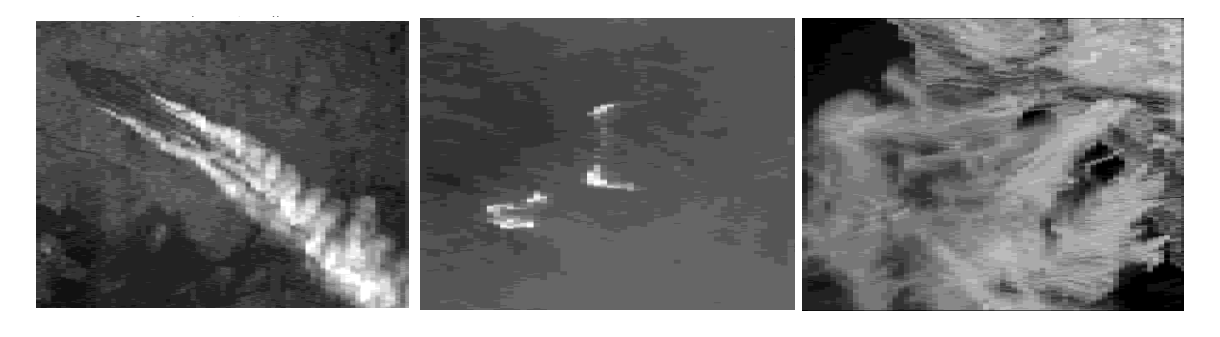

PSNR = 27.8525 dB PSNR = 33.7964 dB PSNR = 25.1251 dB

**Figure.V.8** - Image reconstruite par ondelette (coef. D'approximation), Pour un niveau de résolution égal à 3

#### **Avec la famille de Daubechies**

 $\overline{\phantom{a}}$  Pour Daubechies 2 (db2)

**a)** Pour un niveau de décomposition égal à 1

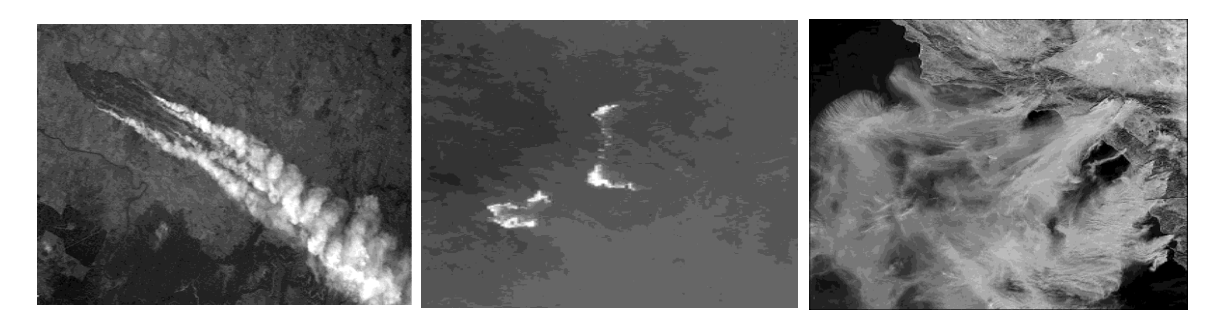

 $PSNR = 35.5718$  dB  $PSNR = 43.2815$ dBPSNR= 31.5654 dB

Figure.V.9 - Image reconstruite par ondelette (coef. D'approximation), Pour un niveau de résolution égal à 1

**b)** Pour un niveau de décomposition égal à 2

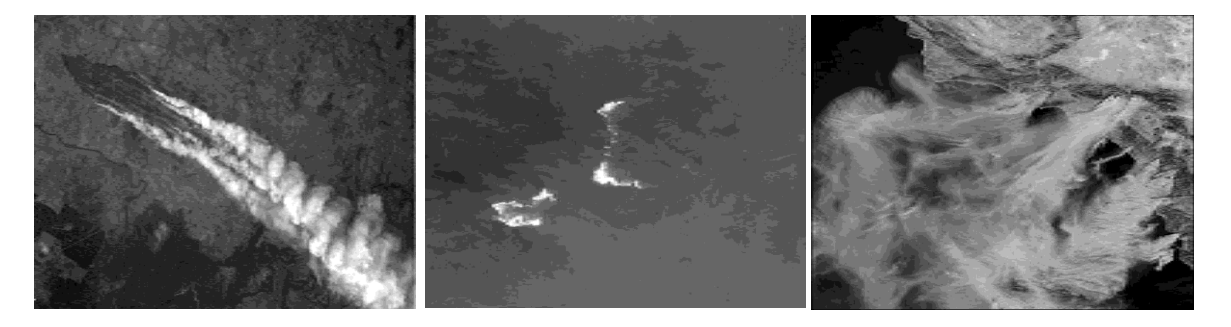

PSNR = 31.4995 dB PSNR = 38.0939 dB PSNR = 28.1575 dB

**Figure.V.10** - Image reconstruite par ondelette (coef. D'approximation), Pour un niveau de résolution égal à 2

**c)** Pour un niveau de décomposition égal à 3

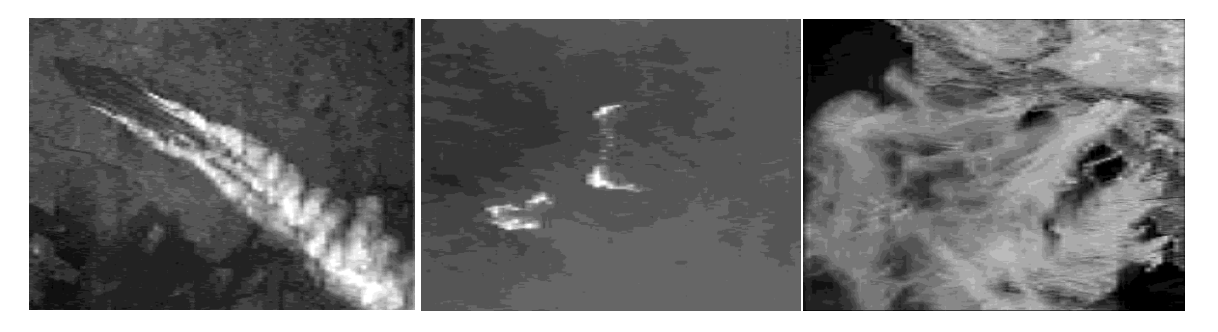

PSNR = 28.9858 dB PSNR = 34.4593 dB PSNR = 25.8971 dB

**Figure.V.11** - Image reconstruite par ondelette (coef. D'approximation), Pour un niveau de résolution égal à 3

 $\downarrow$  Pour daubechies 3 (db3)

**a)** Pour un niveau de décomposition égal à 1

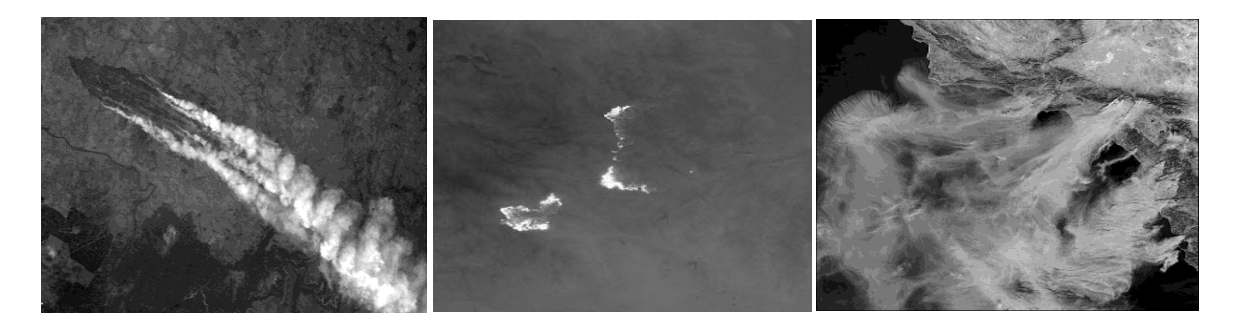

PSNR = 36.6844 dB PSNR = 43.9021 dB PSNR = 32.3698 dB

**Figure.V.12** - Image reconstruite par ondelette (coef. D'approximation), Pour un niveau de résolution égal à 1

**b)** Pour un niveau de décomposition égal à 2

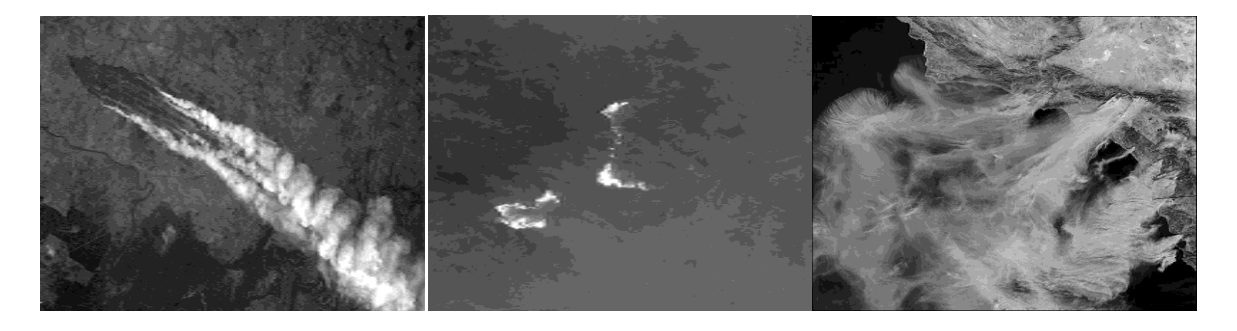

PSNR = 32.2004 dB PSNR = 38.2237 dB PSNR = 28.0081 dB

**Figure.V.13** - Image reconstruite par ondelette (coef. D'approximation), Pour un niveau de résolution égal à 2

**c)** Pour un niveau de décomposition égal à 3

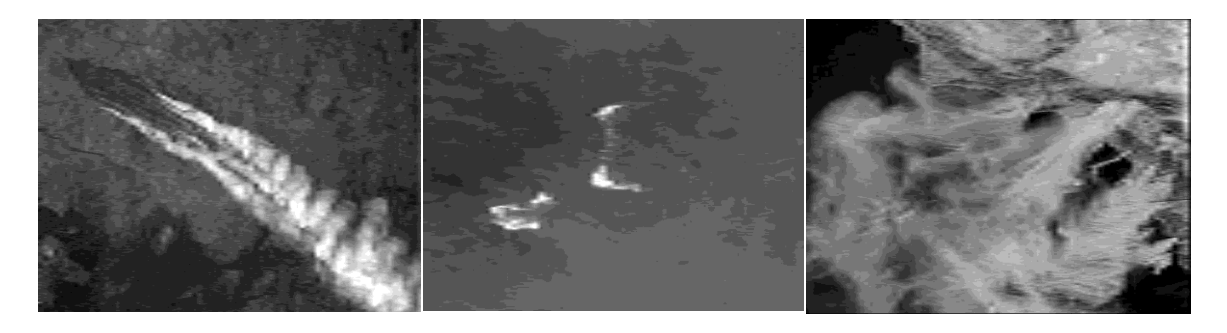

 $PSNR = 29.0620$  dB  $PSNR = 34.8645$  dB  $PSNR = 25.4235$  dB

**Figure.V.14** - Image reconstruite par ondelette (coef. D'approximation), Pour un niveau de résolution égal à 3

 $\overline{\phantom{a}4}$  Pour daubechies 4 (db4)

**a)** Pour un niveau de décomposition égal à 1

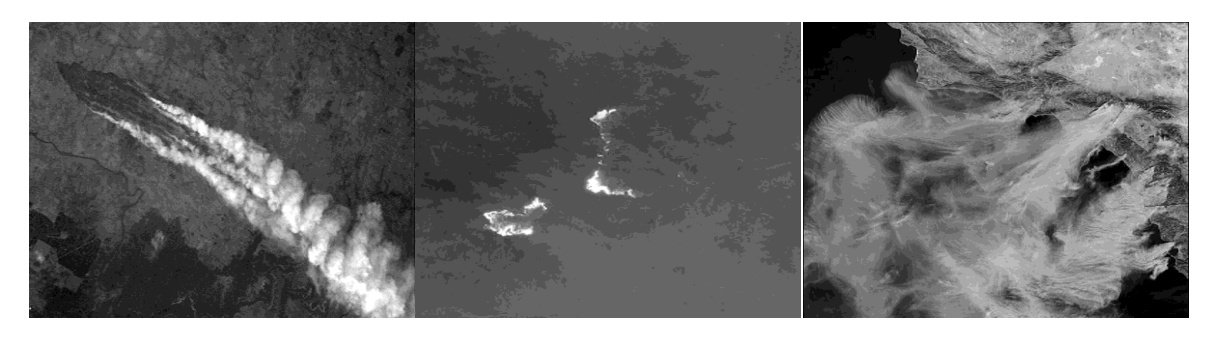

PSNR = 37.8305 dB PSNR = 44.3378 dB PSNR = 32.8758 dB

**Figure.V.15** - Image reconstruite par ondelette (coef. D'approximation), Pour un niveau de résolution égal à 1

**b)** Pour un niveau de décomposition égal à 2

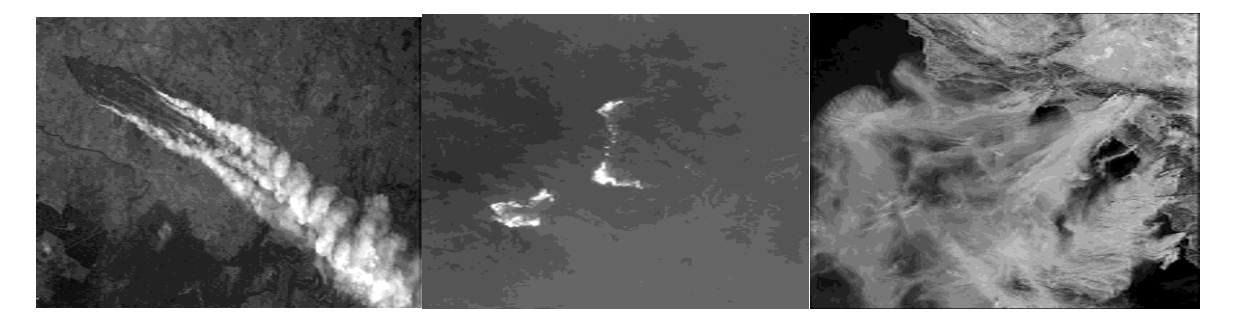

PSNR = 32.4414 dB PSNR = 38.4351 dB PSNR =27.8965 dB

**Figure.V.16** - Image reconstruite par ondelette (coef. d'approximation), Pour un niveau de résolution égal à 2

**c)** Pour un niveau de décomposition égal à 3

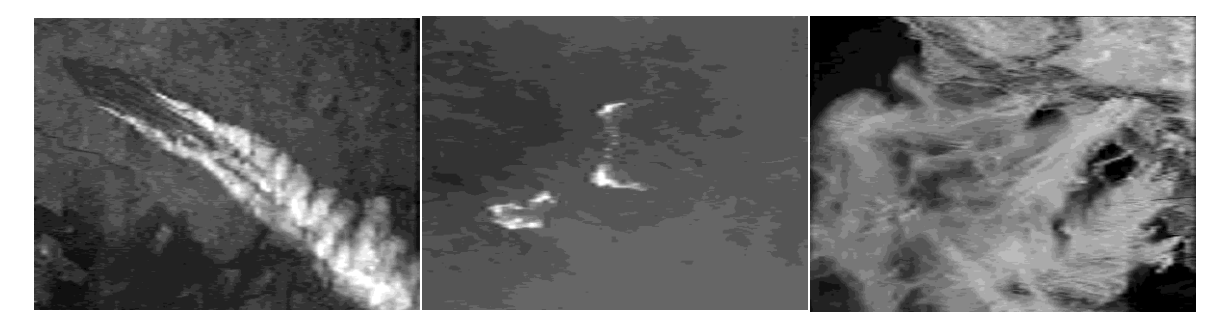

 $PSNR = 29.1408$  dB  $PSNR = 34.8707$  dB  $PSNR = 26.0085$  dB

**Figure.V.17** - Image reconstruite par ondelette (coef. d'approximation), Pour un niveau de résolution égal à 3

#### **Avec la famille biorthogonale**

Pour biorthogonale 2.2 (bio2.2) ÷

**a)** Pour un niveau de décomposition égal à 1

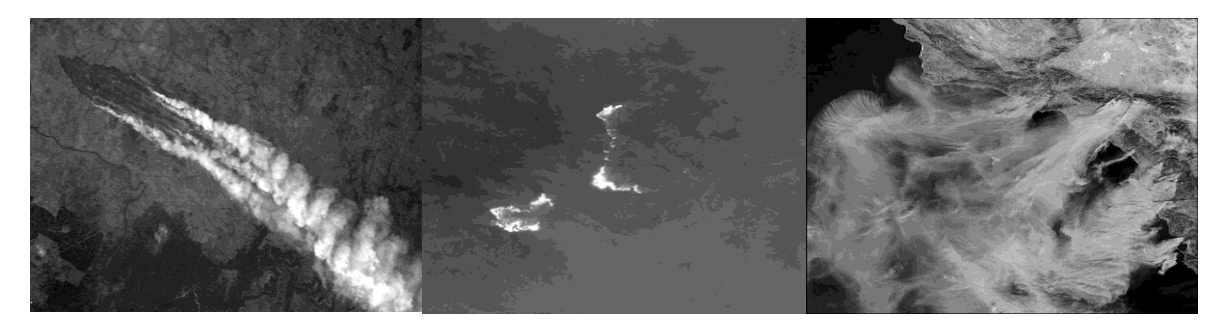

PSNR = 36.6308 dB PSNR = 44.0328 dB PSNR = 31.9579 dB

**Figure.V.18** - Image reconstruite par ondelette (coef. d'approximation), Pour un niveau de résolution égal à 1

**b)** Pour un niveau de décomposition égal à 2

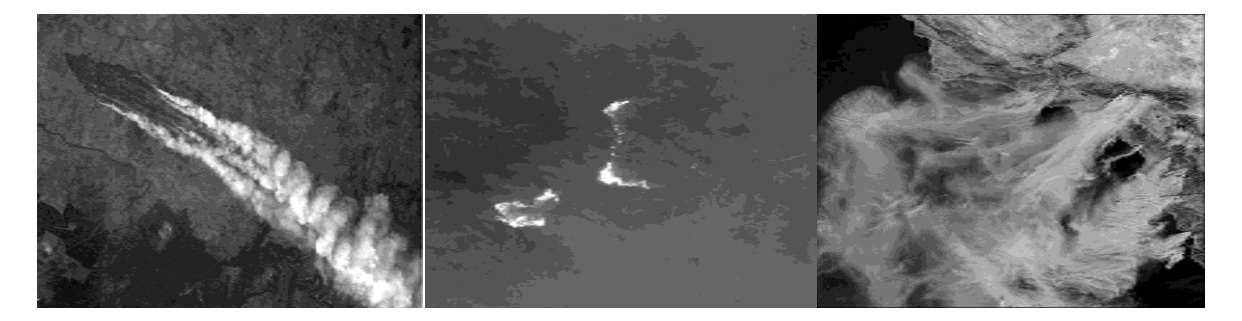

PSNR = 32.1761 dB PSNR = 38.2371 dB PSNR = 27.9831 dB

**Figure.V.19** - Image reconstruite par ondelette (coef. d'approximation), Pour un niveau de résolution égal à 2

**c)** Pour un niveau de décomposition égal à 3

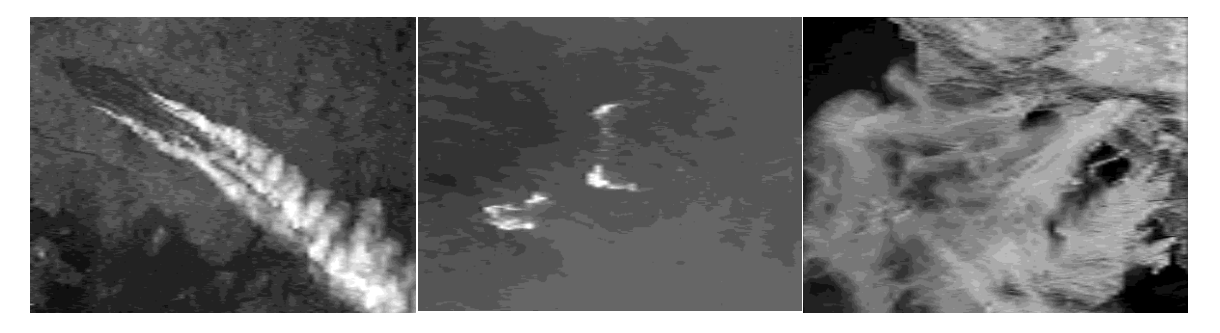

PSNR = 28.9970 dB PSNR = 34.7892 dB PSNR = 25.8544 dB

**Figure.V.20** - Image reconstruite par ondelette (coef. d'approximation), Pour un niveau de résolution égal à 3

Pour biorthogonal 3.3 (bio 3.3)

**a)** Pour un niveau de décomposition égal à 1

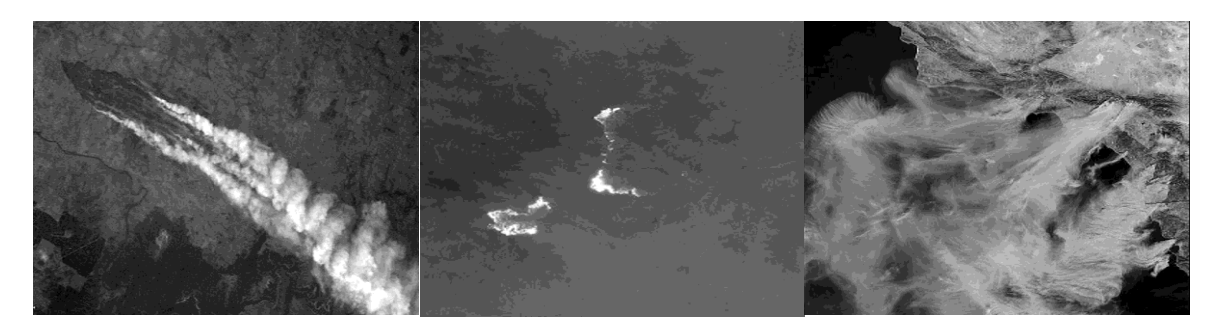

 $PSNR = 37.7602$  dB  $PSNR = 44.4116$ dBPSNR = 32.7185 dB

**Figure.V.21** - Image reconstruite par ondelette (coef. d'approximation), Pour un niveau de résolution égal à 1

**b)** Pour un niveau de décomposition égal à 2

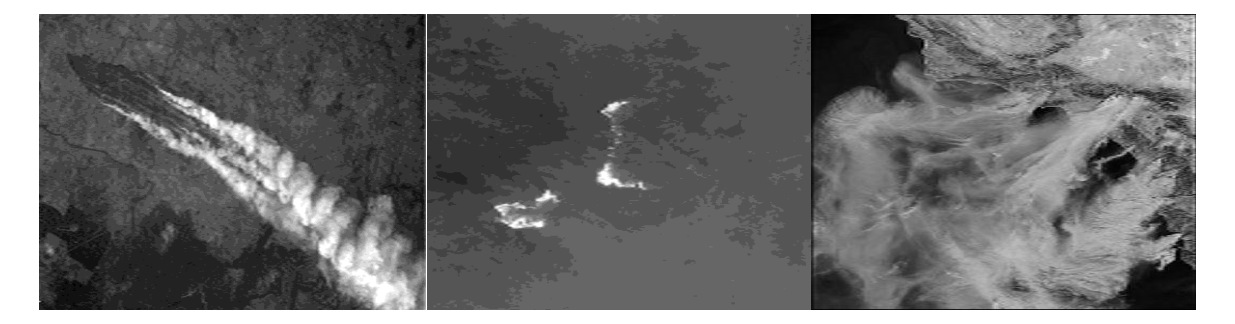

 $PSNR = 31.0749$  dB  $PSNR = 38.2955$  dB  $PSNR = 27.6578$  dB

**Figure.V.22** - Image reconstruite par ondelette (coef. D'approximation), Pour un niveau de résolution égal à 2

**c)** Pour un niveau de décomposition égal à 3

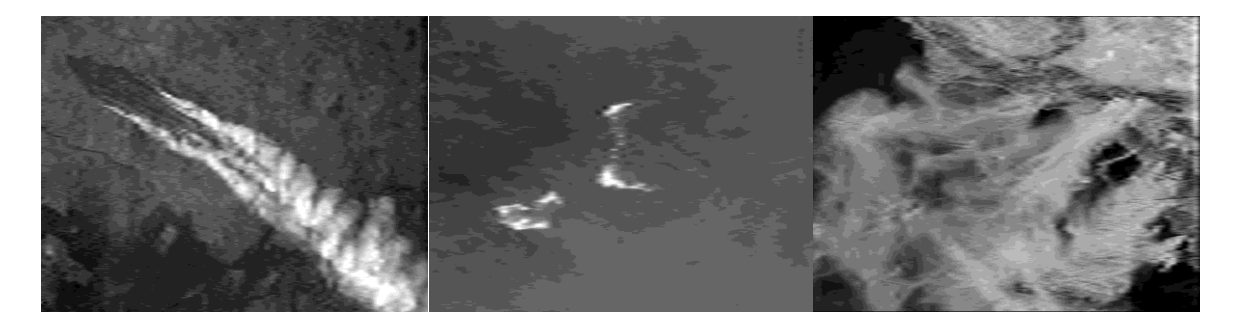

 $PSNR = 28.6484$  dB  $PSNR = 34.4872$  dB  $PSNR = 25.7112$  dB

**Figure.V.23** - Image reconstruite par ondelette (coef. D'approximation), Pour un niveau de résolution égal à 3

 $\overline{\phantom{a}}$  Pour biorthogonale 4.4 (bio4.4)

**a)** Pour un niveau de décomposition égal à 1

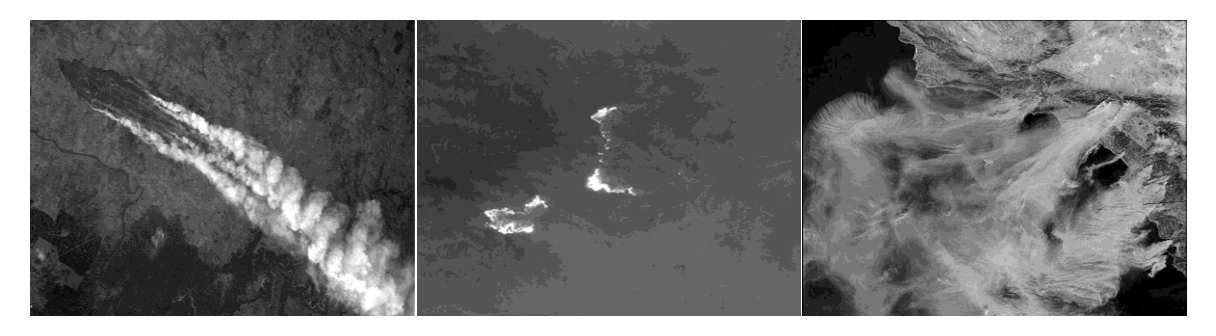

PSNR = 37.1973 dB PSNR = 44.6544 dB PSNR = 32.3434 dB

**Figure.V.24** - Image reconstruite par ondelette (coef. d'approximation), Pour un niveau de résolution égal à 1

**b)** Pour un niveau de décomposition égal à 2

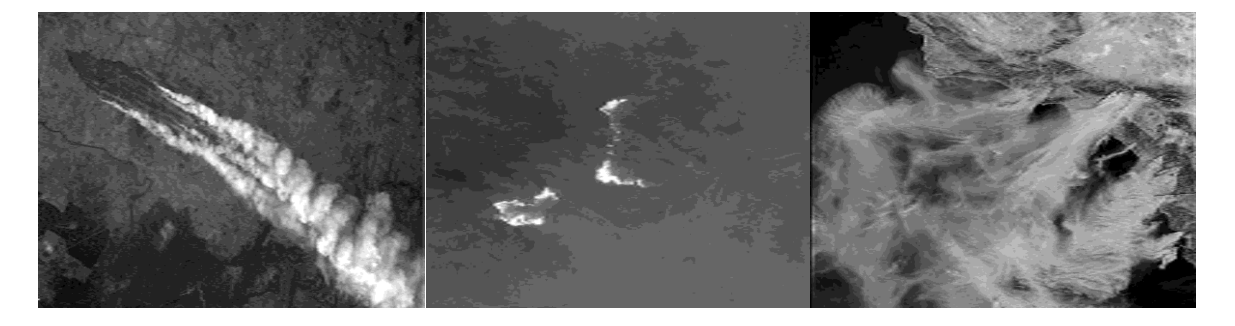

PSNR = 31.7151 dB PSNR = 38.5629 dB PSNR = 28.3032 dB

**Figure.V.25** - Image reconstruite par ondelette (coef. d'approximation), Pour un niveau de résolution égal à 2

**c)** Pour un niveau de décomposition égal à 3

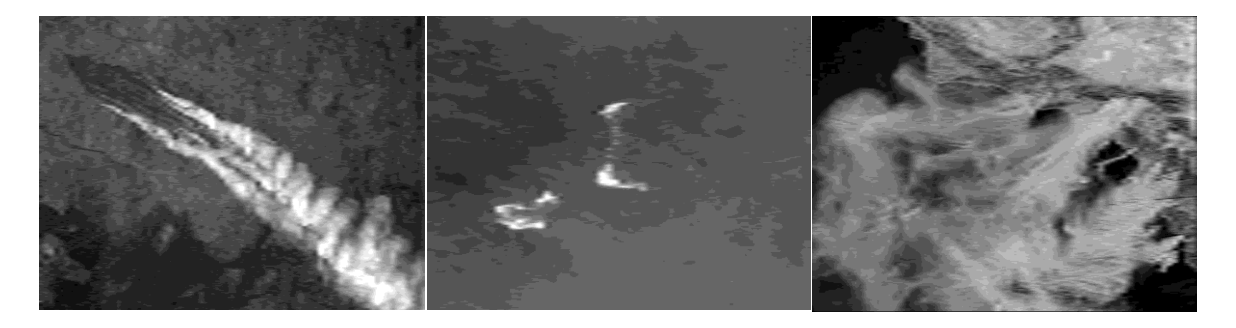

PSNR = 29.2124 dB PSNR = 34.9794 dB PSNR = 25.9805 dB

**Figure.V.26** - Image reconstruite par ondelette (coef. d'approximation), Pour un niveau de résolution égal à 3
Les résultats de l'application de ce type de compression des trois images sont résumés dans les tableaux en-dessous, ces tableaux donnent les valeurs du PSNR obtenues par la compression avec perte (par la transformée en ondelettes discrètes) pour différents ordres d'ondelettes (ordre du filtre), et différents niveaux de décomposition.

#### **Pour la famille de Daubechies**

**Tableau.V.1** : les valeurs de PSNR obtenu après l'application des ondelettes db2, db3, db4 sur l'image 1

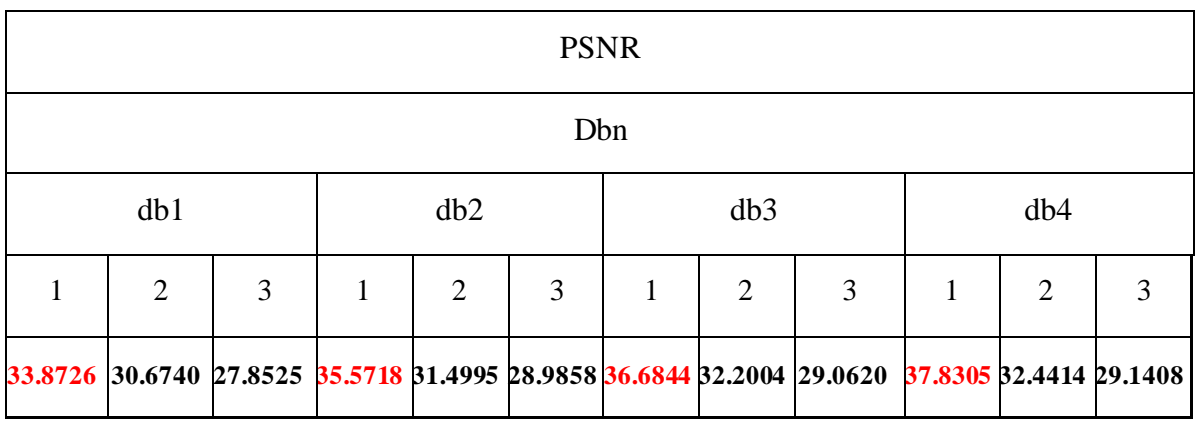

**Tableau.V.2** : les valeurs de PSNR obtenu après l'application des ondelettes db2, db3, db4 sur l'image 2

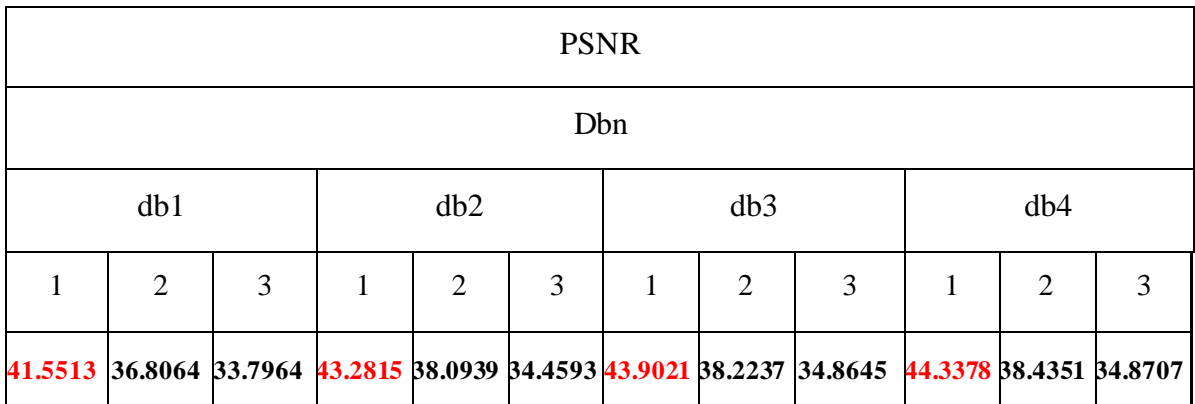

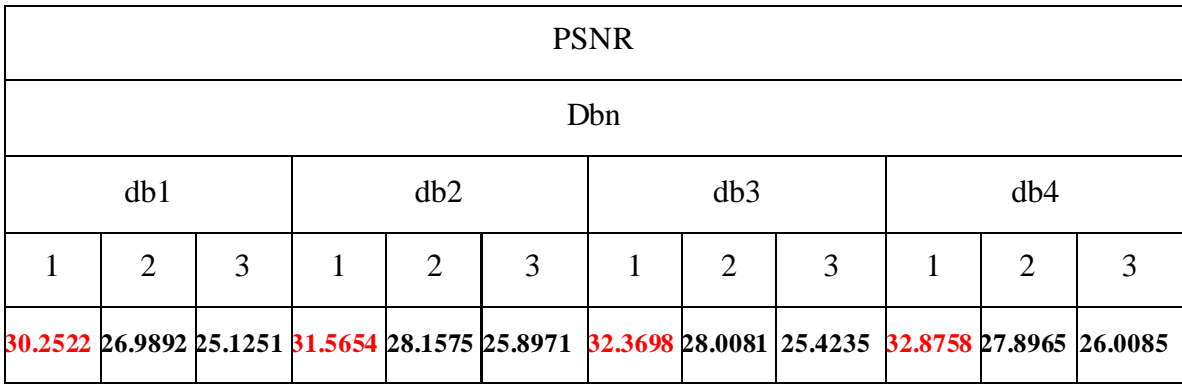

**Tableau.V.3** : les valeurs de PSNR obtenu après l'application des ondelettes db2, db3, db4 sur l'image 3

#### **Discussion des résultats**

Les tableaux donnent différentes valeurs de PSNR de la compression avec perte des trois images par des différentes ondelettes de la famille Daubechies.

 Dans le **Tableau.V.1** la meilleure valeur du PSNR est celle présentée par db4 qui vaut 37,8305dB pour une simple décomposition. En deuxième position vient l'ondelette db3 avec une valeur du PSNR égale à 36,6844dB à un niveau de décomposition égale à 1, pour l'ondelette db2 qui présente les faibles valeurs du PSNR, la valeur maximale est donnée pour un niveau de décomposition égale à 1 est PSNR = 35.5718dB, en dernier rang vient db1 PSNR =33.8726dB.

La même chose pour le**Tableau.V.2** la meilleure valeur est toujours celle présentée par db4 à un niveau de décomposition égale à 1 le PSNR vaut 44.3378dB, suivie par db3 ou le PSNR =  $43.9021$ dB, puis db2 à un PSNR =  $43.2815$  dB, et enfin db1 avec un PSNR = 41.5513dB.

Le **Tableau. V.3** qui nous montre les valeurs de PSNR pour la 3eme image en trouve les mêmes résultats comme précédemment. Pour un niveau de décomposition égale à 1 la valeur de PSNR pour l'ondelette db4 est la meilleur vaut 32.8758 dB, et en 2eme place vient db3 qui présente une PSNR égale à 32.3698 dB, tandis que la faible valeur de PSNR est donnée par db2 qui vaut 31.5654 dB, suivit par db1 dont le PSNR= 30.2522 dB.

91

On constate que pour la famille de Daubechies pour un niveau de décomposition égale à 1, l'ondelette db4 donne la meilleure valeur du PSNR pour les trois images, l'ondelette db4 s'adapte bien avec ces images donc il y a une grande ressemblance entre l'image compressé et originale.

#### **Pour la famille de biorthogonale**

**Tableau.V.4** : les valeurs de PSNR obtenu après l'application des ondelettes bior2.2, bior3.3 et bior4.4 sur l'image 1

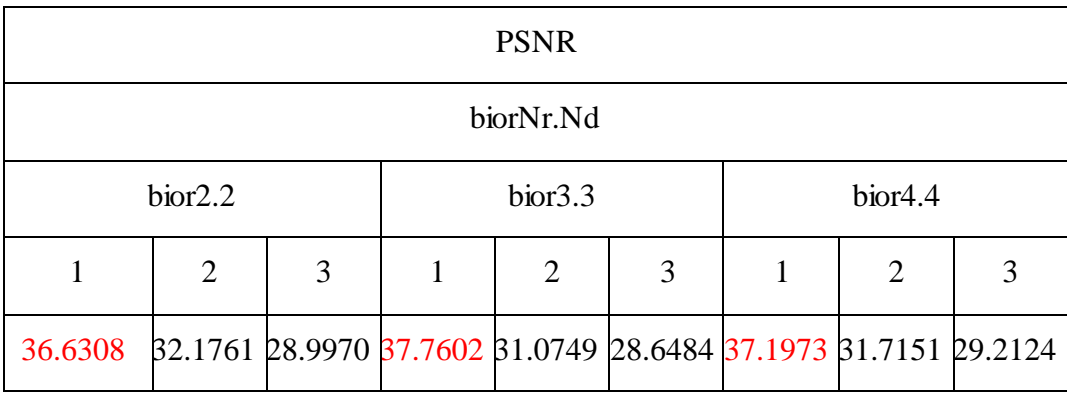

**Tableau.V.5** : les valeurs de PSNR obtenu après l'application des ondelettes bior2.2, bior3.3 et bior4.4 sur l'image 2

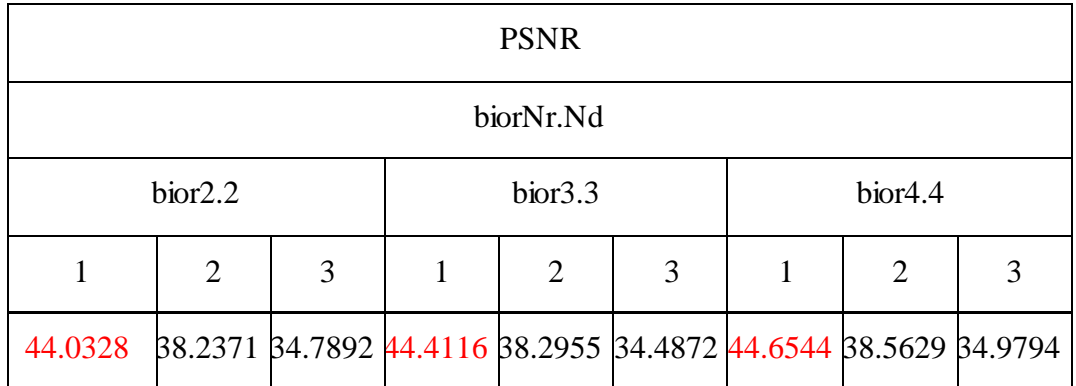

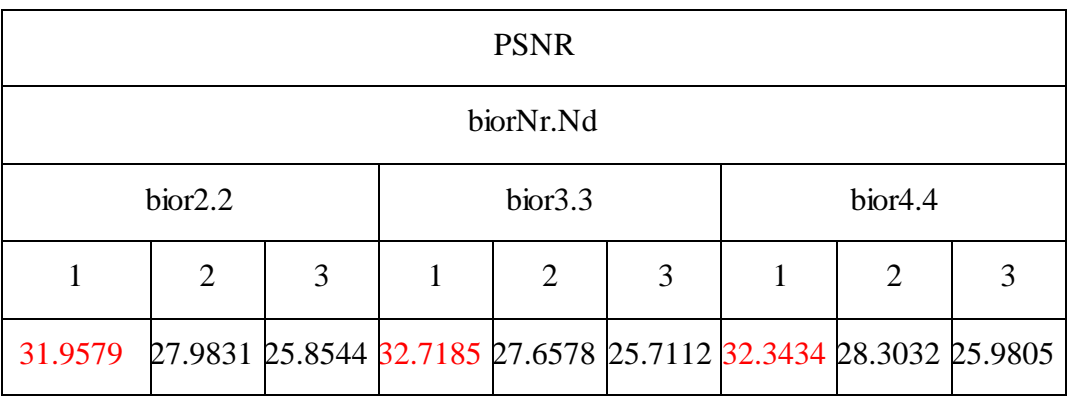

**Tableau.V.6** : les valeurs de PSNR obtenu après l'application des ondelettes bior2.2, bior3.3 et bior4.4 sur l'image 3

#### **Discussion des résultats**

 D'après les trois tableaux nous constatons que les meilleurs valeurs du PSNR sont donnée dans le cas de l'ondelette bior3.3, pour un niveau de décomposition égale à 1 ces valeurs sont données pour les trois images 1, 2 et 3 respectivement : 37.7602 dB cette valeur est donnée par l'ondelette bior3.3, 44.6544 dB dans le cas de l'ondelette bior4.4 et 32.7185 est obtenue par l'ondelette db3.3.

Parmi les ondelettes de la famille de Biorthogonale l'ondelette bior3.3 présente une meilleure valeur de PSNR, elle s'adapte mieux avec l'image.

#### **V.6.1.).Influence de niveau de décomposition et ordre de filtre sur le PSNR**

 D'après les **Tableaux V.1**, **V.2**, **V.3**et **V.4**et **V.5**et **V.6**, nous constatons que les valeurs de PSNR sont affectées par l'augmentation de l'ordre de filtre.

On peut voir que chaque augmentation dans le niveau de décomposition entraine une dégradation dans la valeur du PSNR ce qui traduit par une dégradation dans la qualité d'image. Cette dégradation due au passage du notre signale par un banc de filtres, chaque niveau de décomposition comporte un filtre passe bas et un filtre passe haut, le passage du signal par ces filtres cause une perte des données ce qui traduit par la dégradation de la valeur du PSNR.

La **Figure.V.27** représente le tracé des coefficients d'approximation et de détail des lignes : 1 ,100 et la ligne 300 ainsi que la ligne 397(choisis aléatoirement), de la matrice représentative de l'image 1 (de taille 397x598).Nous avons utilisé une ondelette db4pour un niveau de décomposition égale à 1.

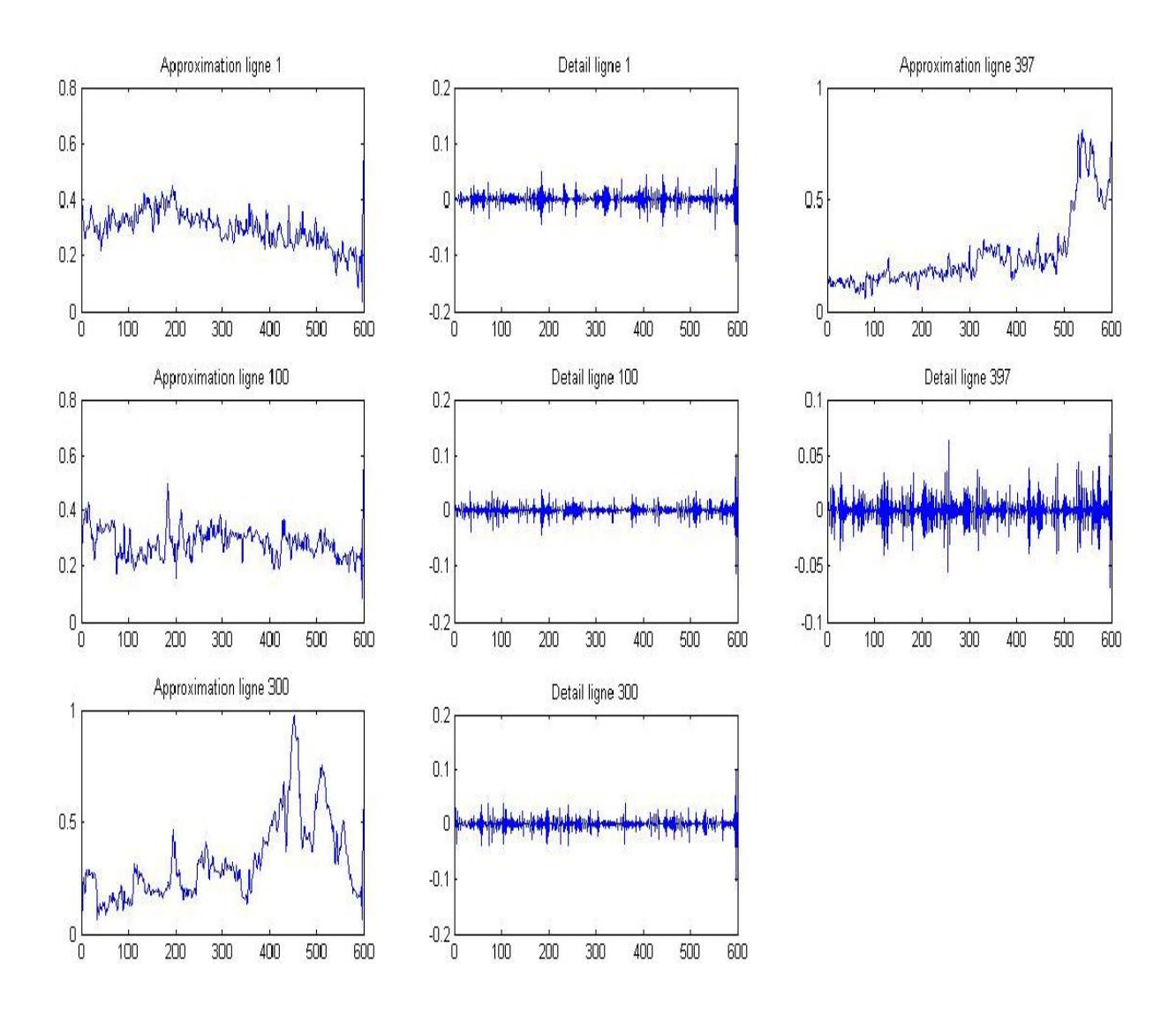

Figure. V.27 -tracé des coefficients d'approximation et détail des lignes : 1,100 et la ligne 300 et la ligne 397de l'image 1 compressé par db4

 Nous constatons que presque toutes les données sont représentées par les coefficients d'approximation, tandis que les détails ne représentent qu'une petite partie du signal, donc les coefficients d'approximation peut représenter mieux le signal.

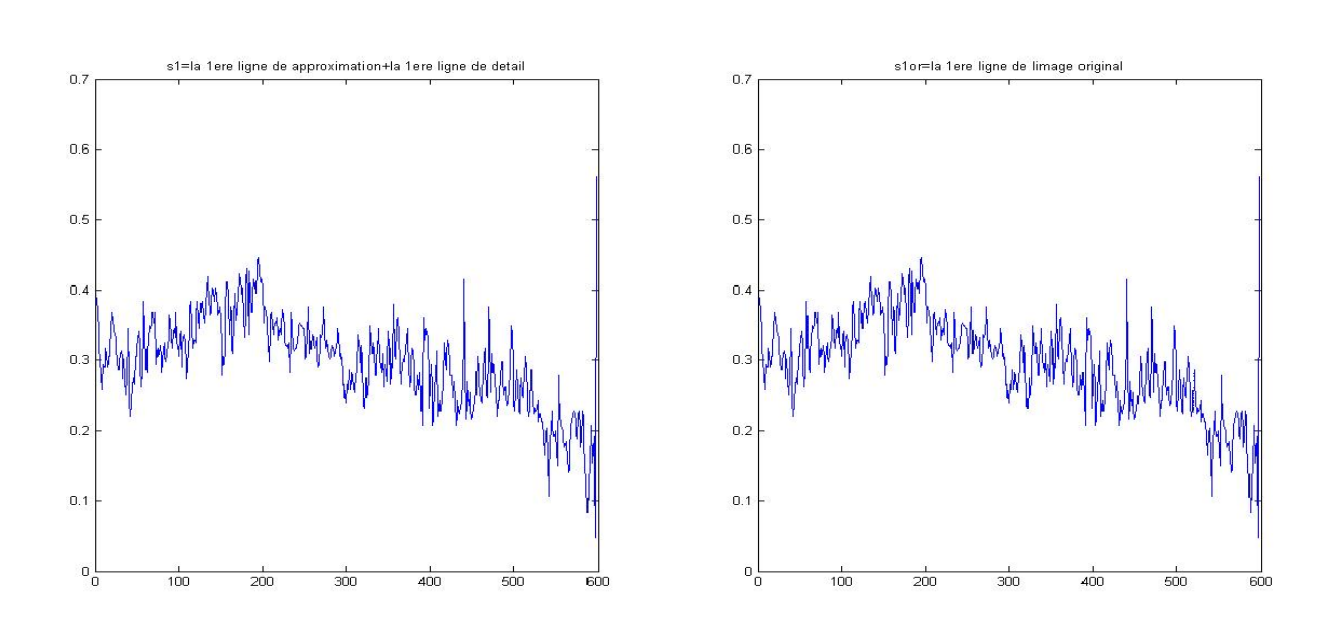

 La **Figure.V.28** à droite la premier ligne de l'image originale et à gauche la somme de la première ligne des matrices de détails et approximations, visuellement ils sont identiques.

**Figure.V.28** - à droite la première ligne de l'image originale et à gauche la somme de la première ligne des matrices de détail et d'approximation

#### **V.7).Compression sans perte**

#### **V.7.1). Application de l'algorithme KS**

 L'étape suivante de ce chapitre est consacrée à la compression sans perte, Chaque ligne est considérée comme une réalisation d'un processus aléatoire non stationnaire et les pixels de l'image satellitaire sont considérés comme statistiquement indépendants,

 En appliquant le test Kolmogorov-Smirnov afin d'avoir par la suite une segmentation, en divisant les lignes de la matrice en petits intervalles stationnaires, cette segmentation est appelée segmentation 'irrégulière'.

Dans le cas de deux échantillons la statistique KS quantifier la distance entre les fonctions de répartition empiriques des deux échantillons, sous l'hypothèse nulle que les échantillons ont la même distribution.[98]

$$
\widehat{\mathbf{D}} = \max_{i} \left| \widehat{F}_1(x_i) - \widehat{F}_0(x_i) \right| \tag{V.1}
$$

 Sous Matlab nous allons utiliser la fonction **kstest2**, cette fonction nous permettre d'exécuter le test KS à deux échantillons.

On fournit un organigramme qui résume Algorithme de la segmentation (K-S) :

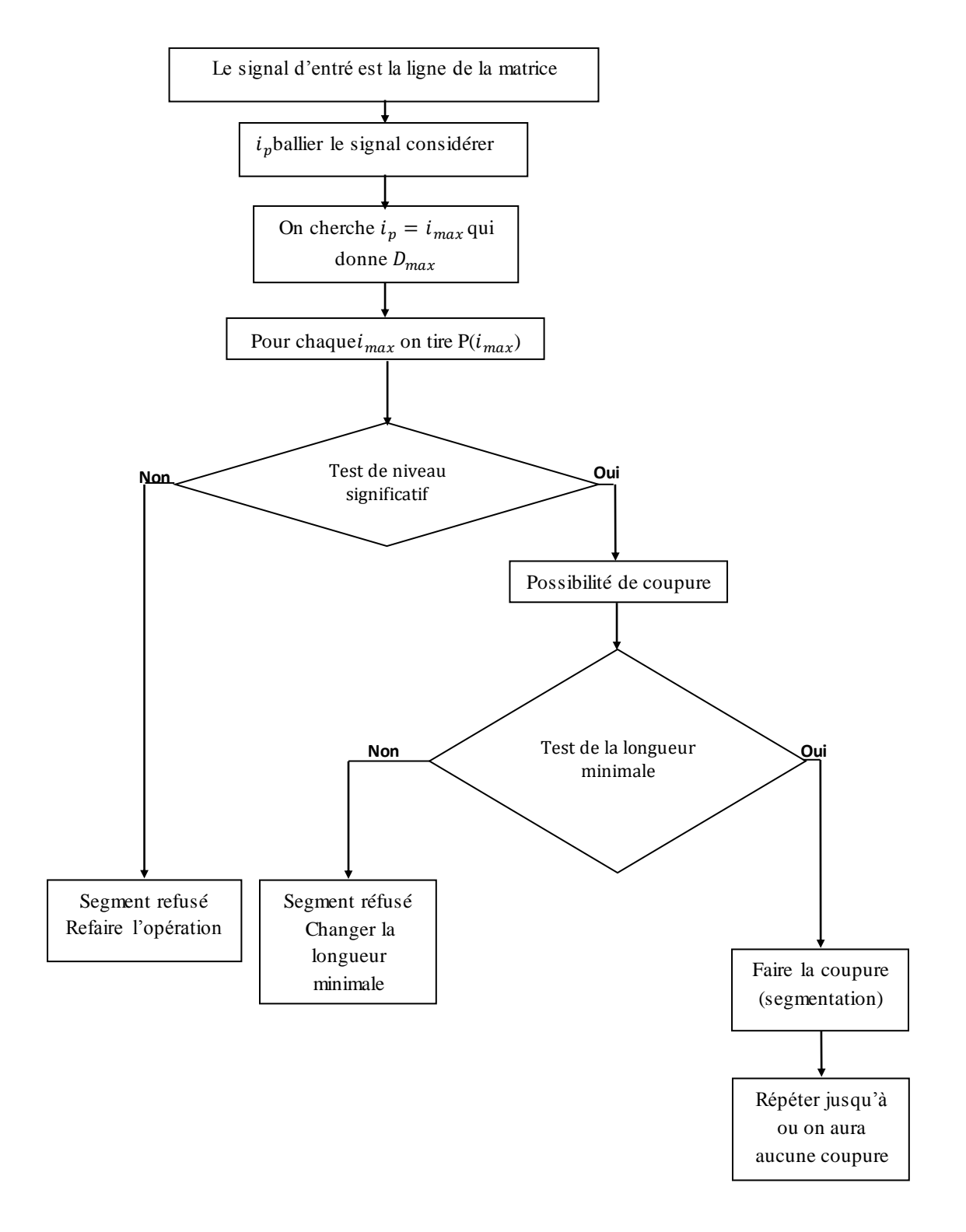

**Figure.V.29**–organigramme donne une vue générale sur l'Algorithme de la segmentation

 La matrice en dessus représente une partie d'une autre matrice (540x16) obtenue après l'étape de segmentation en segments stationnaire en divisant les lignes de la matrice (la matrice de taille 540x540 obtenue après le passage par les ondelettes discrètes) en petits intervalles stationnaires, puis les représentées par leurs paramètres statistique. Cette matrice contient les variances et moyennes de chaque segment. Cette matrice sera exploité dans l'étape suivante pour la construction de notre model gaussien.

Le nombre N d'images à envoyer via une voie de transmission:  $N = \frac{540 \times 540}{540 \times 160}$  $\frac{540 \times 340}{540 \times 16} \approx 34$  images au lieu d'une seule image, ce qui représente un avantage de la compression d'image.

 Dans ces matrices nous constatons la présence des zéros dans la matrice, le nombre des zéros se vari d'une ligne à une autre. L'apparition des zéros '0' montre que la segmentation des lignes est différente d'une ligne à une autre, cela est appelé segmentation irrégulière, c'est-à-dire que le nombre (donc la longueur) des segments obtenus se diffèrent suivant la stationnarité au niveau de chaque ligne.

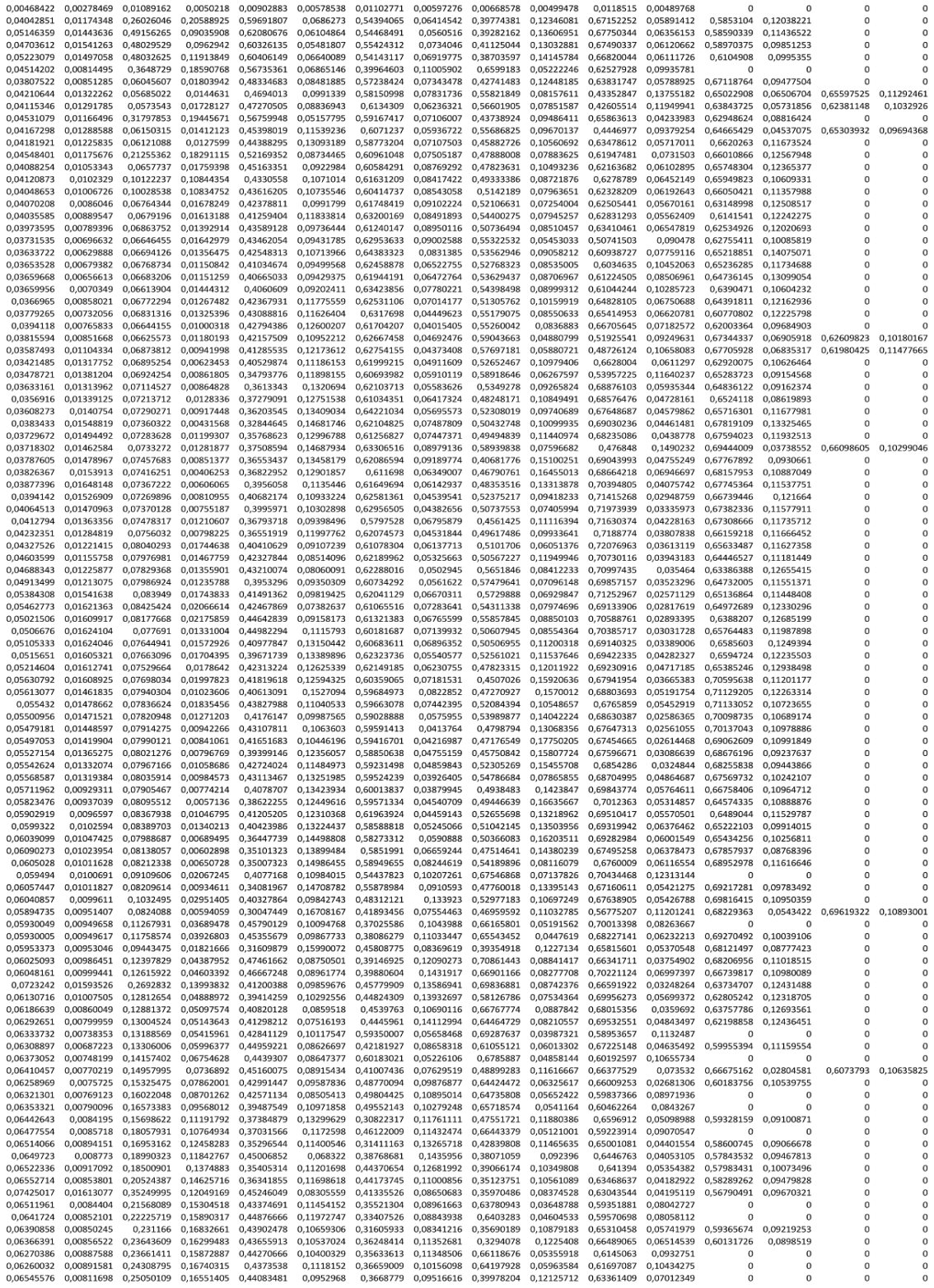

**Figure.V.30** - une partie d'une matrices issue de la compression sans perte

#### **V.7.2).Construction du model Gaussien**

La segmentation de l'étape précédente dite irrégulière car la segmentation dépond de la stationnarité, donc les segments sont de longueur différente. Les lignes provient de l'étape précédente sont maintenant regroupées pour l'étape de modélisation, chaque ligne de la matrice sera modélisée.

 Chacun des intervalles (segments) est caractérisée par ses propres valeurs statistiques (moyenne et variance), basant sur le model gaussien pour modéliser les petits intervalles ou segments stationnaires.

 Sous MATLAB la fonction qui permet de générer une v.a normal standard est appelée randn. La v.a normal X est obtenue avec la moyenne  $\mu$  et la variance  $\sigma^2$  en utilisant une transformation. Prenons Z représente une v.a normal standard (peut être générer par randn), la du model gaussien [89]:

 $X = Z * \sigma + \mu$  (V. 2)

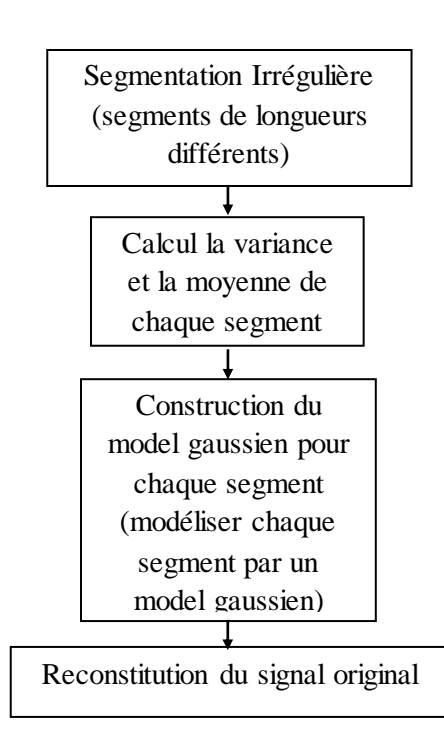

**Figure.V.31** - Modélisation par model gaussien et reconstitution du signal original.

99

On résume les étapes à suivre pour réaliser une compression sans perte :

- $\triangleright$  Prendre chaque ligne a part et le segmenter en segment (ou intervalles) stationnaire en appliquant l'algorithme KS.
- Trouver la moyenne et la variance des segments obtenus afin de les reconstruire par le modèle Gaussien.
- Construire le model gaussien.
- Régénérer l'image de départ

(Les applications et les figures suivantes sont issues après l'étape de modélisation).

Chaque segment est spécifié par un nombre n de points (npts) ou la taille minimale (c'est la taille minimale voulue). L'application suivante nous allons essayer de varier la longueur minimale dans chaque cas pour qu'on puisse sélectionne la longueur qui donne le bon résultat.

#### **V.8).Influence de la longueur minimale du segment**

#### **Pour la première image** :

D'après les **Tableaux V.1** et **V.4**, nous constatons constate que pour la première image le cas de l'ondelette db4 présente la bonne valeur du PSNR donc concernant la première image nous allons adopter l'ondelette db4.

#### $\frac{1}{2}$  db4 niv=1 Po =0.95

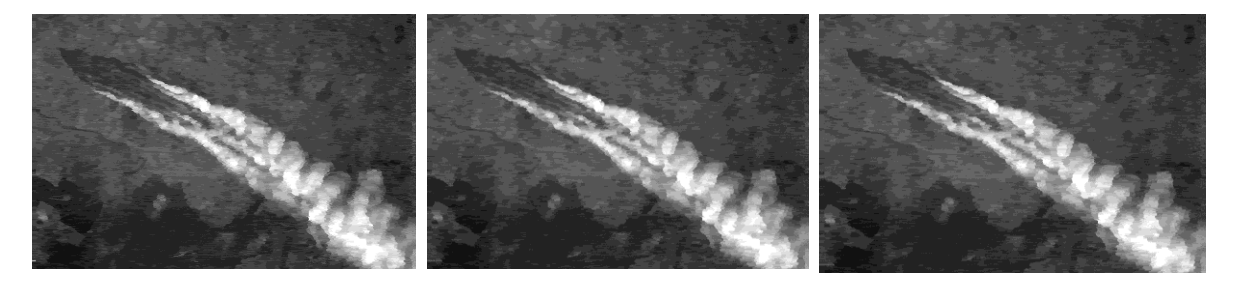

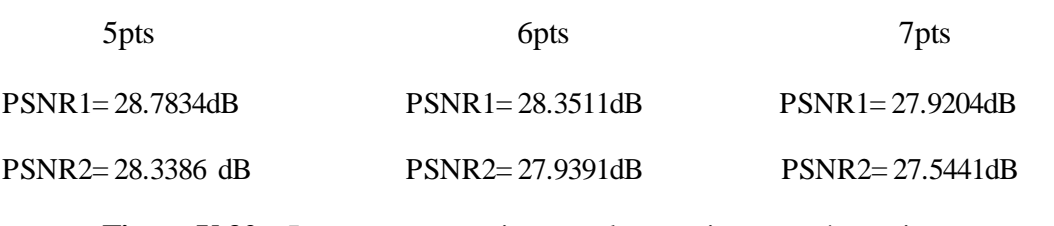

**Figure.V.32**– Images reconstruites par les matrices représentatives  $(db4niv=1$  Po = 0.95 lo = 5 pts, 6 pts, 7 pts)

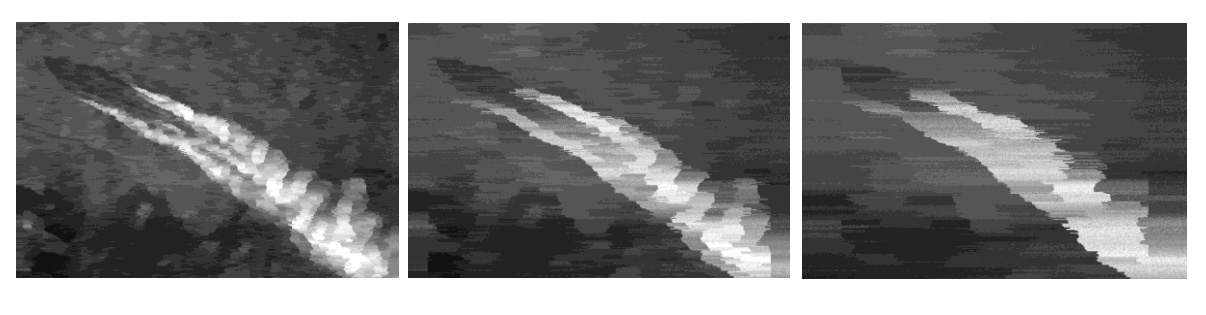

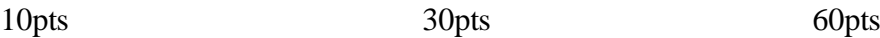

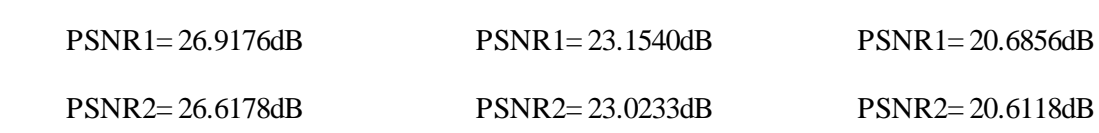

**Figure.V.33**– Images reconstruites par les matrices représentatives

(db4niv=1 Po =  $0.95$  lo=10pts, 30pts, 60pts)

#### **Pour deuxième image**

Pour cette image les **Tableaux V.2**, **V.5**, montrent que l'ondelette bior4.4 est très adaptée à l'image 2 par rapport aux autres ondelettes, d'après les valeurs élevées de PSNR, de ce fait pour cette image nous allons utiliser l'ondelette bior4.4.

#### $\frac{1}{2}$  bior 4.4 niv 1 Po = 0.95

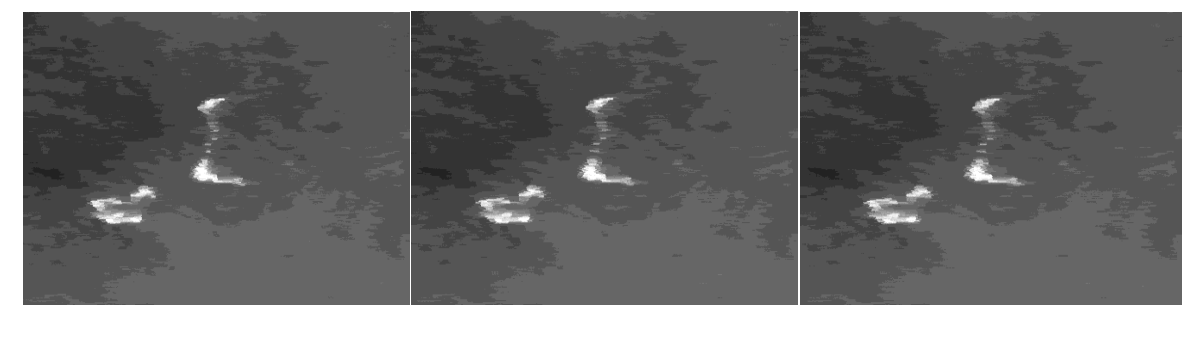

5pts 6pts 6pts 7pts

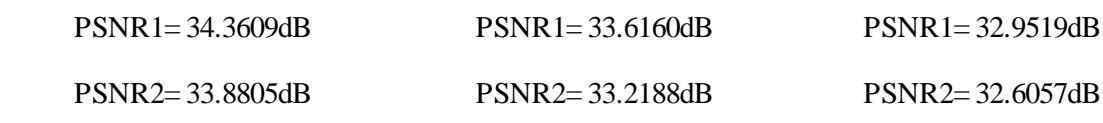

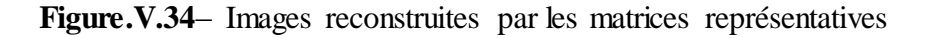

 $(bior4.4niv=1$  Po = 0.95 lo=5pts, 6pts, 7pts)

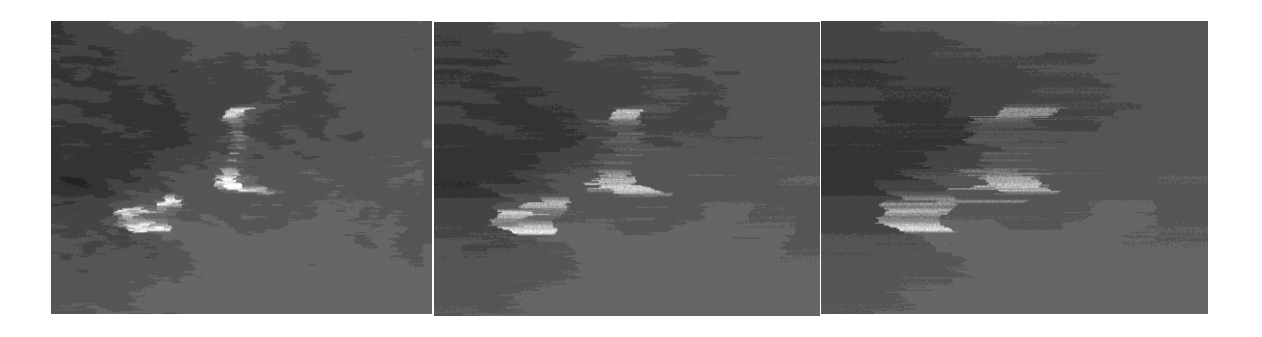

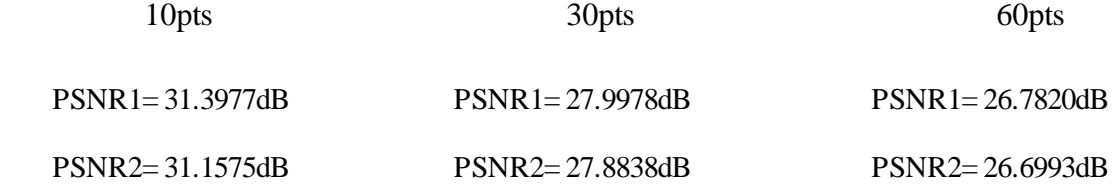

**Figure.V.35**– Images reconstruites par les matrices représentatives

(bior4.4niv=1 Po =0.95 lo=10pts, 30pts, 60pts)

#### **Pour la troisième image**

Comme pour l'image 1, d'après les tableaux **V.3**, **V.6** la troisième image est db4 présente la meilleure valeur de PSNR, donc pour cette image il est mieux d'utiliser db4.

#### **db4 niv 1 Po =0.95**

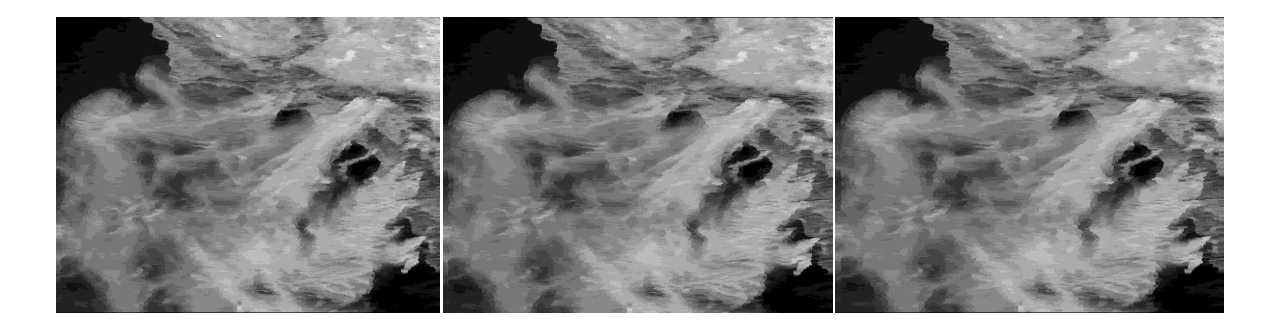

| 5pts                | 6 <sub>p</sub> ts   | 7pts                |
|---------------------|---------------------|---------------------|
| $PSNR1 = 26.0722dB$ | $PSNR1 = 25.7188dB$ | $PSNR1 = 25.3688dB$ |
| $PSNR2 = 25.2949dB$ | $PSNR2 = 24.9831dB$ | $PSNR2 = 24.6906dB$ |

**Figure.V.36**– Images reconstruites par les matrices représentatives

 $(db4niv=1$  Po = 0.95 lo = 5pts, 6pts, 7pts)

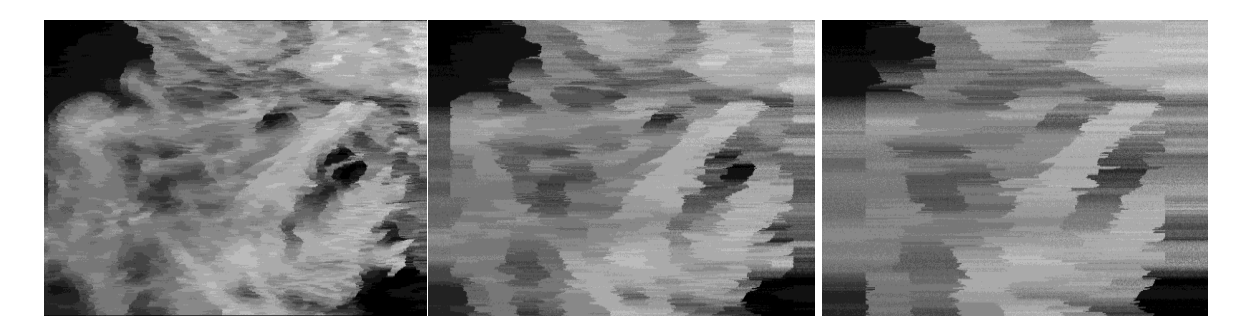

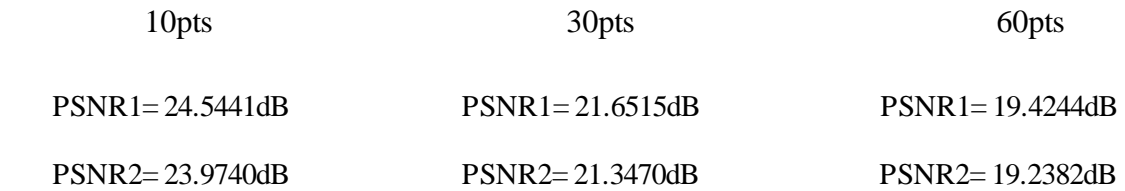

**Figure.V.37**– Images reconstruites par les matrices représentatives

(db4niv=1 Po =  $0.95$  lo=10pts, 30pts, 60pts)

Le PSNR1 est la mesure de distorsion entre l'image (la matrice) obtenue de la compression avec perte et l'image (la matrice) après la modélisation, tandis que, le PSNR2 est la mesure de distorsion entre l'image originale et celle obtenue après l'étape de modélisation.

D'prés ces résultats pour les deux ondelettes db4 et bior4.4, à un niveau de décomposition égale à 1, nous constatons que chaque augmentation dans le nombre de point dans un segment (la longueur minimale pour avoir la stationnarité) entraine une perte d'information comme il est illustrer dans les figure ci-dessus.

On peut expliquer cette perte d'information par une perturbation la stationnarité. Le fait de fixer le nombre de points des intervalles qui est différent que le nombre de points qui peut donner la stationnarité, cela est traduit par la diminution dans la valeur de PSNR, les meilleurs valeurs de PSNR sont obtenus dans le cas où la longueur minimale est petite, ici pour un nombre de points égale à 5pts la valeur de PSNR est la meilleur.

 L'application suivante est basée sur les résultats obtenus précédemment, c'est-à-dire on utilise avec la première image db4 avec un niveau de résolution égale à 1 et un nombre de point égale à 5pts, pour la deuxième image nous allons utiliser bior4.4 avec un niveau de résolution égale à 1 et un nombre de point égale à 5pts, et comme la première image, avec la troisième image nous allons adopter db4 avec un niveau de résolution égale à 1 et un nombre de point égale à 5pts.

103

### **V.9).Influence du niveau de confiance Po**

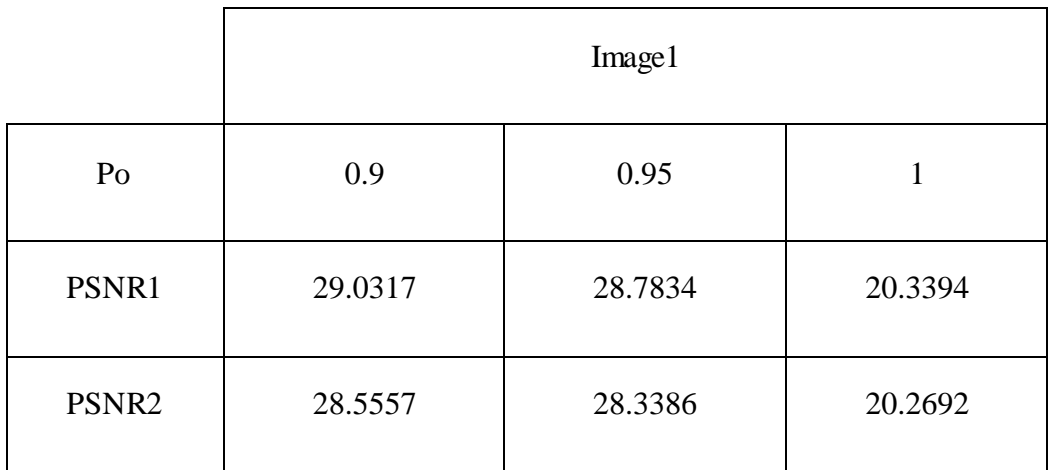

Tableau. V.7 : influence de Po sur le PSNR pour la 1ere image

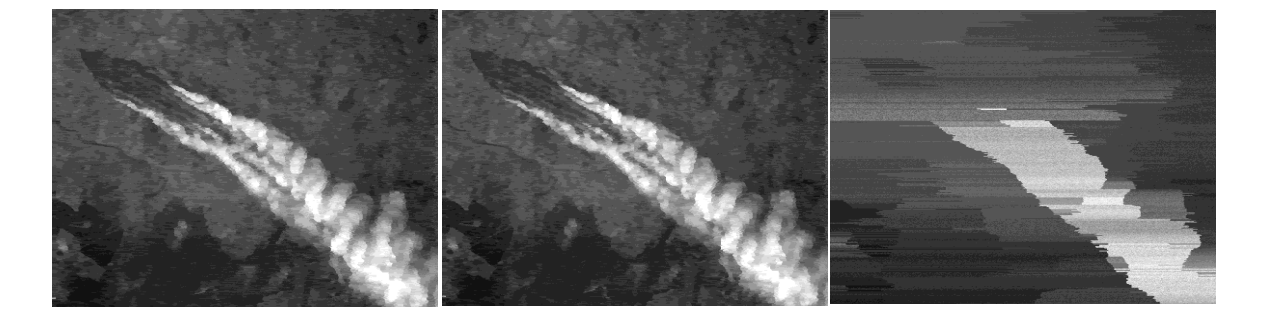

Po= 0.95 Po= 0.9 Po= 1

**Figure.V.38**-influence de Po sur le PSNR pour la 1ere image

Tableau. V.8 : influence de Po sur le PSNR pour la 2eme image

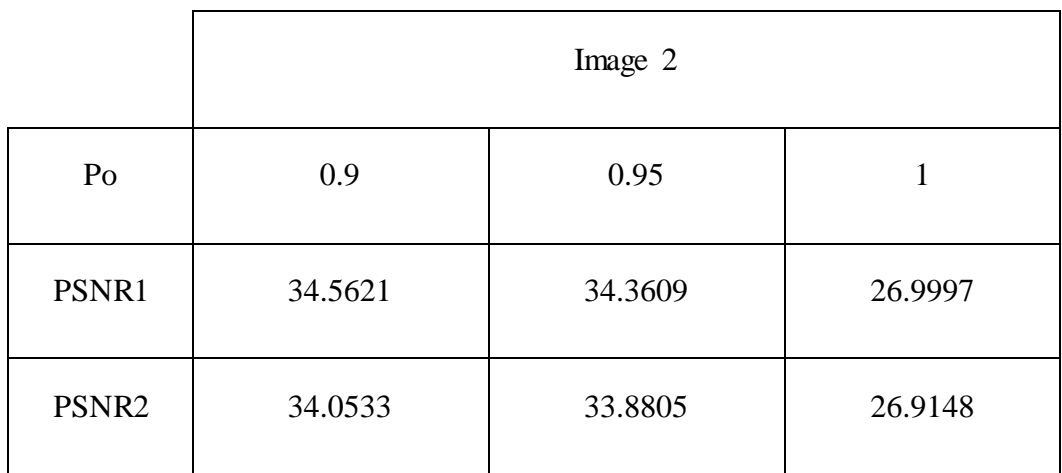

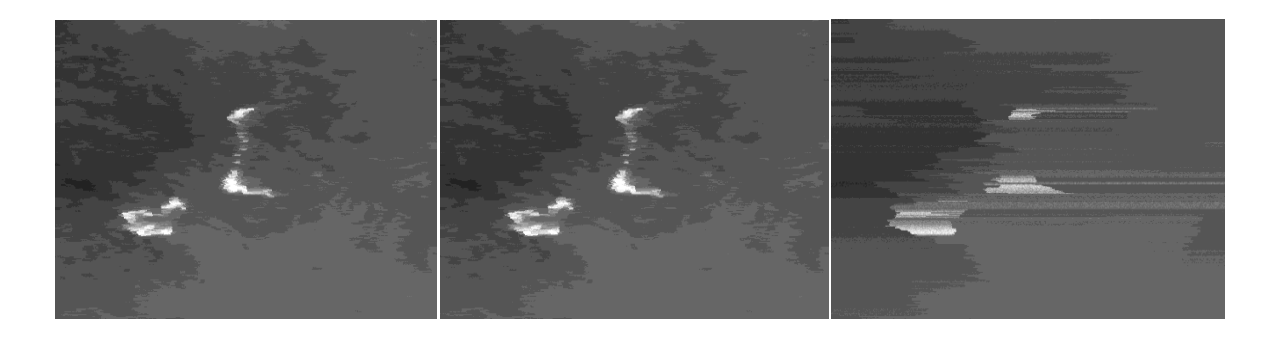

0.9 0.95 1

Figure.V.39-influence de Po sur le PSNR pour la 2eme image

| <b>Tableau.V.9</b> : influence de Po sur le PSNR pour la 3eme image |  |
|---------------------------------------------------------------------|--|
|                                                                     |  |

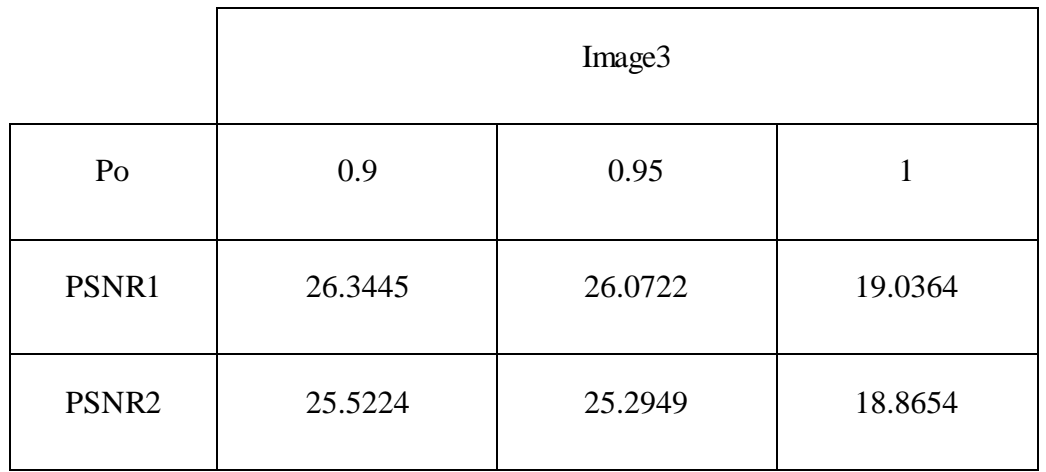

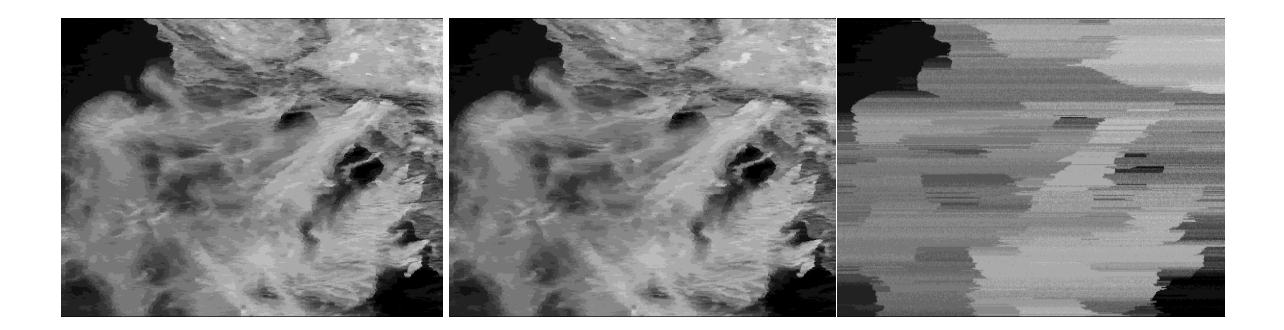

0.9 0.95 1

Figure.V.40-influence de Po sur le PSNR pour la 3eme image

D'après les trois tableaux nous allons constater que les valeurs de PSNR sont bonnes pour Po= 0.9, puis pour Po=0.95. Les valeurs de PSNR sont presque les mêmes dans ces deux cas, il y a une légère différence, tandis que pour Po = 1 nous constatons qu'il y a un chute dans la valeur de PSNR. Donc la valeur faible de Po donne de bons résultats.

#### **V.10).Conclusion**

 Deux types de compression sont appliqués dans ce chapitre, compression avec et sans perte, pour le premier type nous avons constaté que chaque image associer à une ondelette, l'application de ce type de compression causé une perte d'information, la matrice résultante de cette compression est passée par une compression sans perte qui donne pour chaque ligne de la matrice une segmentation en petits intervalles stationnaire, dont le traitement est réalisé ligne par ligne.

# **Conclusion générale**

#### **Conclusion Générale**

 Le travail dont nous avons rendu compte dans le présent mémoire porte sur la compression et la modélisation.

 À travers ce manuscrite nous avons essayé à introduire une méthode de compression dite 'hybride' pour compresser des images satellitaires. Cette méthode que nous avons proposée est appliquée en deux étapes, chacune de ces étapes est basée sur un type de compression :

- compression avec perte.
- compression et sans perte.

 Compte tenu des succès qu'a rencontrées les ondelettes au cours des dernières années nous avons abordé en premier temps, l'étude des ondelettes discrètes, nous avons appliquées sur une image satellitaire comme un outil de compression avec perte, ce qui permet d'enlever les données appelées 'les détails' et ne garde que les coefficients 'd'approximations'. L'application est basée sur trois grandes familles d'ondelettes Haar (db1), Daubechies, Biorthogonales. Après avoir passé le signal par le traitement d'ondelettes, nous avons comparés la qualité de compression fournit par ces ondelettes pour tirer l'odelette qui donne les meilleures performances pour chaque image afin de l'utiliser comme ondelette type de la suite de l'étude.

Les résultats montrent que la compression des signaux (chaque ligne de l'image) peut donner de bonnes résultats pour une ondelette définit et ça revient aux caractéristiques des ondelettes qui peuvent s'adapte aux formes des signaux.

 En deuxième temps vient la compression sans perte ou nous avons appliqué l'algorithme KS qui nous a permet d'avoir des intervalles stationnaires. Cette étape est suivie par une étape de modélisation de chaque segment par un model gaussien qui nous a permet de construire une matrice model pour générer l'image originale.

## **Références bibliographiques**

#### **Références bibliographiques**

- [1]. Isidore Paul Akam Bita, « Sur une approche de l'analyse en composantes Indépendantes à la compression des images multicomposantes », thèse de Doctorat de L'UJF, Université Joseph Fourier de Grenoble, Février 2007.
- [2]. Mohamed Chikhaoui, Ferdinand Bonn, Amadou Idrissa Bokoye et Abdelaziz Merzouk, « A Spectral Index for Land Degradation Mapping using ASTER Data: Application to a Semi Arid Mediterranean Catchment », International Journal of Applied Earth Observation and Geoinformation, Vol. 7, pp. 140– 153, Décembre 2005.
- [3]. Ouahioune Mohand, « compression d'images hyperspectrales par la transformée en Ondelettes3D», Mémoire de Magister, Université Mouloud Mammeri, Septembre2011.
- [4]. David Salomon, « Data Compression », The Complete Reference, Springer, 2004, 920p.
- [5]. R. C.Gonzalez, R. E. Woods, « Digital image processing », 2nd Ed, prentice Hall, New Jersey, 2002.
- [6]. Salam Benchikh, « Transformées Orthogonales de L'analyse Spectrale pour le Filtrage et la compression des Images», Mémoire de Magister, Université de Montréal, Avril 2011.
- [7]. Jules Waku Kouomou, « Ondelettes Et Applications En Imagerie et en calcul de Surfaces », thèse de Doctorat, Université Joseph Fourier- Grenoble1, Novembre 1993.
- [8]. M.Ghazel, « Adaptive Fractal and Wavelet Image Denoising », thèse de Doctorat Electrical and Computer Engineering, University of Waterloo, 2004.
- [9]. D. S.Taubman, M.W. Marcellin, « JPEG2000 : Image compression fundamentals, standards and practice », Kluwer Academic Publishers, Boston, 2002.
- [10]. Y. Q. SHi, H. Sun, « Image and video compression for multimedia engineering », 2nd Ed, CRC press, Taylor & Francis group, 2008.
- [11]. K. Sayood, « Introduction to data compression », 3nd Ed, Morgan Kaufmann, 2006.
- [12]. D. A. Huffman, « A Method for the Construction of Minimum redundancy Codes », Proc. IRE, No. 40, pp. 1098-1101, 1952.
- [13]. J.Ziv, A. Lempel, « A universal algorithm for sequential data compression », IEEE Trans. Inform. Theory. No. IT-23, pp. 337-343, 1977.
- [14]. R. B. Welch, «A technique for high-Performance data compression », IEEE Trans. Comput. No. 17, pp. 8-19, 1984.
- [15]. J. M. Shapiro, « Embedded Image Coding Using Zerotrees of Wavelet coefficients», IEEE Trans. Signal processing, Vol.41, pp. 3445-3462, Décembre 1993.
- [16]. D. Le Guen, « Stratégies de quantification pour la compression d'images par transformées en ondelettes» : un état de l'art, Projet TEMICS –IRISA, Mars 1998.
- [17]. R.D. Boss, E.W. Jacobs, « Fractal-Based Image Compression II », NOSC Technical Report1362, Naval Ocean Systems Center, San Diego CA 92152- 5000, June1990
- [18]. M.A. Aitouche & M. Djeddi, «Génération d'Images de Synthèse Par les Fractales et les Systèmes de Fonctions Itérées», Proceeding FRACTALES' 2000, Université Mentouri Constantine, Algérie, Novembre 2000.
- [19]. Ch. Taouche, «Implémentation d'un Environnement Parallèle pour la Compression d'Images à l'aide des Fractales», Mémoire de Magister, Université Mentouri Constantine, 2005.
- [20]. M.D. Adams, « The JPEG-2000 Still Image Compression Standard», ISO/IEC JTC 1/SC 29/WG1 N 2412, Décember 2002.
- [21]. Jean-Paul Guillois, « Techniques de compression des images» Edition Hermès, 1996.
- [22]. S. Hsiang and J. W. Woods,« Embedded image coding using zero blocks of subband / wavelet coefficients and context modeling » in MPEG-4 Workshop and Exhibition, ISCAS 2000, May 2000.
- [23]. John Watkinson, « MPEG-2», Focal Press, 1999.
- [24]. K.Tabari, S.Tagma, «Compression d'images animées à très faible débit par la géométriedes fractales », PFE USTHB 1996.
- [25]. Mohammed Benabdellah, « Outils de Compression Et de Cryptocompression : Applications Aux Images Fixes Et Video», thèse de Doctorat, Université Mohammed V-Agdal, Juin 2007.
- [26]. Zitouni Athmane, «Ondelettes et techniques de compression d'images numérique», thèse de Doctorat, Université Mohamed Khider Biskra, 2012/2013.
- [27]. J. Morlet, «Sampling theory and wave propagation», In 12th International Conference on Pattern Recongnition, October 1994.
- [28]. Montaine Bernard, « Méthodologie d'analyse des synchronisations neuronales dans les signaux EEG à l'aide de graphes d'informations temps-fréquence», thèse de Doctorat, Université de Poitiers, Avril 2002.
- [29]. J.-Luc Raimbault : Analyse de Fourier L3/M1,lpp. polytechnique,3-30;2008.
- [30]. J.Kahane, P. Lemmarie : Fourier series and Wavelets. Amsterdam OPA (Overseas Publishers Association); pp.394,1995.
- [31]. Francis Cottet « Aide-Mémoire : Traitement Du Signal », Sciences Sup série Aide-Mémoire, Dunod, Paris, 2000.
- [32]. M. Brucher, «La transformée de Fourier rapide et d'une de ses dérivées », http : //matthieu-brucher.developpez.com/,Mai, 2007.
- [33]. H. Florent, «La transformée de Fourier en traitement d'images», Avril 2007.
- [34]. Youssef Bentaleb, «Analyse par ondelettes des signaux sismiques : Applications auxondes de surface », thèse de Doctorat, Universite Mohammed V - Agdal, Mai 2007.
- [35]. Hassanpour, H. Parsaei, A. « Fetal ECG Extraction Using Wavelet Transform », IEEE Trans., 2006, p. 179-179.
- [36]. M. Pinsky, «Introduction to Fourier Analysis and Wavelets». United State of America : Wadsworth Group; pp 387; 2002.
- [37]. Nabila Smail, «Contribution à l'analyse et à la recherche d'information en texte intégral. Application de la Transformée en Ondelettes pour la recherche et l'analyse de textes.», thèse de Doctorat, Université Paris-Est,Janvier 2009.
- [38]. Serge Ekambi-Pokossi, «Caractérisation et identification multiéchelle de la signature peinture», thèse de Doctorat, Ecole Centrale de Lyon, juillet 2005.
- [39]. Abid Tarek, « Analyse du signal ECG par les ondelettes », mémoire Magister, université Badji Mokhtar Université Annaba, 2008.
- [40]. Camille Truche, « caractérisation et quantification des minéraux argileux dans les sols expansifs par spectroscopie infrarouge aux échelles du laboratoire et du térrain», thèse de Doctorat, Université Toulouse 3 Paul Sabatier, Décembre 2010.
- [41]. Bourdim Samia, «Méthodes ondelettes et Bayésiennes pour le diagnostic : Application aux machines asynchrones», Mémoire de Magister, Université Ferhat Abbas-Setif, Juillet 2011.
- [42]. M. Misiti, Y. Misiti. G. Oppenheim. J. M. Poggi , «Wavelet Toolbox for Use with MATLAB», 2010.
- [43]. Stéphane Mallat, « a Wavelet Tour of Signal Processing », Academic Press, second edition, 1998.
- [44]. David Bonacci, «Intérêt du Découpage en Sous-Bandes Pour L'analyse Spectrale », thèse de Doctorat, Institut National Polytechnique De Toulouse, Décembre 2003.
- [45]. Bailek Nadjem, «Résolution de l'équation de Schrödinger sur une base d'ondelettes – Cas des systèmes unidimensionnels», Mémoire de Magister, Université Abou-Bakr Belkaïd de Tlemcen, Juin 2012.
- [46]. Hamdad Nassima, «Transformée de Huang-Hilbert : application de la détection des défauts », Mémoire de Magister, Université Mouloud Mammeri, Mars 2013.
- [47]. A. Yger ; Math. appl ; « Traitement du signal et ondelettes», thèse; pp. 30-41 ,2006.
- [48]. J. Demaeyer, M. Bebronne et S. Forthomme, « Les Ondelettes : l'Analyse de Fourier », Département de physique faculté des sciences, printemps des sciences 2003.
- [49]. Patrick Flandrin «Temps-Fréquence », Edition Hermès, Paris, 1998.
- [50]. Ouarda Soltani, « Restauration d'Images Satellites Via la Transformée en Ondelette », Mémoire de Magister, Université de Batna, 2011.
- [51]. Benzid, R., F. Marir, A. Boussaad, M. Benyoucef et D. Arar. « Fixed percentage of wavelet coefficients to be zeroed for ECG compression », IEEE Electronics.
- [52]. Lu, Z., D. Y. Kim et W. A. Pearlman, « Wavelet compression of ECG signals by the set partitioning in hierarchical trees algorithm », IEEE Trans. Biomedical engineering, Vol. 47, N° 7, p. 849-856, 2000.
- [53]. Said, A. et W. A. Perrlman. « A new fast and efficient image codec based on set partitioning in hierarchical trees », IEEE Trans. Circuits &systems for video technology, vol. 6, N° 4, p. 243-250, 1996
- [54]. Starck, J. L, et al. « The curvelet transform for image denoising », IEEE Trans. Image processing, Vol. 11, N° 6, p. 670-684, 2002.
- [55]. Zhang, X. P. et M. D. Desai. « Adaptive denoising based on sure risk », IEEE Signal processing letters, Vol. 5,  $N^{\circ}$  10, p 265-267, 1996.
- [56]. Donoho, D. L. « De-noising by soft-thresholding », IEEE Trans. Information theory, Vol. 41, N° 3, p. 613-627, 1995.
- [57]. Yang, S. H. « Filter evaluation for DWT-domain image watermarking », IEEE Electronics letters, Vol. 39, N° 24, 2003.
- [58]. Brahim Mohamed, «Utilisation des Ondelettes dans la Segmentation d'images Medicales», Mémoire de Magister, Ecole Nationale Polytechnique.
- [59]. H. Sharabty. Diagnostic de la somnolence d'un opérateur : Analyse des signaux physiologiques. Thèse de Doctorat, Université Paul Sabatier Toulouse III, 2007.
- [60]. M.Chendeb. « Détection et classification des signaux non stationnaires par utilisation des ondelettes. Application aux signaux électromyographiques utérine ». Thèse de Doctorat, Université de Technologie de Troyes, 2006.
- [61]. Adarsh Jose, « Ene Selection By 1-D Discrete Wavelet Transform For Classifying Cancer Samples Using DNA Microarray Data », these In Partial Fulfillment of the Requirements for the Degree Master of Science, Université de Akron, May, 2009.
- [62]. Rioul, O., Vetterli, M. « Wavelets and Signal Processing », IEEE Signal Processing Magazine, vol. 8, Issue 4. pp. 14-38, 1991..
- [63]. G.A. Ramash, G. Haitao, Burrus, C. Sidney, «Introduction to wavelets and wavelet transforms », Upper Saddle River, N.J. : Prentice Hall, 1998.
- [64]. A. Cohen, «Ondelettes et traitement numérique du signal», Masson, Paris, 1992.
- [65]. M. Barlaud, T. Gaidon, P. Mathieu, J.C. Fauveau, «Edge detection using recursive biorthogonal wavelet transform», IEEE, vol. CH2977,pp. 2553- 2556, 1991.
- [66]. M. Antonini, M. Barlaud, P. Mathieu, I. Daubechies, «Image coding using wavelet transform», IEEE trans. on Image Processing, vol.1,N2, pp.205-216, april 1992.
- [67]. Meyer, Y. Ondelettes et opérateurs, Tomes I et II, Hermann 1990.
- [68]. A. Bouzida . «diagnostic de défauts de la machine asynchrone à cage par la techniquedes ondelettes». thèse de Magister .Ecole Nationale Polytechnique d'Alger. Algérie 2008
- [69]. Ali N. Akansu and Richard A. Haddad,-« Multiresolution signal decomposition : Transforms, Subbands, Wavelets », Academic Press, 2001.
- [70]. C. Gasquet, P. Witomski,-« Analyse de Fourier et Applications : Filtrage, Calcul Numérique, Ondelettes »-, Masson, 1990.
- [71]. Y. Meyer,-«Les ondelettes, Algorithmes et applications »-, Armand Colin, 1992, p 86.

115

- [72]. Khelalef Aziz, « Débruitage des images fixes par les techniques de l'intelligence artificielle », Mémoire de Magister, Université El Hadj Lakhdar Batna, 2012.
- [73]. P. S. Addison, « The Illustrated Wavelet Transform Handbook», Institute of physics publishing, Bristol and Philadelphia, UK, 2002.
- [74]. Virginie Simard, «Transformée En Ondelettes pour un Système d'acquisition de Signaux Corticaux Implantable », Mémoire présenté en vuede l'obtention dudiplôme de maîtrise ès sciences appliquées, Ecole Polytechnique de Montréal, Avril 2005.
- [75]. M. Corinthios, «Signals, systems, transforms and digital signal processing with Matlab(c) », Taylor and Francis CRC press, 2009.
- [76]. S. A. Khayam, «The discrete Cosine Transform (DCT):theory and application», Information théory and codage, ECE. 802-602 séminaire1-CEE, Mars 2003.
- [77]. S. Mallat, «A theory for multiresolution signal decomposition: the wavelet decomposition», IEEE Trans. On pattern analys and machine intell, Vol.11, No.7, pp.674-693, July 1989.
- [78]. Christophe Bernard, « Ondelettes et problèmes mal posés : la mesure du flot optique et l'interpolation irrégulière », thèse de doctorat, Paris 2001.
- [79]. Stéphane, -« Une exploration des signaux en ondelettes »-Edition de l'école polytechnique France, Novembre 2000.
- [80]. M. Rabbani, R. Joshi, «An overview of the JPEG 2000 still image compression standard», Elsevier, Signal processing: Image communication, pp-3-48, 2002.
- [81]. S. Grgic, M. Grgic, B. zoko-cihlar, «performance analysis of image compression using wavelets», IEEE Trans, industrial electronics, Vol. 48, No.3, June 2001.
- [82]. Daubechies, I. « The wavelet transforms time-frequency localization and signal analysis ». IEEE Trans. On information theory, Vol. 36, N° 5, pp. 961- 1005, September 1990.
- [83]. Benkraouda Souleyman, «Détection des feux de forêts à partir d'images satellitaires infrarouges thermiques IRT en utilisant l'image de l'inverse de la probabilité d'appartenance», thèse de Doctorat, Université Abdelhamid Ibn Badis Mostaganem, Avril 2015.
- [84]. Steven M. Kay, « Intuitive Probability And Random Processes Using MATLAB® »,University of Rhode Island, Springer, 2006.
- [85]. Seymor Lipschutz, « Probabilités Cours et Problemes », Série Schaum, Dixneuvième tirage, Université de Temple, 1973.
- [86]. Dr M Henkouche-éléments de probabilité- OPU-2001.
- [87]. Hwei P. Hsu, « Schaum's Outline of Theory and Problems of Probability, Random Variables, and Random Processes », Université de Fairleigh Dickinson, 1996.
- [88]. Maurice Lethielleux, « probabilités estimation statique », Dunod 3-édition 2006.
- [89]. Wendy L. Martinez, Angel R. Martinez, « Computational Statistics Handbook with MATLAB<sup>®</sup> », by Chapman & Hall/CRC, 2002.
- [90]. Renée Veysseyre, «Aide-mémoire Statistique et probabilités pour l'ingénieur», 2e édition, Dunod, Paris, 2001.
- [91]. Gérard Blanchet and Maurice Charbit, "Digital Signal and Image Processing Using MATLAB (ISTE) ", illustrated edition, 764 p, 2006.
- [92]. François Auger, « introduction à la théorie du signal et de l'information » Edition Technip, 1999.
- [93]. Alexander D. Poularikas, « Signals And Systems Primer With MATLAB®»,2007.
- [94]. John W. Leis, «Digital Signal Processing Using Matlab For Students and Researchers», Université de Southern Queensland, 2011.
- [95]. Sangeeta Biswas, Shamim Ahmad, M. Khademul Islam Molla, Keikichi Hirose and Mohammed Nasser, «Kolmogorov-Smirnov Test in Text-Dependent Automatic Speaker Identification », Engineering Letter, 16:4, EL 16 4 01, Advance online publication: 20 November 2008.
- [96]. Yongming Fu, Jiang Zhu, Member, IEEE, Shilian Wang, and HaitaoZhai, « Robust Non-Data-Aided SNR Estimation for Multilevel Constellations via Kolmogorov–Smirnov Test », IEEE Communications Letters, Vol. 18, No. 10, October 2014.
- [97]. Guowei Zhang, Xiaodong Wang, Fellow, IEEE, Ying-Chang Liang, and Ju Liu, « Fast and Robust Spectrum Sensing via Kolmogorov-Smirnov Test », IEEE Transactions On Communications, Vol. 58, No. 12, December 2010.
- [98]. K Subrahmanyam , Nalla Shiva Sankar , Sai Praveen Baggam , Raghavendra Rao S, « A Modified KS-test for Feature Selection», IOSR Journal of Computer Engineering (IOSR-JCE) e-ISSN: 2278-0661, p- ISSN: 2278- 8727Volume 13, PP 73-79, 2013
- [99]. David A. Cieslak, Nitesh V. ChawlaDepartment of Computer Science and Engineering, University of Notre Dame, « Detecting Fractures in Classifier Performance », Seventh IEEE International Conference On Data Mining, 2007.
- [100]. W. J. Conover. Practical non-parametric statistic. Wiley, New York, 3rd edition, 1999.
- [101]. Petar M. Djuric, Fellow, IEEE, and Joaquín Míguez, Member, IEEE, «Assessment of Nonlinear Dynamic Models by Kolmogorov–Smirnov Statistics », IEEE transactions on signal processing, VOL. 58, NO. 10, October 2010.
- [102]. Pau Closas, Monica F. Bugallo, and Petar M. Djuric, «Assessing Robustness Of Particle Filtering By The Kolmogorov-Smirnov Statistics», IEEE, Dept. of Signal Theory and Communications, Universitat Politecnica de Catalunya Campus Nord UPC, 08034 Barcelona, Spain, Dept. of Electrical and Computer Engineering, Stony Brook University Stony Brook, New York 11779, USA, 2009
- [103]. P. Bernaola-Galvan, P. Ch. Ivanov, L. A. Nunes Amaral, and H. E. Stanley, Phys. Rev. Lett. 87, 168105, 2001.
- [104]. S. Camargo, S. M. Duarte Queiros, and C. Anteneodo, « Nonparametric segmentation of nonstationary time series », Physical Review E 84, 046702, 2011.
- [105]. [http://img.s](http://img.s-msn.com/tenant/amp/entityid/BBeWU04.img?h=442&w=948&m=6&q=60&o=f&l=f)[msn.com/tenant/amp/entityid/BBeWU04.img?h=442&w=948&m=6&q=60&](http://img.s-msn.com/tenant/amp/entityid/BBeWU04.img?h=442&w=948&m=6&q=60&o=f&l=f)  $o=$ f&l=f
- [106]. [https://landsat.usgs.gov/images/gallery/62\\_M.jpg](https://landsat.usgs.gov/images/gallery/62_M.jpg)
- [107]. [http://t3.gstatic.com/images?q=tbn:ANd9GcSc3UQIsY57gpolZEqgeBD7Hnd](http://t3.gstatic.com/images?q=tbn:ANd9GcSc3UQIsY57gpolZEqgeBD7Hnd3_44UqMIwcPayXNTUEU7timI) [3\\_44UqMIwcPayXNTUEU7timI](http://t3.gstatic.com/images?q=tbn:ANd9GcSc3UQIsY57gpolZEqgeBD7Hnd3_44UqMIwcPayXNTUEU7timI)